# Estimación de Parámetros de Modelos ARMA(p,q) usando Minimos Cuadrados No-lineales

TESIS PROFESIONAL Hortensia Góngora Treviño

r,

- M-

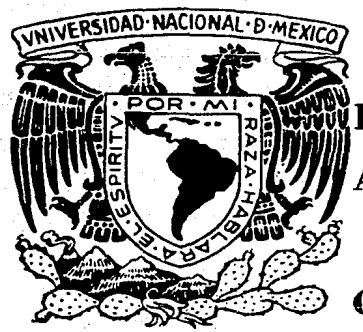

IFacultad de Ciencias  $\mathbf C$  $\mathbf{U}$   $\mathbf{A}$   $\mathbf{R}$  $\bf{I}$ A Т

Cd. Universitaria

 $I$  N A

1986

 $\sim$  J.

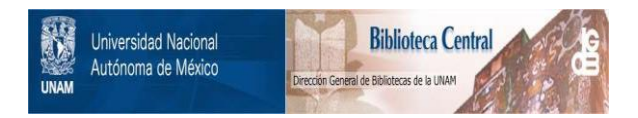

## **UNAM – Dirección General de Bibliotecas Tesis Digitales Restricciones de uso**

# **DERECHOS RESERVADOS © PROHIBIDA SU REPRODUCCIÓN TOTAL O PARCIAL**

Todo el material contenido en esta tesis está protegido por la Ley Federal del Derecho de Autor (LFDA) de los Estados Unidos Mexicanos (México).

El uso de imágenes, fragmentos de videos, y demás material que sea objeto de protección de los derechos de autor, será exclusivamente para fines educativos e informativos y deberá citar la fuente donde la obtuvo mencionando el autor o autores. Cualquier uso distinto como el lucro, reproducción, edición o modificación, será perseguido y sancionado por el respectivo titular de los Derechos de Autor.

#### I N D I C E

1

s

s

6

8

#### Introducción

## Capítu1o 1 CONCEPTOS BASICOS EN EL ANALISIS DE SERIES DE TIEMPO UNIVARIADAS

1.1 Definición.

1.2 Objetivos del Amálisis en Series de Tiempo.

1.2.l Descripción. Í.2.2 Explicación. 1.2.3 Simulación. 1.2.4 Pronóstico. 1.2.5 Control.

1.3 Principales Componentes de una Serie de

Tiempo.

1.3.1 Tendencia. 1.3.2 Estacionalidad. 1.3.3 Ciclos. 1.3.4 Residuales o Ruido.

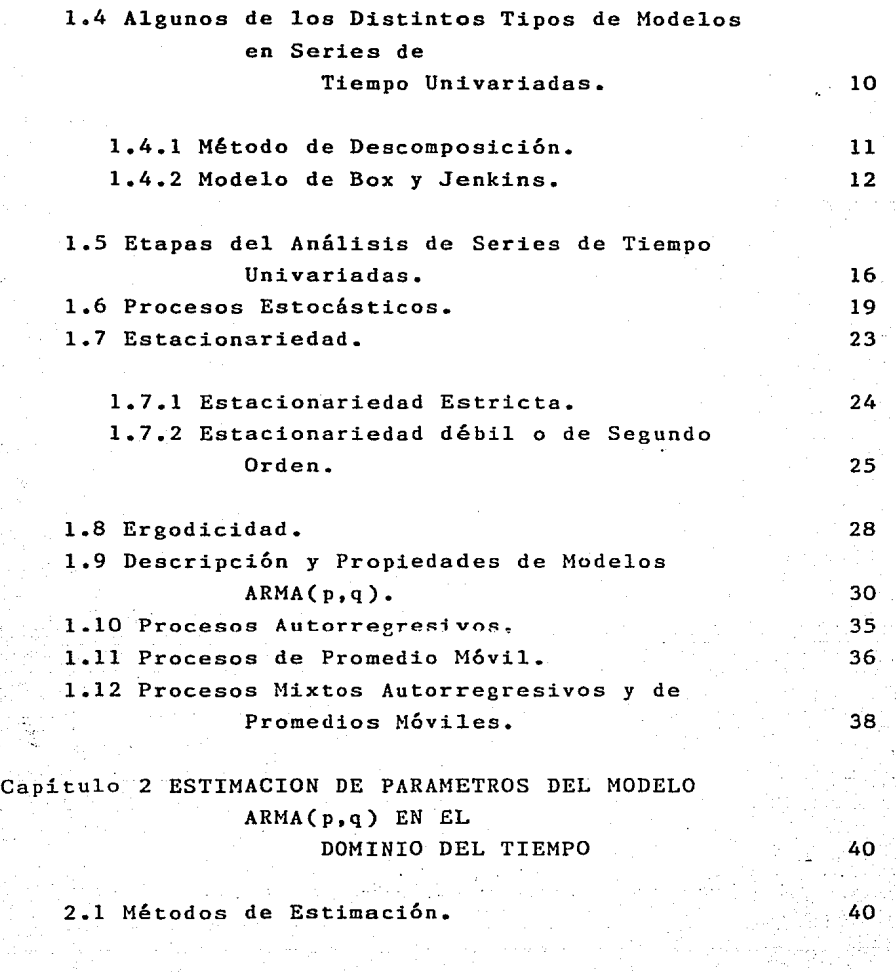

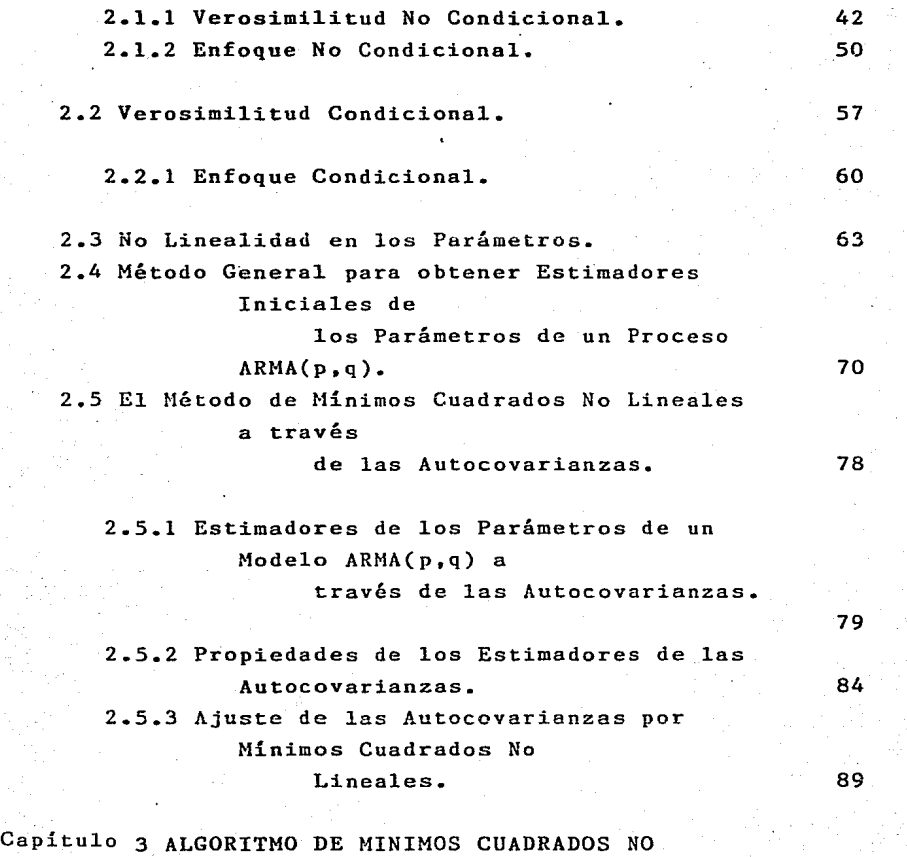

LINEALES PARA LA

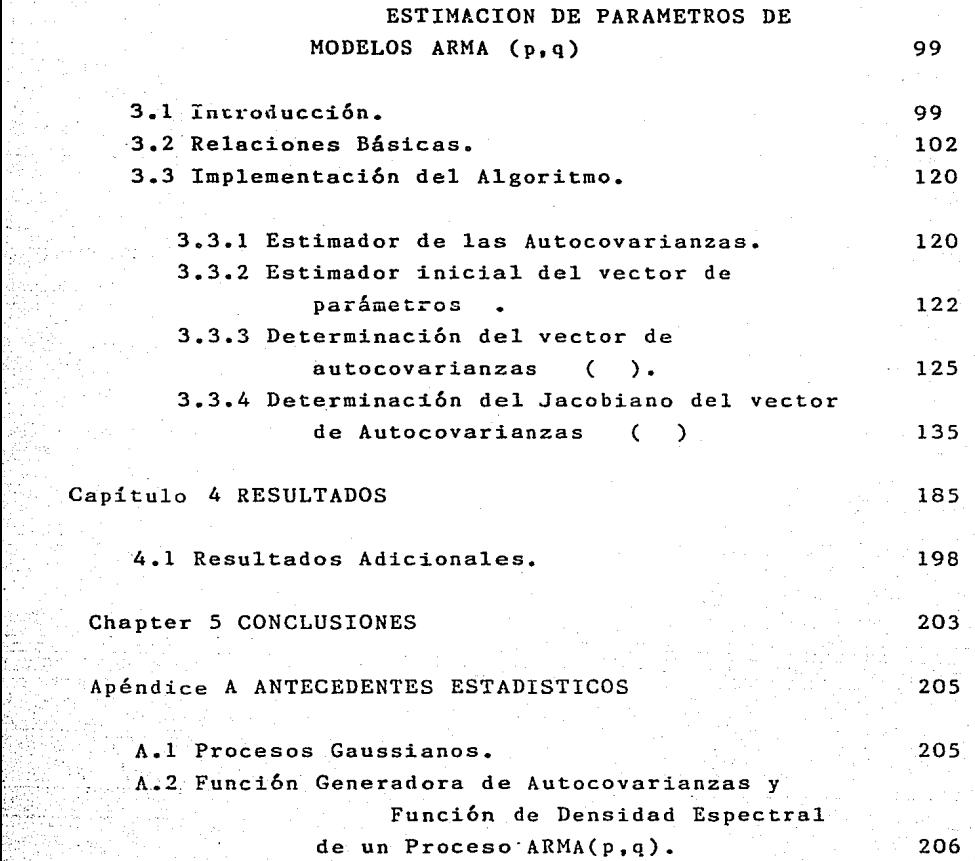

## Apéndice B PROGRAMA

## Apéndice C RUTINAS DE PAQUETERIA

Referencias

211

226

243

#### **INTRODUCCION**

La **mayoría** de los métodos estadísticos, han sido diseñados para tratar con observaciones independientes. Sin **embargo, en muchas áreas de aplicación tales como, economía,**  metereología, medicina y otras, las observaciones ocurren en forma de series de tiempo, es decir, como una sucesión de valores ordenados por algún parámetro, generalmente el tiempo. Aquí, las observaciones son dependientes y la naturaleza de esta dependencia es de importancia considerable. El Análisis de Series de Tiempo comprende, a las técnicas que se utilizan en el estudio de este tipo de series de observaciones dependientes.

Hay dos caminos complementarios, más que alternativos, de llevar a cabo el análisis de una serie de tiempo. El primero, está enfocado a estudiar las relaciones que existen entre las observaciones de la serie, en el dominio del tiempo y el segundo, conocido como Análisis Espectral, estudia los movimientos cíclicos de la serie, en de las frecuencias. Este importante, no será discutido en esta tesis. el dominio áltimo, aunque también muy

Existen diferentes objetivos y fases en el análisis de series de tiempo. En el capítulo **se hace una revisión**  muy general. de los **conceptos básicos, necesarios**  estudio de series de tiempo univariadas. para el

Entre las distintas fases.del análisis de **series**  de **tiempo, una de las más**  importantes es la contrucción de un .<br>modelo matemático para la serie. Una de las técnicas más utilizadas para este fin, es la de Box y Jenkins (1970). Esta técnica consiste, en representar a una serie de tiempo, después de haber aplicado algunas tranformaciones y/o tomado' diferencias apropiadas de la misma. por medio de un modelo con el menor número posible de parámetros. Tales modelos son conocidos como modelos ARMA(p,q) (autorregresivos y de promedios móviles). El procedimiento para construir tales modelos, así como su descripción y propiedades, se explican también en el capítulo l.

**Para** construi~ modelo~ **ARMA(p,q): Re necesitan esLimar**  los coeficientes o parámetros que aparecen en dicho modelo. Se han hecho estudios extensivos en la literatura con respecto a este problema, el cual durante mucho **tiempo,.** ha generado una serie de **controversias,** en cuanto a las propiedades de los estimadores obtenidos por **distinLos**  métodos, y en cuanlo a la eficiencia computacional para obtenerlos.

 $E1$  capítulo  $2$ , se dedica exclusivamente al problema de

estimación de parámetros de modelos ARMA, en el dominio del tiempo. En la sección 2.1, se presentan dos de los métodos de estimación más utilizados: Máxima Verosimilitud y Máxima Verosimilitud Condicional. Alrededor de estos métodos, se han desarrollado otros que **vienen** a ser modificaciones de los primeros, todos con el propósito común de aproximarse lo más posible a la Función de Verosimilitud Exacta. En esta misma sección, se hace una presentación de algunos problemas adicionales, derivados del de estimación, **como** lo son, no-linealidad en los **parámetros** y la obtención de estimadores iniciales de los mismos.

El interés del presente trabajo, esta centrado en el problema de estimación de parámetros de modelos ARMA(p,q), en el dominio del tiempo. Su objetivo es presentar un método de **estimación,** que utiliza las **autocovarianzas**  teóricas y las muestrales. El método trata de aproximar las **autocovarianzas** muestrales, con las **autocovarianzas**  teóricas, expresadas éstas en términos de los parámetros a estimar. La búsqueda de los valores que deben asignarse a los estimadores de los parámetros, resulta de aplicar el criterio de Mínimos Cuadrados. El procedimiento que resulta, se propone como una alternativa a los métodos Máximo Verosímiles.

Con base en algunos experimentos de simulación, se compara el método de estimación estudiado en este trabajo, con el de David J. Pack (1974), que utiliza una aproximación a la función de verosimilitud, utilizando el enfoque

3.

condicional propuesto por Box y Jenkins. Finalmente se discuten los resultados observados, en términos del Error Cuadrático Medio de los estimadores.

El trabajo descrito en los dos párrafos anteriores, se trata en distintas partes de la tesis. En el capítulo 2, sección 2.2, se hace una presentación formal del método de estimación de parámetros de modelos ARMA(p,q), a través de las autocovarianzas del proceso. También en esa sección, se discuten algunas de las propiedades de los estimadores de las autocovarianzas utilizadas, así **como,**  las propiedades que se espera, posean los estimadores de los parámetros obtenidos por ese método. En el capítulo 3, se presenta el algoritmo desarrollado para este fin, **así**  como, todos los detalles de su implementación en una computadora Burroughs 7800. En el capítulo 4, se presentan los resultados de los experimentos de simulación, realizados para algunos modelos ARMA(p,q). Los hechos relevantes de las simulaciones, se discuten en el capítulo 5.

Finalmente, se incluyen tres apéndices. El apéndice A contiene algunos antecedentes estadísticos, que por su naturaleza, no fueron incluidos en el texto y a los cuales se hace referencia en. los capítulos 2 y 3. En el apéndice B, se presenta un listado del programa que se elaboró para el presente trabajo. Por Último, en el apéndice C se incluye la descripción de las subrutinas de paquetería, que se utilizaron como apoyo computacional.

- 4 -

#### Capítulo 1

## CONCEPTOS BASICOS EN EL ANALISIS DE SERIES DE TIEMPO UNIVARIADAS

Este capítulo pretende hacer una revisión muy general de los conceptos básicos, necesarios para el análisis de series de tiempo univariadas.

## **1.1 Definiclúu.**

Una serie de tiempo se puede definir como un conjunto de observaciones de una variable cuantitativa y no determinística, denotada por X, tomadas en períodos de tiempo igualmente espaciados. Esta variable X se puede **referir a temperatura de un proceso químico, número (anual)** de manchas solares, número (mensual) de pasajeros en una

- 5 -

**aereolínea,**  venta (mensual) de automóviles, en fin un sinnúmero de fenómenos que son de interés en diversas áreas del quehacer humano. Los períodos de tiempo pueden ser **minutos, días, meses,**  trimestres, años, etc., dependiendo del tipo de fenómeno, o de los fines del investigador.

#### 1.2 Objetivos del An&lisis en Series de Tiemno.

Los objetivos o metas que se persiguen al analizar **son los mismos, sino**  serie de tiempo, no siempre una dependen, de las **varias razones** que pueda tener un investigador para llevar a cabo el estudio de una serie de tiempo. tipo de análisis que se decida aplicar. Los objetivos del razones generalmente, van a determinar el que análisis se pueden clasificar de la siguiente manera:

#### 1.2.1 Descripción.

En **ocasiones** el estudio de una **serie** de **tiempo,**  consiste en describir el comportamiento de un fenómeno, durante un cierto período de tiempo, resumir sus propiedades y destacar sus principales características, para lo cual, un análisis descriptivo de la serie de tiempo es suficiente.

- 6 -

#### 1.2.2 Explicación.

En ocasiones el interés principal, puede estar enfocado a explicar el comportamiento de una serie partir del comportamiento de otras variables, para tener un de **tiempo,** a mejor conocimiento del mecanismo que generó dicha serie de tiempo. Por ejemplo, en el área de Economía puede desearse explicar el comportamiento de la producción a partir del capital y del trabajo.

1.2.3 Simulación.

El interés, bien puede estar concentrado en contar con un modelo matemático, que sea capaz de simular un fenómeno con las mismas características del fenómeno real, representado a través de la serie de tiempo original.

1.2.4 Pronóstico.

A partir de 1.2.1 o 1.2.2, se puede estar interesado en predecir el comportamiento futuro del fenómeno bajo estudio, esto se presenta muy a menudo en series de tiempo económicas o industriales.

- 7 -

1.2.S Control.

Este objetivo esta muy relacionado con 1.2.2 y con 1.2.4, ya que, cuando se conoce qué variables y c6mo influyen en el comportamiento de cierto fenómeno, o después de conocer cuál va a ser el comportamiento de un fenómeno en el futuro, se puede intentar tomar medidas correctivas a tiempo, que impidan la ocurrencia de un evento no deseado.

Es importante destacar que en todos los objetivos mencionados anteriormente, se necesita de un modelo matemático que describa de la mejor manera-posible el mecanismo que dio origen a los datos observados.

#### 1.3 Principales Componentes de una Serie de Tiempo.

En ciertas áreas de aplicación, en particular en economía, se tiene el concepto de que una serie de tiempo es una mezcla de cuatro componentes: la tendencia, la estacionalidad, los ciclos y los residuales o componente de ruido.

- 8 -

#### 1.3.l Tendencia.

Se dice que una serie de tiempo presenta una tendencia, cuando muestra un **movimiento** sistemático prolongado, que bien puede ser creciente, decreciente, o ambos. En otras µalabras, se puede decir que existe una tendencia en serie, cuando ésta presenta cam<mark>bios prolongados en la</mark> una media.

#### 1.3.2 Estacionalidad.

Estacionalidad, se puede definir como un cambio o variación sistemática en la serie de tiempo, que se repite cada s periodos de tiempo, es **decir., como**  si el comportamiento de una parte de la serie fuese similar cada s periodos de tiempo.

#### 1.3.3 Ciclos.

Este componente es uno de los más dif Íciles de aislar y de explicar. Se define como una variación cíclica de periodo no identificado y mayor de un año. **ocasiones, el período asociado a esta variación cíclica es más** largo que el periodo de observación de la serie y suele confundirse con una componente de tendencia.

- 9 -

#### 1.3.4 Residuales o Ruido.

Los residuales se definen como las fluctuaciones que quedan en la serie, después de haber separado de ésta, las componentes de tendencia y variación estacional. En el mejor de los **casos,** estos residuales pueden ser completamente aleatorios, en el **otro,** pueden comportarse **como** una **serie** que presente **movimientos** oscilatorios suaves. Generalmente, estos residuales no aleatorios y tiene~ un cierto comportamiento **sistemático,** en el sentido de que no son independientes, y el valor del son puramente residual al tiempo t  $\delta_{\text{t}}$ , depende de alguno o algunos residuales anteriores.

### 1.4 Algunos de los Distintos Tipos de Modelos en Series de Tiempo Univari&das.

El propósito de esta sección, es presentar de una manera un tanto informal, dos de las técnicas más utilizadas en modelar series de tiempo, la primera de éllas conocida tradicionalmente como "Método de Descomposici6n", y la segunda el método muy conocido y .usado de "Box y Jenkins".

 $-10 -$ 

**1.4.1** Método de Descomposición.

La filosofía básica de este modelo, consiste en considerar a una serie de tiempo  $Z_{\text{t}}$ , como el resultado de la suma de tres componentes:

 $Z_{\tau} = T_{\tau} + S_{\tau} + I_{\tau}$ 

donde, Tt es el valor de la tendencia en la serie, St es el valor de la estacionalidad, e I<sub>t</sub> es el residual de la serie, mejor conocido como ruido. Estos componentes fueron explicados brevemente en la sección anterior.

El método consiste de una técnica, por medio de la cual se pueda separar y estimar, cada-uno de los tres componentes que conforman la ser1e, para después, extrapolar cada uno de éllos hacia el futuro, sumarlos <sup>y</sup> obtener el pronóstico deseado de la serie Z<sub>t</sub>, por ejemplo, al tiempo Z<sub>t+L</sub>.

Se han desarrollado varios métodos, para poder separar cada componente en la serie de la mejor manera posible.  $\,$  E $1$  $\,$ lector interesado en tales **métodos,**  consultar Chatfield (1974), Kendall (1966) y, Nerlove, Grether y Carvalho (1979), éstos últimos trabajan mucho con estos modelos, a los que llaman Modelos de Componentes no Observables. Estos métodos no serán tratados aquí, ya que el

- **11** -

interés principal de la presente tesis, esta relacionado con el modelaje matemático propuesto por Box y Jenkins (1970).

1.4.2 Modelo de Box y Jenkins.

El modelo Mixto Autorregresivo y de Promedio Móvil ARMA(p,q), especialmente, fue disefiado para poder describir el comportamiento de los residuales o ruido, de una serie de tiempo  $Z_{+}$ .

El método **consiste** en obtener **series** que **sean**  aproximadamente **estacionarias, es**  decir, que aproximadamente posean una media y una varianza constantes. (Más adelante en la sección 1.7, se describe con más detalle el concepto de estacionariedad.)

En la realidad es muy difícil, si no es que imposible, encontrarse con series de tiempo estacionarias, por lo que en algunos **casos** puede ser **necesario** aplicar transformaciones estabilizadoras de varianza a los datos, Box y como por ejemplo, la transformación logarítmica. Jenkins proponen el uso de tranformaciones simplificadoras, cuyo fin, es obtener series aproximadamente estacionarias a las que se ajuste un modelo ARMA(p,q). estacionario e invertible , en una forma parsimoniosa, es decir, con un **número** reducido de **parámetros.**  (En la sección 1.9 se describen con propiedades.) detalle ·estos modelos, así **como**  sus

 $-12 -$ 

Las tranformaciones simplificadoras son:

a) 
$$
(1 - R)^d = \nabla^d
$$
  
b)  $(1 - R^s)^D = \nabla^D_s$ 

donde :

y

R es el operador de atraso, definido como

 $R^{T}$  Z<sub>t</sub> = Z<sub>t-T</sub> ;  $\tau = 1, 2, ...$  $R^{\circ}$  Z<sub>t</sub> = Z<sub>t</sub>

Este operador, tiene la propiedad de que puede ser manipulado como cualquier cantidad algebraica, y juega un papel importante en el desarrollo analítico de series de tiempo (ver Fuller (1976), cap. 2, sec. 2.4).

d es un entero positivo que indica el **número** de diferencias de la serie  $Z_E$ , como se verá más adelante.

S es un entero positivo que periodo de una serie estacional. relacionado con el

D es un entero positivo que juega un papel similar al

 $-13 -$ 

de d.

 $\nabla$  es el primer operador diferencial, tal que  $\nabla Z_t = Z_t - Z_{t-1}$ , y en términos del operador de atraso R, es igual a  $(1-R)Z_t$ .

La transformación en (a), se aplica a series de tiempo que tienen un comportamiento no estacionario, en el sentido de que no poseen una media constante. La idea de aplicar esta transformación es eliminar la componente de tendencia de la serie original, no estacionaria Z<sub>t</sub>, así, al aplicar

 $(1 - R)^{d} Z_{r} = X_{r}$ 

se espera que la nueva serie  $X_t$ , igual a la d-ésima diferencia de  $Z_t$ , sea estacionaria, y por lo tanto, pueda ser exp1icada por un mode1o estacionario ARMA.

La transformación en (b) se ap1ica a series de tiempo **que Llenen un comport:;;.micnto** estacion~·1:; es **decir., cuya**  característica fundamental., es que observaciones separadas s instantes de tiempo son simi1ares. Se espera que el operador  $\mathbb{R}^\mathbf{S}$  Z $_\mathtt{t}$  = Z $_\mathtt{t-s}$ , juege un papel importante en el **análisis**  de este tipo de series. Adicionalmente, puede suceder que la nueva serie  $Z_t$ ,  $Z_{t-s}$ ,  $Z_{t-2s}$ , ... presente un comportamiento no estacionario, y de **ahí,** que una transformación de1 tipo

- 14 -

$$
(1 - Rs)0 Zt = Xt
$$

sea Úti1 para **acercarse** a 1o que podría ser una **serie**  estacionaria, de 1a cua1, se han separado 1as componentes de tendencia y estaciona1idad.

Los modelos que tratan con series del tipo  $\rm v^d z_{t}$  y  $\nabla_{\alpha}^{D}Z_{r}$ , son conocidos como procesos Mixtos Autorregresivos y de Promedios Móviles ARIMA. Integrados

Resumiendo, en un proceso no estacionario , por ejemplo un ARIMA(p,d,q), 1a d-ésima diferencia de 1as observaciones es modelada por un proceso estacionario ARHA(p,q).

En adelante, cuando se haga referencia a una serie de tiempo Xe, se supondrá que dicha serie es **estacionaria,** es decir, que es e1 resu1tado de haber ap1icado a1gunas de las transformaciones descritas anteriormente a la serie  $Z<sub>t</sub>$ . Y en consecuencia, se hará referencia a procesos ARMA que mode1en en forma adecuada a la serie  $X_{t+1}$  más que a procesos ARIMA.

E1 lector interesado en conocer más sobre mode1os ARIMA <sup>y</sup>su aplicación, puede consultar Box y Jenkins (1970), o Nelson (1973), quien hace una descripción sencil1a de los **mismos.** 

15

#### 1.5 Etapas del Análisis de Series de Tiemoo Univariadas.

Como se mencionó en la sección 1.3, las etapas del análisis en series de tiempo, dependen de los objetivos que pueda tener el investigador, interesado en llevar a cabo el estudio de una serie de tiempo. Ahi se describieron los distintos objetivos que puede haber, y fue claro, que en todos éllos es necesario obtener un modelo que explique el comportamiento de la **serie.** Aquí surgen un par preguntas: ¿El procedimiento para obtener un modelo, es de el **mismo en** todos **los casos** ?, ¿Cómo se obtiene dicho modelo ?. La respuesta a la primer pregunta es NO, ya que como se vio en la sección 1.4, no hay un procedimiento universal para modelar a una serie de tiempo.

Se puede ver simplificada la decisión, en cuanto a qué técnica de modelaje es la más apropiada, si se decide con anterioridad, cuál de los siguientes dos objetivos es interés: de

a) Encontrar un modelo que ajuste bien a los datos.

b) Encontrar un la serie. modelo que haga buenos pronósticos de

En términos muy generales, se puede decir que el modelo de descomposici6n puede ser apropiado en el caso (a), pero puede no funcionar igual de bien en el caso (b). El modelo de Box y Jenkins en cambio, parece funcionar mejor en el caso (b).

El procedimiento para pronosticar con un modelo ARMA, consiste en encontrar primero una serie aproximadamente estacionaria, como se explicó en la sección 1.4 anterior, después, analizar las propiedades de esta **nueva serie**  transformada  $X_{\tt t}$ , y en base a éstas, escoger un modelo apropiado ARMA, a esta etapa del análisis Box y Jenkins la .<br>11aman Identificación. Este modelo es entonces ajustado y sus parámetros estimados, etapa a la cual Box y Jenkins llaman Estimación. En el capítulo 2 se trata este problema específico, el cual, ha generado durante mucho tiempo una serie de controversias en cuanto a las propiedades muestrales de los estimadores, y la eficiencia computacional para obtenerlos. Esto ha propiciado que muchos investigadores se interesen en el desarrollo de **nuevos**  métodos de estimaci6n, que cubran las deficiencias en 6tros. De hecho, el desarrollo parámetros de modelos ARMA, como se verá en el capítulo 2. el interés principal de esta **tesis, es**  un método alternativo de Una vez que los parámetros han sido estimados, se **continua**  estimaci6n el de con un análisis de los residuales, etapa a la cual Box y Jenklins llaman Diagnóstico. Si el análisis anterior resulta satisfactorio, entonces, el modelo ARMA se utiliza para

hacer pronósticos, etapa a la cual Box y Jenkins por razones obvias llaman Pronóstico. Si este no es el **caso, entonces.**  se procede a regresar a la etapa de Identificación, bu<mark>scar otro modelo ARMA que pueda s</mark>er más adecuado y se repite todo el proceso. para

Una de las ventajas de **usar**  modelos ARMA para pronósticos, es que se puede evaluar explícitamente el error cuadrático medio de predicción. (Ver Harvey (1981), cap. 1).

En lo que resta de **este capítulo,** se hace una presentación un poco **más** teórica, de algunos conceptos que **se** maneja~án **con**  mucha frecuencia en los capítulos, y que son esenciales para entender el análisis de series de tiempo. siguientes

Dado que la teoría desarrollada para modelar series de tiempo, considera a dichos modelos **como** procesos estocásticos, y a las series de tiempo como realizaciones de **estos procesos, creo conveniente** hacer una breve presentación sobre los mismos, con objeto de dar un panorama general sobre la clase especial a la cual pertenecen los modelos ARMA.

#### 1.6 Procesos Estocásticos.

En un proceso estocástico, cada observación **es una**  variable aleatoria v través del tiempo de probabilísticas. Así, un estas observaciones evolucionan a acuerdo a ciertas proceso estocástico se leyes puede definir como un conjunto de variables aleatorias, las cuales tienen un orden en el tiempo, es decir, {Z(t) ; t $\epsilon\text{T}$ }, donde T es el conjunto de instantes en el tiempo en define el proceso. Cuando T abarca todo un intervalo de el cual se valores (usualmente  $-\infty < t < \infty$ ), entonces se dice que  $\{Z(t)$ ;  $t \in T\}$  es un proceso estocástico continuo. Si T es un conjunto de instantes  $t = 0, \pm 1, \pm 2,...$ , entonces se dice que  $\{Z_t, t_t\}$  es un proceso estocástico discreto. aislados (usualmente

Por simplicidad, la presentación siguiente suponiendo que el conjunto de instantes T es discreto, **se hará,**  aunque la presentación en el caso de T continuo sería muy similar.

Una clase especial de los procesos estocásticos, son los procesos estacionarios, a la cual pertenecen los modelos ARMA descritos más adelante en la sección 1.9. Con objeto de

- 19 -

introducir los conceptos de estacionariedad y ergodicidad, así como su importancia en el análisis de series de tiempo, se comienza por definir la distribución probabilística de un proceso estocástico, y por analizar los problemas que surgen al tratar de describir el primer y segundo momentos del mismo, conocidos como la media, la varianza y la función de autocovarianzas.

A cada proceso estocástico (Z<sub>t</sub> ; teT), donde  $T = 0$ ,  $\pm 1$ ,  $\pm 2$ ,..., le corresponde una distribución probabilística que queda determinada por la familia de todas las distribuciones conjuntas, de todos los subconjuntos finitos de variables aleatorias pertenecientes al proceso. Así la distribución del proceso incluve a las distribuciones marginales

 $\ldots$  F(Z<sub>-2</sub>), F(Z<sub>-1</sub>), F(Z<sub>0</sub>), F(Z<sub>1</sub>), F(Z<sub>2</sub>),  $\ldots$ 

también incluye a las distribuciones conjuntas entre pares de variables

 $\ldots$  F(Z<sub>-1</sub>,Z<sub>0</sub>), F(Z<sub>-1</sub>,Z<sub>1</sub>), F(Z<sub>0</sub>,Z<sub>1</sub>), ...

etc.

Sea  $\{Z_t$ .; t $\epsilon T\}$  un proceso estocástico, para cualquier conjunto de instantes  $T = \{t_1, t_2, \ldots, t_N\}$ , y cada entero N.

 $-20 -$ 

La media del proceso al tiempo t, se define como

$$
\mu_{\mathbf{t}} = \mathbf{E} (Z_{\mathbf{t}}) \qquad ; \qquad \forall \mathbf{t} \in \mathbf{T}
$$

**La función de autocovarianzas, se define como** 

$$
Y(s,t) = cov (Z_{s}, Z_{t}) = E [(Z_{s} - \mu_{s}) (Z_{t} - \mu_{t})]
$$

 $\star$  s, t  $\epsilon$  T

En particular, la varianza del proceso al tiempo t, se **define como** 

$$
\sigma_{\mathbf{t}}^2 = \mathbf{var} (Z_{\mathbf{t}}) = \mathbf{cov} (Z_{\mathbf{t}}, Z_{\mathbf{t}}) = \mathbf{E} (Z_{\mathbf{t}} - \mu_{\mathbf{t}})^2 \qquad ; \qquad \mathbf{\star} \quad \mathbf{t} \in \mathbb{T}
$$

Así para las variables aleatorias Z<sub>t1</sub> , Z<sub>t2</sub> se tiene el vector de medias de dimensión N

 $(\mu_{t_1}, \mu_{t_2}, \ldots, \mu_{t_m}) = (E(Z_{t_1}), E(Z_{t_2}), \ldots, E(Z_{t_m}))$ (1) y la matriz simétrica de varianzas y **covarianzas,** de dimensión NxN

Esta matriz como se **mencionó** anteriormente, es simétrica y definida semi positiva.

En la mayoría de los problemas **estadísticos, se esta**  interesado.en estimar las propiedades de una población, a **partir de una muestra representativa de la misma. À En este** caso, si se tuviese una muestra del conjunto de variables aleatorias  $Z_{t_1}$ , ...,  $Z_{t_M}$ , se podría estimar, por ejemplo, el vector de medias en (1) como

$$
(\hat{\mu}_{t_1}, \ldots, \hat{\mu}_{t_N}) = \left( m^{-1} \sum_{j=1}^m z_{t_1}^{(j)}, \ldots, m^{-1} \sum_{j=1}^m z_{t_N}^{(j)} \right)
$$

$$
-22-
$$

*)* (2)

( 3)

donde, m sería el tamaño de la muestra y Z<sup>(1)</sup> sería la j-ésima observación de la variable aleatoria asociada al instante t; En otras palabras, si se pudiesen observar varias realizaciones de un proceso en el conjunto de instantes T, se podrían hacer inferencias acerca de las propiedades del proceso, del cual provienen las realizaciones.

En la práctica, sin embargo, lo común es observar una sola serie de tiempo durante un cierto período de tiempo, en estas circunstancias, no es posible hacer inferencias significativas acerca del modelo probabilístico, del cual proviene la serie de tiempo observada, a menos que se impongan ciertas restricciones al modelo o proceso generador de la serie. Esta necesidad lleva a los conceptos de estacionariedad y ergodicidad, descritos en las siguientes secciones.

#### 1.7 Estacionariedad.

Estacionariedad, en el **más** amplio sentido de la palabra, se puede entender como algo que es estable.

Como cuenta con una sola realización de un **proceso, es**  necesario se mencionó en la sección **anterior,**  cuando se

que éste cumpla ciertas restricciones, para facilitar el análisis de la **realización** o **serie** de tiempo. .<br>Estacionariedad en sí, se puede ver como una condición que se pide al proceso generador, con este fin.

Existen dos tipos de estacionariedad

1.7.1 Estacionariedad Estricta.

Un proceso estocástico  $\{X_t$  ; t $\in T\}$  se dice que es **estacionario,** si para cualquier conjunto de instantes  $T = {t_1, t_2, ..., t_N}$ , cada N y cada desplazamiento to tiempo, se cumple que la distribución conjunta-de las de variables aleatorias  $X_t$ , ,..., $X_{tu}$ , es invariante con respecto al desplazamiento de tiempo

 $F(X_{\tau_1}, \ldots, X_{\tau_m}) = F(X_{\tau_1 + \tau_n}, \ldots, X_{\tau_m + \tau_n})$  ;  $\forall \tau_1, \ldots, \tau_n, N, t$ o (4)

.<br>Es decir, que no importa el punto particular en el tiempo que se elija, la distribución conjunta de las variables aleatorias  $X_{t_1}, \ldots, X_{t_N}$ , va a ser siempre la misma que la de las variables aleatorias  $X_{t_1}$ +  $t_n$  , ...,  $X_{t_n}$ + $t_n$  ...

 $-24$   $-$ 

Como una consecuencia de (4), se tiene que

$$
F(X_{\tau}) = F(X_{\tau \cdot \tau_0}) \qquad ; \qquad \forall \tau \in T
$$

 $F(X_{s} , X_{t}) = F(X_{s+t_{0}} , X_{t+t_{0}} )$  ;  $\forall s,t \in T$ 

<sup>y</sup>como consecuencia de (5), se tiene que

 $E'(X_{\tau}) = E(X_{\tau \cdot t_0})$  ;  $\forall t \in T$ , to

var  $(X_t) = \text{var}(X_{t-t_0})$  ;  $\forall$  teT, to

cov  $(X_{\text{S}}^-, X_{\text{t}}^-)$  = cov  $(X_{\text{S}^-, \text{t}_0}^-, X_{\text{t}^-, \text{t}_0}^-)$ ;  $\forall$  s,  $\text{t}_1, \text{t}_2$  to (6)

(5)

1.7.2 Estacionariedad débil o de Segundo Orden.

Este tipo de estacionariedad es mucho menos estricta que la anterior, ya que sólo se imponen condiciones al primer y segundo momentos del proceso. Así, se dice que un proceso (X<sub>t</sub> ; teT) es estacionario de segundo orden, si para cualquier conjunto de instantes  $T = {t_1, \ldots, t_N}$ , cada N y cada desplazamiento to, se satisfacen las siguientes condiciones:

a) Que la esperanza de las variables  $\,$ aleatorias  $\,X_{\rm t}\,$  y  $X_{t+t_0}$  exista y sea la misma para toda t $\epsilon$  T  $\,$  y  $\,$  cada  $\,$  to,  $\,$  es decir,

E  $(X_t) = E(X_{t+t_0}) = \mu$  ;  $\forall t \in T$ , to

Intuitivamente, esta propiedad se puede ver como si, a través del tiempo, la serie estuviera oscilando alrededor de un valor medio  $\mu$ .

( 7)

(8)

b) Que la autocovarianza entre dos variables aleatorias, sólo dependa de la diferencia que exista entre los dos instantes de tiempo, asociados a las variables y no a los instantes en particular.

cov  $(X_t, X_{t+1}) = cov(X_{t+t_0}, X_{t+1+t_0})$ 

 $= cov(X_{t+t_0-j}, X_{t+t_0})$  $= P_i$  ;  $\forall$   $t \in T$ ,  $\forall$   $t \in T$ ,  $\forall$ 

Comúnmente en series de tiempo, se conoce a  $v_i$  como la autocovarianza de orden j, el prefijo auto se debe a que  $v_j$ es la covarianza entre diferentes variables aleatorias del mismo proceso, separadas j instantes de tiempo.

 $-26 -$ 

Obviamente por  $(5)$  y  $(6)$ , se cumple que si un proceso **es estrictamente estacionario, entonces, también es**  estacionario de segundo orden, sin embargo, el inverso no se cumple, a menos que la distribución conjunta de las variables aleatorias sea normal N-variada, ya 4ue, en este caso el proceso quedaría completamente caracterizado por su primer y segundo momentos.

Ahora, si las condiciones (7) y (8) se satisfacen para toda te T, las expresiones en (1) *y* (2) se reducen considerablemente, ya que, el vector de medias para las variables aleatorias  $X_{t_1}, \ldots, X_{t_N}$ , es

 $[E(X_{t_1}), \ldots, E(X_{t_m})] = (\mu, \ldots, \mu)$ 

teniendo que estimar solamente un parámetro en lugar de N, como era el caso en (1).

(9)

La matriz simétrica de varianzas y covarianzas, es

"º  $\begin{pmatrix} \n\gamma_{N-2} \\
\vdots \\
\gamma_{O} \n\end{pmatrix}$ "º

 $(10)$ 

teniendo que estimar solamente N autocovarianzas en vez de  $N(N+1)/2$ , como era el caso en  $(2)$ .

En adelante, cuando se hable de estacionariedad se supondrá estacionariedad de segundo orden, cuando este no sea el **caso,** se correspondientes. harán las especificaciones

#### 1.8 Ergodicidad.

Al igual que con estacionariedad, ergodicidad es otra

 $- 28 -$ 

propiedad que se pide al proceso generador de la serie de tiempo, para facilitar su análisis.

Intuitivamente, pedir que un proceso estocástico sea ergódico, es pedir que las variables aleatorias u observaciones de dicho proceso, considerablemente distantes en el tiempo. ejemplo, al promediar una realización (serie) a través del no esten correlacionadas. Así por tiempo, cada nuevo elemento en información útil y nueva. Lo que se esta propiedad, son estimadores consistentes de los el promedio, aporta pretende obtener con parámetros de interés del proceso, es decir, estimadores cuya varianza tienda a cero, conforme N tiende a infinito.

Aquí, no se explicará ergodicidad en **términos**  matemáticos, ya que ésto requiere de un desarrollo bastante complicado, innecesario para los objetivos de este capítulo (el lector interesado puede ver Hannan (1970, p. 201)).

En la práctica, no es posible probar si un proceso es o no ergódico, ya que sólo se observa una sola realización del **mismo,** es decir, una sola observación en cada variable aleatoria, y por lo tanto, no es posible probar si están o no correlacionadas. En adelante, se supondrá que todos los procesos considerados son ergódicos.

Por lo tanto, si la realización observada (serie de tiempo) proviene de un proceso estacionario y ergódico, ahora sí es posible hacer inferencias sobre el mismo (modelo

- 29 -
probabilístico), a partir, de la información proporcionada sólo por esa realización. Por ejemplo, el vector de medias en (9) se podría estimar como

$$
(\mu_1, \ldots, \mu_n) = \mu_1(1, \ldots, 1) = \frac{1}{N} \sum_{t=t_1}^{t_M} x_t(1, \ldots, 1)
$$

donde x<sub>t</sub> es la observación al tiempo t. Este estimador es equivalente al propuesto en (3), que se obtendría al observar varias realizaciones del proceso. En el primero, la media se estima como un promedio de las observaciones a través del tiempo; en el segundo, las medias se estiman como promedios de las observaciones en instantes particulares de tiempo. Obviamente, estos estimadores son equivalentes, si y sólo si, el proceso es ergódico y estacionario al menos de segundo orden, ya que entonces, la media, varianza y autocovarianzas del proceso no dependen del tiempo.

### 1.9 Descripción y Propiedades de Modelos ARMA(p,g).

Los modelos matematicos m6s com6nmente usados en la pr6ctica, para modelar series de tiempo estacionarias, son conocidos como AR, MA, y ARMA. Estos modelos pertenecen a la

$$
-30 -
$$

clase general de procesos estocásticos lineales discretos, los cuales, se pueden expresar en dos formas equivalentes:

i) Dados, un proceso  ${X<sub>f</sub>$ ;  $t \in T}$ , con  $T = {0, \pm 1, \pm 2, \ldots}$ <sup>y</sup>para el cual se supondrá, sin pérdida de generalidad, que **tiene media igual a cero y varianza finita** *uJ,.* **, y un proceso**   $\{E_{\text{r}}\;:\; \text{teT}\}\;$  de variables aleatorias no correlacionadas, con media igual a cero y varianza finita  $\sigma_{\pmb{t}}^{\pmb{2}}$  , conocido como un proceso de ruido blanco. **Entonces,** el valor del **proceso**   ${X_{r}}$  al tiempo t se puede expresar como:

$$
X_{\tau} = \delta_{\tau} + u_1 \delta_{\tau-1} + u_2 \delta_{\tau-2} + \ldots
$$

donde {u<sub>i</sub>; i=1,2,...} es una sucesión de parámetros fijos.

( 11)

(12)

(11) se puede también expresar como

$$
X_{\mathbf{L}} = U(R) \mathbf{S}_{\mathbf{L}}
$$

donde  $U(R) = \sum_{t=-0}^{\infty} u_i \cdot R^i$ , con uo = 1 y R el operador de atraso,

definido en la secci6n 1.4.

$$
= 31^{\circ}.
$$

U(R) se puede ver como la función de transferencia que transforma el proceso de ruido blanco  $\{{\mathcal E}_{\tt t}\}$  , en el valor de el proceso  $\{X_{t_i}\}\$  al tiempo t.

Para . que el proceso en (12) **sea estacionario,** es necesario que su primer momento exista y no dependa del tiempo, y que su segundo momento exista y sólo dependa del período de tiempo entre dos variables cualesquiera del mismo proceso. Para lo cual, es necesario que se satisfagan las siguientes condiciones:

a) Para que la media del proceso {X<sub>t</sub>} exista, es necesario que la serie

$$
\sum_{i=0}^\infty u_i<\infty
$$

converja.

**h)** Para que la varianza del proceso {X<sub>t</sub>} sea finita, es. necesario que la serie

$$
\sum_{i=0}^{\infty} u_i^2 < \infty
$$

converja.

- 32 -

c) Y para que la autocovarianza de orden j sea finita, es necesario que la serie

$$
\sum_{i=0}^{\infty} \mathbf{u}_i \quad \mathbf{u}_{i+j} \ < \infty
$$

también converja.

Existe una sola condición impuesta a la serie de potencias U(Z), donde Z toma valores complejos, la cual, comprende a todas las anteriores y garantiza la estacionariedad del proceso en (12). Esta condición es que U(Z) converja en una región conteniendo al círculo unitario complejo, es decir, que converja para (Ver Grenander y Rosenblatt (1957)).

ii) Dados, un proceso  $\{X_{\mathbf{t}}\}$  , y un proceso  $\{\mathcal{E}_{\mathbf{t}}\}$  como en (i), entonces, el valor del proceso  $\{x_t\}$  al tiempo t, se puede expresar como

 $X_{\text{t}} = \delta_{\text{t}} - v_{\text{t}} X_{\text{t-1}} - v_{\text{z}} X_{\text{t-2}} - \dots$ 

donde v<sub>i</sub> ; i=1,2,... es una sucesión de parámetros fijos.

(13)

(13) se puede expresar también como

33

$$
V(R) Xt = \mathcal{E}t \implies Xt = [V(R)]-1 \mathcal{E}t
$$
 (14)

donde  $V(R) = \sum_{i=0}^{\infty} v_i R^i$ , con vo = 1 y R el operador de atraso.

 $[V(R)]$  se puede ver como la función de transferencia que transforma al proceso de ruido blanco  $\delta_t$  , en el valor del proceso  $\{X_t\}$  al tiempo t.

De los procesos en (12) y (14), se puede ver que

 $U(Z) = 1/V(Z)$ 

de ahí que las condiciones que debe cumplir V(Z), donde Z toma valores complejos, para que el proceso en (14) sea estacionario, dependen de las condiciones dadas anteriormente para  $U(Z)$ . En este caso se necesita que los ceros de la ecuación carácteristica V(Z) = 0, estén todos fuera de el circulo unitario complejo.

En adelante, cuando se haga referencia a un proceso  $\{X_t\}$ , se supondrá un proceso-lineal-discreto  $\{X_t\}$ , con  $t = 0, \pm 1, \ldots$ , media cero y varianza finita  $\sigma_x^2$ , y cuando se haga referencia a un proceso  $\{\mathcal{E}_{\mathbf{t}}\}$ , se supondrá un proceso  $\{\mathbf{\mathcal{E}}_{\mathbf{t}}\}$ , con  $\mathbf{t} = 0, \pm 1, \ldots,$  de variables aleatorias no

 $-34$ 

correlacionadas con media cero y varianza finita  $\sigma_{\rm E}^2$ 

### 1.10 Procesos Autorregresivos.

Un proceso autorregresivo de orden p. comúnmente denotado por AR(p), es un proceso lineal discreto **como** en (13). pero donde sólo existe un **número** finito p de parámetros v<sub>i</sub> distintos de cero. Sea -v<sub>i</sub> a<sub>i r</sub>para  $i = 1, \ldots, p$ , entonces un proceso  $AR(p)$  queda expresado como

 $X_{E} = \mathcal{E}_{E} + a_{1}X_{E-1} + \dots + a_{D}X_{E-D}$ 

 $X_{\tt t}$  expresado como en (15) se puede observar como una variable aleatoria, la cual, esta linealmente relacionada con p valores pasados del **mismo** proceso, más un residual ó discrepancia aleatoria  $\bm{\delta}_{\tt t}$ , semejando la relación observada en una **ecuación** de regresión, de ahí el nombre de autorregresivo.

 $(15)$ 

Expresando a  $X_t$  en términos de transferencia del proceso, se tiene **función** de

- 35 -

$$
X_{\tau} = [A(R)]^{-1} \delta_{\tau}
$$

donde  $A(R) = \sum_{r=0}^{R} a_r R^l$ , con ao = 1 y R el operador de atraso.

**Nuevamente, como se analizó en 1.9, para que. el proceso**  en (16) sea estacionario se debe cumplir que  $\big\lbrack \text{A(Z)}\big\rbrack^{-1}$ , donde Z toma valores complejos, converja en una regióri conteniendo **al circulo u11ltarlo** complejo, ó **equivalentemente, que los ceros** de la ~cuación caract~rística A(Z) = O **estén** tod.oa fuera del círculo unitario complejo.

### 1.11 Procesos de Promedio Móvil.

Un proceso de promedio móvil de orden q, comúnmente denotado por MA(q), es un proceso lineal discreto como en (11), pero en donde, los parámetros u; se anulan para toda i después de un cierto entero q. Sea u<sub>f = -</sub>b<sub>i</sub>, para **i = l, ... ,q, entonces, un**  proceso HA(q) queda expresado como

 $X_{\tau} = \mathcal{E}_{\tau} - b_1 \mathcal{E}_{\tau-1} - \dots - b_n \mathcal{E}_{\tau-n}$ 

(17)

$$
-36 =
$$

X<sub>t</sub> expresado como en (17), no se puede observar como un promedio móvil tal cual, ya que los pesos b¡, para  $i = 1, \ldots, q$  no suman 1, pero sí se puede ver como un múltiplo **de un promedio móvil,**  de q valores pasados del proceso de ruido blanco &e

Haciendo uso de la función de **transferencia** de1 proceso, X<sub>p</sub> se puede expresar también como

 $X_{r} = B(R) \delta_{r}$ 

(18)

donde  $B(R) = \sum_{i=0}^{q} b_i R^i$ , con bo = 1 y R el operador de atraso.

En este **caso** en que B(Z), donde z toma valores complejos, es finito, no hay restricciones de **convergencia**  para que el proceso X<sub>c.</sub> sea estacionario. Sin embargo, (18) también se puede expresar como

 $[B(R)]^{-1} X_{E} = \mathcal{E}_{E}$ 

 $(19)$ 

Comparando (19) con (14) se debe cumplir que. V(Z) = 1/B(Z), expandiendo en fracciones parciales esta última igualdad

 $- 37 -$ 

$$
V(Z) = 1/B(Z) = \sum_{i=1}^{q} \sum_{j=1}^{m_i} \frac{c_{ij}}{(1 - r_i z)}
$$

donde, l/ri son los ceros de la **ecuación característica**   $B(Z) = 0$  y mi es la multiplicidad del cero  $1/r$ i. Así, para que V(Z) converja en una región conteniendo al círculo unitario complejo es **necesario** que lrif < 1, es decir, que los ceros  $1/\text{ri}$  de  $B(Z) = 0$  estén todos fuera del círculo unitario complejo. Si ésto se cumple se dice que el proceso en (19) es invertible.

Un proceso autorregresivo finito se puede expresar como un proceso de promedio móvil infinito, tal como se muestra en (16), si el proceso es **estacionario.** Un proceso de promedio móvil finito se puede expresar **como** un proceso autorregresivo infinito, tal como se muestra en (19), si el proceso es invertible.

#### 1.12 Procesos Mixtos Autorregresivos y de Promedios Móviles.

Un proceso mixto autorregresivo y de promedio móvil, com6nmente denotado como ARMA(p,q), es **como** su nombre lo **indica,** uri proceso doblemente finito, constituido por

- 38 - '\

términos autorregresivos y de promedios móviles

 $X_t = \delta_t - b_1 \delta_{t-1} - \cdots - b_q \delta_{t-q} + a_1 X_{t-1} + \cdots + a_p X_{t-p}$ 

Este proceso también se puede expresar como

 $A(R)$   $X_E = B(R)$   $\mathcal{E}_E$ 

donde, como antes, A(R) y B(R) son polinomios en el operador de atraso R, de ordenes p y q respectivamente.

Para requiere que los ceros de la que un proceso como (21) sea **estacionario,** se **ecuación característica**  A(Z) = O, estén todos fuera del circulo unitario complejo, <sup>y</sup> para que sea invertible, se requiere que los ceros de ecuación característica B(Z) = O estén todos fuera de círculo unitario complejo. la el

(21)

 $(20)$ 

# Capítulo 2

# ESTIMACION DE PARAMETROS DEL MODELO ARMA(p,q) EN EL DOMINIO DEL TIEMPO

### 2.1 Métodos de Estimación.

Una vez que se ha elegido un modelo tentativo que ajuste a la serie de tiempo observada  $x = (x_1, \ldots, x_n)$ , el siguiente paso es el de obtener estimadores de los parámetros involucrados en dicho modelo.

Supóngase que la serie de tiempo observada x, generada por un proceso gaussiano (ver apéndice estacionario e invertible ARMA(p,q) fue A),

 $A(R)$   $X_t = B(R)\mathcal{E}_t$ 

 $-40$  -

(1)

donde, A(R) es un polinomio de orden p que satisface la condición de estacionariedad y  $B(R)$  es un polinomio de orden <sup>q</sup>que satisface la condición de invertibilidad. Se supone además, que la sucesión de variables aleatorias  $X_1, \ldots, X_m$ tienen media cero y matriz de varianzas <sup>y</sup>covarianzas r, con su (i,j)-ésimo elemento igual a la cov(Xi,Xj) =  $r_{|i-j|}$ es decir.

$$
\begin{vmatrix}\np_0 & p_1 & \dots & p_{N-1} \\
p_1 & p_0 & \dots & p_{N-2} \\
\vdots & \vdots & \vdots & \vdots \\
p_{N-1} & p_{N-2} & \dots & p_0\n\end{vmatrix}
$$

r

donde  $\gamma_{k}$ , la autocovarianza de orden k del proceso, es una función de los parámetros del modelo en (1), y  $\{\mathcal{E}_{\mathbf{t}}\}$  es una **sucesión de variables aleatorias independientes e** idénticamente distribuidas como normales, con media cero y varianza finita  $\sigma_{\epsilon}^2$ .

(2)

- 41 -

En una situación tal, el método de estimación de máxima verosimilitud, se puede aplicar para estimar el vector de parámetros desconocido  $\theta = (a_1, \ldots a_{p_1} b_1, \ldots b_q, a_0^2)$  en el modelo (1).

2.1.1 Verosimilitud No Condicional.

Dada la serie de tiempo observada x, y el problema de estimar el vector de parámetros  $\theta$ , la función de verosimilitud L(  $\theta$  ; x) para el modelo en (1) expresado como

 $X_t = a_1 X_{t-1} + \dots + a_p X_{t-p} + \varepsilon_t - b_1 \varepsilon_{t-1} - \dots - b_q \varepsilon_{t-q}$ ( 3)

es

$$
L\left(\theta; x\right) = \left(\frac{1}{2\pi}\right)^{\frac{1}{2}} \left|\Gamma\right|^{\frac{1}{2}} \exp \left\{-\frac{1}{2} x^T \Gamma^{-1} x\right\}
$$

<sup>y</sup>la función logaritmo de L( *O* ;x) es igual a

1(  $\theta$  ; x) =  $\frac{R}{2}$  log ( $2\pi$ ) +  $\frac{1}{2}$  log  $|\Gamma|$  -  $\frac{1}{2}$  { $x^T\Gamma x$ }

(5)

(4)

 $-42$ 

el vector  $\stackrel{\wedge}{\theta}$  buscado es el que maximiza l( $\theta$  ;x), es decir, que bajo condiciones de regularidad satisfaga la ecuación

$$
\frac{d1(\theta; x)}{d \theta} = \frac{1}{2} \frac{d \log |\Gamma|}{d \theta} - \frac{1}{2} \frac{d}{d \theta} (x^T \Gamma x) = 0
$$

donde, dl( *O* ;x) es un vector <sup>d</sup>*o*  de **dimensión**  (p+q+l)xl, derivadas parciales de l $( \; \theta \; ; \mathrm{x})$  con respecto a cada uno los elementos de *O.*  de de

(6)

Encontrar una expresión analítica general para el vector en (6), daría como resultado un desarrollo algebráico sumamente complicado por las siguientes razones:

a) La matriz I' depende del vector de parámetros *O* <sup>a</sup> través de las autocovarianzas  $r_{ii-ii}$  y éstas a su vez dependen de *O* en forma no lineal.

b) La dimensión de la matriz <mark>I</mark> depende del tamaño de muestra observado N.

Primero, habría que encontrar expresiones analíticas

 $-43 -$ 

-

para las autocovarianzas en términos de los parámetros del modelo, para después, expresar a la matriz inversa de r y a su determinante en términos de éstas en (5). Una vez que se hubiese encontrado una expresión analítica general  $1($   $\theta$  ;x)  $\,$  en  $\,$  (5),  $\,$  faltaria  $\,$  encontrar la derivada de para de esta función con respecto al vector de parámetros *o.* lo cual, daría como resultado un vector de derivadas parciales con respecto a cada uno de los elementos de *O.* 

Es obvio que resolver el problema de **estimación** por este **camino,** parece ser una hazaña **casi** imposible de realizar. En este sentido, **existen**  algunos trabajos publicados donde se particular, **más** que da solución a **algunos** modelos en **una** solución al modelo general ARMA(p.q). Entre estos trabajos se encuentra el de Tiao y Ali (1971), quienes dan **expresiones** explícitas para los elementos de la matriz inversa de covarianzas, a partir de la serie de tiempo observada, así como para su determinante en un proceso ARMA(l,l), ellos también dan un procedimiento recursivo para calcular la función de verosimilitud  $L(y; x)$ . A pesar de que solamente son tres los parámetros por estimar para este **proceso,** las expresiones que obtienen son complicadas.

Shaman (1973), hace una discusión sobre la inversión de la matriz de covarianzas muestral, para el caso más general ARMA{p,q), y llega a una expresión para los elementos de dicha matriz. También encuentra expresiones explícitas para la matriz inversa de covarianzas muestral, en un proceso

 $- 44 -$ 

ARMA(0,2), sin embargo, no obtiene expresiones determinante. Las expresiones obtenidas por complicadas y necesitan de cálculos muy laboriosos. para su él son

Existen otros trabajos publicados donde se da solución al modelo general ARMA(p,q), Newbold (1974) du una expresión explicita para la función de verosimilitud de un proceso ARMA(p,q), en la que no es necesario el cálculo de la inversa de la matriz de autocovarianzas. Su método sigue la misma línea que el desarrollado por Box y Jenkins, el cual se verá más adelante bajo el nombre de enfoque no condicional, pero donde las esperanzas de  $\delta$ t condicionadas a la serie de tiempo observada x, se obtienen en forma explicita para cualquier vector *O* dado, y donde el exponente de la función de verosimilitud, consiste de una suma finita de esperanzas condicionales, por lo que no es necesario usar una aproximación a esta suma, como en el caso del enfoque no condicional. Este procedimiento sin embargo, necesita del cálculo de matrices e inversas de matrices a lo largo del **camino,** que si bien tienen una estructura más sencilla largos y que .<br>La de covarianzas, no dejan de ser largos y algo complicados.

En 1984 en un reporte técnico, Wincek y Reinse<mark>l</mark> desarrollan un método numérico basado en una transformación de los residuales, a partir de la cual, derivan un procedimiento recursivo para el cálculo eficiente de la función asociadas. Un &studio más detallado de este **método, así** verosimilitud, así como para derivadas

 $- 45 -$ 

como la programación de un algoritmo, que permitiese hacer comparaciones con los estimadores obtenidos por otros métodos, podría ser conveniente, ya que éste parece ser el trabajo más completo y reciente en cuanto a la obtención de la función de verosimilitud exacta.

Un **camino** alternativo para obtener la **función** de verosimilitud L( *9* ;x), es haciendo uso de la condición de estacionariedad del modelo ARMA(p,q) en <mark>(1).</mark> Como se mencionó en el capítulo 1, cuando un proceso ARMA(p,q) es estacionario, éste se puede expresar como un p<mark>roceso MA</mark> infinito, o sea que cada $\mathbf{X_{t}}$  depende de todas las  $\mathbf{\hat{c}^{\prime}}$ s anteriores hasta &,,, y en consecuencia la **información** que sobre el proceso proporcionan las variables x, **, ... ,x.,** esta contenida en la información proporcionada por las variables  $\mathcal{E}_{\infty}, \ldots, \mathcal{E}_{\mathbb{N}}$ . Por lo tanto, el modelo en la ecuación (1) se puede expresar como

$$
X_{\mathbf{t}} = [A(R)]^{-1} B(R) \mathcal{E}_{\mathbf{t}} = \sum_{\kappa=0}^{\infty} \Psi_{\kappa} \delta_{\mathbf{t}-\kappa}
$$

donde { $\Psi_{\!K}$ } son parámetros fijos que dependen del vector de parámetros desconocido *9.* 

La función de verosimilitud no condicional, asociada

(7)

$$
= 46 =
$$

con la serie de tiempo observada x, generada por el proceso ARMA(p,q) 269-273): en (7) es (ver Box y Jenkins (1970) pag.

$$
L(\theta; x) = (z\pi)^{-\frac{N}{2}} (\sigma_c^2)^{-\frac{N}{2}} |M|^{\frac{N}{2}} e^{x} p\left(\frac{S(\theta^*)}{2\sigma^2}\right)
$$

donde  $\sigma_r^2$ .  $M^{-1}$ =  $\Gamma$  definida en (2)  $\theta^* = (a_1, \ldots, a_n, b_1, \ldots, b_n)$ 

$$
S(\theta^*) = \sum_{n=-\infty}^{N} E(\delta_E/x, \theta^*)^2
$$
 (9)

(8)

 $y \to (\mathcal{E}_t/x, \theta^*)$  es la esperanza de  $\mathcal{E}_t$  condicionada a la serie observada x y a un vector de parámetros dado *o•.* 

Box y Jenkins sugieren aproximar  $S(\theta^*)$  en (9) por una suma finita, argumentando, que dado el carácter estacionario del operador autorregresivo Á(R), se espera que las esperanzas de  $\epsilon_t$ , condicionadas a la serie observada x decrezcan en magnitud, cuando t tiende a menos infinito, <sup>y</sup> en consecuencia puedan ser consideradas cero después de un

 $- 47$ 

cierto punto en el tiempo, digamos  $t = 1-0$ , para O suficientemente grande. por Por lo que (9) se puede aproximar

$$
S\left(\theta^{\star}\right)\approx\sum_{\tau=-\alpha}^{\mathbf{N}}\left(E\left(\varepsilon_{\tau}/x,\ \theta^{\star}\right)\right)^{2}
$$

La función logaritmo de  $\,$  L( $\, \theta \,$  ;x),  $\,$  sin  $\,$  una constante y substituyendo (10) es

(10)

$$
1( \theta ; x) \approx -\frac{\pi}{2} \log ( \sigma_{E}^{2} ) + \frac{1}{2} \log |M| - \frac{1}{2 \sigma_{E}^{2}} \sum_{\tau=1-0}^{M} \Bigl( E ( E_{\tau} / x, \theta^{*} ) \Bigr)^{2} \tag{11}
$$

El segundo término en el lado derecho de (11), es una función del vector de parámetros *o•* que no involucra a la serle de tiempo observada x, por lo que **sería**  importante considerarla sólo para N **pequeña, así,**  para tamaños de muestra razonables o grandes, este término puede ser omitido

- 48 -

y  $1( \theta; x)$  en (11) estaría dominada por

$$
1(\theta; x) \approx -\frac{1}{2 \sigma_t^2} \sum_{\tau=1-\alpha}^{R} \left( E(E_{\tau}/x, \theta^*) \right)^2 \tag{12}
$$

Encontrar un estimador del vector de parámetros  $\hat{\theta}$  que maximice la función en (12), es equivalente al problema de  $\overrightarrow{e}$  encontrar  $\hat{\theta}^*$  que

MIN  

$$
\theta^* = (a_1, ..., a_p, b_1, ..., b_q) \sum_{t=1-q}^{n} (E(E_t/x, \theta^*))^2
$$

y una vez que un estimador  $\hat{\theta}^*$  ha sido obtenido, se obtiene el estimador de la varianza residual  $a^2$ , derivando (11) con respecto a éste e igualando a cero, de donde

$$
\hat{\sigma}_{\hat{\epsilon}}^2 = \frac{\sum_{\tau=-1}^{N} \left( E(E_{\tau}/x, \theta^*) \right)^2}{N}
$$

(14)

- 49 -

(13)

Se espera que los estimadores obtenidos por este **camino, se** aproximen lo suficiente a los estimadores m6ximo **verosímiles.** 

Este desarrollo, **sin** embargo, presenta el problema práctico de cómo obtener las esperanzas de  $\mathbf{\xi}_{\text{t}}$  condicionadas a la serie observada x. Box y Jenkins ofrecen una solución a este problema conocida como enfoque no condicional, el cual se describe a continuación.

2.1.2 Enfoque No Condicional.

Este tipo de enfoque consiste en estimar a las **series**  de valores iniciales y desconocidos  $x_1 = (x_{1-p}, \ldots, x_0)$  y  $\epsilon_1$  =  $(\epsilon_{1-\alpha}, \ldots, \epsilon_0)$ , necesarias para comenzar el proceso, a partir de la serie de tiempo observada x. Para llevar a cabo la estimación de estos valores iniciales, Box y Jenkins han desarrollado un método **iterativo,** el cual ha sido **ampliamente usado y consiste en lo siguiente:** 

Se parte del hecho de que las dos siguientes representaciones de un proceso, tienen la misma estructura de **covarianza,** ya que la función generatriz de autocovarianzas es la misma para ambos modelos

 $A(R)$   $X_t = B(R) \Sigma_t$ 

 $(15)$ 

 $A(R^{-1})$   $X_{t} = B(R^{-1})$   $\eta_{t}$ 

donde, R en (15) es el operador de **atraso,** tal que  $R^{i}X_{t} = X_{t-i}$ ,  $R^{-1}$  en (16) es el operador de adelanto, tal que  $R^{-i}$   $X_t$  =  $X_{t+1}$  y  $\{\eta_t\}$  es una sucesión de variables aleatorias **no correlacionadas con media cero y varianza fiuita**  series  $\eta_t$  y  $\epsilon_t$  no son necesariamente iguales aurque la varianza  $\sigma_n^2$  de  $\eta_t$  es igual a la varianza  $\sigma_e^2$  de  $\epsilon_t$ ). Y por lo tanto, ambas representaciones describen igualmente bien a un proceso, (15) en términos del pasado, y (16) en términos del futuro del mismo.

Se asigna a los valores desconocidos de ��'s y 7′s<mark>,</mark> valores iguales a sus esperanzas condicionadas en la serie de tiempo observada x.

En (15) se observa que los valores de  $\epsilon_{t+1}$ ,  $\epsilon_{t+2}$ , .... no dependen de  $X_t, X_{t-1}, \ldots$ , por lo que,

 $E(\mathbf{\epsilon_t} / x_1, \dots, x_n) = 0$  para  $t > N$ 

<sup>y</sup>en (16) se observa que los valores dependen de  $X_t, X_{t+1}, \ldots$ , por lo que, de **'1 t - 1., r¡ t - z** ' ... • **no** 

$$
- 51 -
$$

( 16)

(17)

$$
E(\eta_{\mathbf{t}}/x_1,\ldots,x_N) = 0 \qquad \text{para } \mathbf{t} < 1 \tag{18}
$$

por último,  $E(X_r/x) = x_r$  para  $t = 1, \ldots, N$ (19)

El cálculo comienza con el pronóstico hacia atrás de la serie X<sub>1-D</sub>,..., Xo , dado un vector inicial de parámetros  $\theta^0$ , para lo cual se hace uso de las esperanzas condicionales de la ecuación en (16), es decir,

$$
E(X_t/x) - a_t E(X_{t+1}/x) - ... - a_p E(X_{t+p}/x) =
$$

= 
$$
E(\eta_{E} / x) - b_{1} E(\eta_{E+1} / x) - ... - b_{q} E(\eta_{E+q} / x)
$$

(20)

estimando valores para  $\eta_{_{\text{N}-\text{p}}},\eta_{_{\text{N}-\text{p}-1}},\ldots,\eta_{_{\text{1}}}$  . Aqui Box y Jenkins hacen la aproximación adicional

 $E(\eta_{N-p+i}/x) = 0$  para j = 1,...,q

 $(21)$ 

**argumentando,** que para **series** de tiempo observadas **suficientemente grandes,** el efecto introducido por esta aproximaci6n, va desapareciendo conforme nos **acercamos** al principio del periodo de tiempo observado. Por lo tanto, se *1\ 1\ 1\*  genera la serie de valores  $\hat{\eta}_{\mathbf{u}-\mathbf{o}}$ ,  $\hat{\eta}_{\mathbf{u}-\mathbf{o}-\mathbf{p}}$  ...,  $\hat{\eta}_{\mathbf{i}}$  como:

 $E(\eta_{m-p} / x) = \hat{\eta}_{m-p} = x_{m-p} - a_1 x_{m-p+1} - \dots - a_p x_m$  $E(\eta_{\mu-p-\mu} / x) = \eta_{\mu-p-\mu}^{\Lambda} = x_{\mu-p-\mu} - a_1 x_{\mu-p} - \ldots - a_p x_{\mu-1} + b_1 \eta_{\mu-p}^{\Lambda}$ 

 $E(\eta_1 / x) = \hat{\eta}_1 = x_1 - a_1 x_2 - \ldots - a_p x_{p+1} + b_1 \hat{\eta}_2 + \ldots + b_q \hat{\eta}_{q+1}$ 

y posteriormente se comienza el pron6stico hacia atrás de la  $s$ **erie**  $\hat{X}_{t-n}, \ldots, \hat{X}_{-1}$ , Xo como:

 $E(Xo/x) = Xo = a_1x_1 + ... + a_0x_n - b_1\overbrace{r_1}^{\wedge} - ... - b_n\overbrace{r_n}^{\wedge}$  $E(X_{-1}/x) = \hat{X}_{-1} = a_1 \hat{X}_{0} + a_2 x_1 + \ldots + a_p x_{p-1} - b_2 \hat{\eta}_1 - \ldots - b_q \hat{\eta}_{q-1}$ 

$$
E(X_{1-p}/x) = \hat{X}_{1-p} = a_1 \hat{X}_{2-p} + a_2 \hat{X}_{1-p} + \dots + a_p x_1 - b_q \hat{Y}_{1-p+q}
$$

Observe que la sucesión  $\{ \boldsymbol{\eta}_{\tt t} \}$  , no es otra, que la **sucesión de errores de pronóstico a un paso hacia atrás con mínimo error cuadr6tico** medio~

Box y Jenkins sugieren continuar con el pronóstico **hacia atrás., hasta encontrar un valor X**" **1\_n aproximadamente**  cero, en el cual, se espera que la esperanza de $\epsilon_{t}$ condicionada en la serie de tiempo observada x sea también **aproximadamente .cero, ya que el proceso es estacionario.** <sup>y</sup> en consecue<mark>ncia, sea válido aplicar en este punto en el</mark> tiempo (1-Q), la aproximacióri

 $E(E_t / x_1,...,x_N) \approx 0$  para t < 1-Q

que permite aproximar la suma de cuadrados en (9) por la suma en (10).

El proceso termina con la estimación de valores para la serie **f.1-a** , ... ,Co, a partir de las esperanzas condicionales de la ecuación en (15), es decir,

 $E(X_{t}/x) - a_1 E(X_{t-1}/x) - \ldots - a_1 E(X_{t-n}/x) =$ =  $E(\mathcal{E}_{t} / x) - b_1 E(\mathcal{E}_{t-1} / x) - \ldots - b_q E(\mathcal{E}_{t-q} / x)$ 

(23)

(22)

/\ /\ La **serie** de **valores** G 1-0+" ••• ,Co se **genera como:** 

 $E(\mathcal{E}_{1-\mathbf{a}+1} / x) = \hat{\mathcal{E}}_{1-\mathbf{a}+1} = \hat{X}_{1-\mathbf{a}+1}$  $E(E_{1-\alpha+2}/x) = \sum_{1-\alpha+2}^{A}$  =  $\sum_{1-\alpha+2}^{A}$  **b**<sub>1</sub> $\sum_{1-\alpha+1}^{A}$  + b<sub>1</sub> $\sum_{1-\alpha+1}^{A}$ 

 $E(Eo/x) = \hat{E}o = \hat{X}o - a_1 \hat{X}_{-1} - ... - a_p \hat{X}_{-p} + b_1 \hat{E}_{-1} + ... + b_q \hat{E}_{-q}$ 

En este **momento** del **proceso,** se **termina** con una **iteración.** 

Es **conveniente notar** que si el tamaño de **muestra observado es pequeño, puede ser necesario** ~n **número** ~ayor **de iteraciones, para obtener estimadores de E. <sup>1</sup> -o+ <sup>1</sup> , ••• ,Eo, que no dependan mucho óe las aproximaciones hechas** en (17)' (18). (21) y (22).

**Si un número mayor de iteraciones fuese necesario, entonces, se tendrían que obtener los** /\ /\ estimadores **X•+• ,X.+2 ,** ••• , **a partir de 1a ecuación en**  (23), para **después, obtener estimadores mejores a**  los dados inicialmente en la ecuación (21), a partir de la ecuación en  $(20)$ .

- 56 -

El procedimiento **continúa,** hasta que la **función** <sup>a</sup> minimizar converja, es decir, hasta que la suma de cuadrados en (10) o (13) converia.

### 2.2 Verosimilitud Condicional.

Otra forma de resolver el problema de estimación, la cual es más sencilla aunque menos eficiente que la anterior, consiste en lo siguiente:

Conceptualmente, dada la serie de tiempo observada x, generada por el proceso ARMA(p,q) en (1), el cual, se puede expresar en términos de  $\mathcal{E}_t$  como

$$
\mathcal{E}_{\mathbf{t}} = X_{\mathbf{t}} - a_1 X_{\mathbf{t}-1} - \dots - a_p X_{\mathbf{t}-p} + b_1 \mathcal{E}_{\mathbf{t}-1} + \dots + b_q \mathcal{E}_{\mathbf{t}-q}
$$
\n(24)

y un vector de parámetros dado

 $\theta^* = (a_1, \ldots, a_p, b_1, \ldots, b_q),$ 

puede ser posible obtener el conjunto de valores .<br>observables **ε<sub>ι</sub>,...,ε<sub>Ν</sub>, a** partir de (24), si las series no de

$$
-57-
$$

valores iniciales  $x_1 = (x_{1-p}, \ldots, x_0)$  y  $\bar{L}_1 = (\bar{L}_{1-q}, \ldots, \bar{L}_0)$ anteriores a la serie de tiempo **observada x,**  fuesen conocidas.

Dado que la **sucesión** de variables aleatorias independientes E<sub>1</sub>,...,E<sub>N</sub>, se distribuyen como normales con e **me d i a e ero** *y* **varianza f i ni ta** *ul*  su función de distribución conjunta estaría dada por

$$
f(\xi_1, \ldots, \xi_k) = (2\pi)^{-\frac{N}{2}} (\sigma_0^2)^{-\frac{N}{2}} \exp \left\{-\frac{1}{2\sigma_0^2}\sum_{t=1}^N \xi_t^2\right\}
$$

y la función de verosimilitud asociada con el **vector** de parámetros  $\theta = (a_1, \ldots, a_p, b_1, \ldots, b_q, a_r^2)$ , condicionada a la elección de las series  $x_1$  y  $\xi_1$  sería

$$
L(\theta; x/x_1, \xi_1) = (2\pi)^{\frac{N}{2}} (\sigma_{\xi}^2)^{-\frac{N}{2}} e_{X} \rho \left\{ -\frac{1}{2\sigma_{\xi}^2} \sum_{t=1}^{N} \xi_{t}^2 (\theta^{\phi}/x_1, \xi_1, x) \right\}
$$
(25)

La función logaritmo de (25), sin una constante es

(26)

$$
L(\theta_{-1} x / x_1, \epsilon_1) \approx -\frac{R}{2} \log (\sigma_{\epsilon}^2) - \frac{1}{2 \sigma_{\epsilon}^2} \sum_{t=1}^N \epsilon_t (\theta^* / x_1, \epsilon_1, x)
$$

 $-58$  -

Encontrar un estimador  $\stackrel{\wedge}{\theta}$  del vector de parámetros  $\theta$ , que maximice la función en (26), es equivalente al problema de encontrar  $\hat{\theta}^*$  que

 $\frac{M_{IN}}{\Delta_{\bullet}} \sum_{\xi_{\rm c}^2} \frac{M_{\xi_{\rm c}}( \theta^2/x_{\rm r}, \xi_{\rm r}, x)}$ **t.=1** 

(27)

**Y** una vez que estos estimadores han sido obtenidos, se obtiene el estimador  $\sigma_t^2$  de la varianza-residual  $\sigma_t^2$ derivando (26) con respecto a éste e igualando a cero, de donde

 $\sum_{t=1}^{N} \varepsilon_{t}^{2} (\theta^{2}/x_{1} , \varepsilon_{1} , x_{2})$ 

N

(28)

por la propiedad de invarianza de los estimadores **máximo verosímiles.** 

- 59 -

Sin embargo, este método de **estimación** presenta el

probléma pr6ctico, que las series de valores iniciales x, y ( <sup>1</sup>no son observables. Al respecto Box y Jenkins proponen una solución conocida **como** enfoque condicional, el cual consiste, en tratar a las do~ series de **valores iniciales,**  como constantes conocidas y asignarles un valor igual a esperanza no condicional. Este método se describe en detalle a continuación.  $\sin$ 

2.2.1 Enfoque Condicional.

<sup>A</sup>partir de la de tiempo observada x, y de la representación del modelo en (24)

$$
\mathbf{E}_{\mathbf{t}} = \mathbf{X}_{\mathbf{t}} - \mathbf{a}_1 \mathbf{X}_{\mathbf{t}-1} - \dots - \mathbf{a}_p \mathbf{X}_{\mathbf{t}-p} + \mathbf{b}_1 \mathbf{E}_{\mathbf{t}-1} + \dots + \mathbf{b}_q \mathbf{E}_{\mathbf{t}-q}
$$

se pueden obtener los valores de la serie  $E_1$ ,..., $E_M$ , dado un vector inicial de parámetros  $\theta^{\mathbf{o}}$  y las series de valores iniciales desconocidos  $x_1$ ,  $y \in I$ , Box y Jenkins sugieren dar a estos valores desconocidos, un valor igual a su esperanza no condicional, es decir,

 $E(E_{\tau}) = 0$  para t = 0,..., 1-q

(29)

 $E(\mathfrak{X}_{\mathsf{t}}) = 0$  para  $\mathsf{t} = 0, \ldots, 1-p$ 

$$
= 60 =
$$

esto permite generar la serie E1 , ••• ,E •. , para un **vector** de parámetros dado *o"'* como

$$
\mathbf{E}_1 = \mathbf{x}_1
$$

 $E_2 = x_2 - a_1 x_1 + b_1 E_1$ 

 $E_N = x_N - a_1 x_{N-1} - \ldots - a_N x_{N-1} + b_1 E_{N-1} + \ldots + b_n E_{N-1}$ 

Sin embargo, si alguna de las **raíces** del polinomio autorregresivo A(Z), está muy cercana al circulo **unitario,**  la asignación de las condiciones iniciales dadas por (29), pueden ocasionar valores de las primeras $\varepsilon_{\mathbf{t}}'$ s con una fuerte dependencia en dichas condiciones, ya que existiría una alta correlación entre valores sucesivos del proceso. En consecuencia, si la serie extendida  $x_e = (x_1, x, \xi_1)$  fuese usada para calcular pronósticos para la serie observada x o para valores futuros del proceso, se obtendrían grandes errores de pronóstico.

Si se sospecha el comportamiento anterior para el operador autorregresivo, Box y Jenkins sugieren comenzar el cálculo de la serie de valores  $\varepsilon_{t}$ , al tiempo t = p+1, y asi,

 $- 61 -$ 

a partir de la serie de tiempo observada x y de un vector de parámetros  $\theta^{\,0}$  dado, se obtienen

 $\epsilon_{\text{p+1}} = x_{\text{p+1}} - a_1 x_{\text{p}} - \cdots - a_{\text{p}} x_{\text{p}}$ 

 $\epsilon_{p+2} = x_{p+2} - a_1 x_{p+1} - \cdots - a_p x_2 + b_1 \epsilon_{p+1}$ 

 $E_N = x_N - a_1 x_{N-1} - \ldots - a_N x_{N-1} + b_1 E_{N-1} + \ldots + b_0 E_{N-1}$ 

donde,  $E_{p+1-j} = E(E_{p+1-j}) = 0$ ; para  $j = 1, ..., q$ .

Es conveniente observar que en el caso de muestras pequeñas, esta última aproximación genera un número pequeño de valores  $\epsilon_{t}$ , peor aún en el caso de procesos estacionales, donde el **número** de valores Et por calcular, sería igual a N-p-ps, donde ps es el orden del operador estacional.

.<br>Algunos otros autores como comenta Denis J. Aigner (1971), han desarrollado **otros**  métodos iterativos para calcular los valores iniciales desconocidos. Entre éllos, .<br>Phillips, A. W. (1966) utiliza un método de pronóstico "parcial" hacia atrás, mientras que Pagan, A. (1970) utiliza

 $- 62 -$ 

un procedimiento recursivo algo diferente, el cual, también suprime algunas observaciones a lo largo del camino. Basado en experimentos de Monte Carlo, Pagan observó que no había bases suficientes, para preferir usar alguno de los métodos desarrollados por él y por Phillips, al método condicional que es mucho más simple.

Existen otros problemas no mencionados hasta ahora, derivados del de estimación. Uno de éllos, se relaciona con el hecho de que en general  $\epsilon_{\texttt{t}}$  es una función no lineal en los parámetros por estimar, cuando se le expresa a ésta en términos de la serie observada x, dado que la sucesión $\{\Psi_{\bm{\kappa}}\}$ en (7), son parámetros fijos que dependen del vector de parámetros desconocido *O,* por lo que, se hace necesario el uso de técnicas de regresión no lineal. El otro problema, se deriva del anterior y consiste en la buena elección de un vector inicial de parámetros *oº*  necesario en cualquier método de estimación de parámetros en modelos no lineales.

### 2.3 No Linealidad en los Parámetros.

Una vez que se ha tomado alguna decisión, en cuanto a cómo resolver el problema de valores iniciales desconocidos, se está en posibilidad de decidir, cómo resolver el problema de no linealidad en los parámetros.

 $- 63 -$ 

Existen varios métodos de estimación de parámetros en sistemas no lineales, ampliamente usados en varios campos de investigación, por lo que para muchos de éllos, ya existen algoritmos programados en computadora, que permiten obtener, en forma rápida y eficiente, los estimadores deseados. De entre éstos, el método de linealización o series de Taylor, generalmente se usa en la estimación de parámetros de modelos tales como (24). Este tipo de método utiliza los resultados de la técnica de mínimos cuadrados lineales, en una secuencia de pasos, y consiste en lo siguiente:

Se define un nuevo vector de parámetros, diferente del vector *8* que se ha venido utilizando, como

 $C' = (C_1, C_2, \ldots, C_{p+q}) = (a_1, \ldots, a_p, b_1, \ldots, b_q)$ 

Sea  $C'o = (C_1, o, C_2, o, \ldots, C_{D+Q}, o)$ , un vector de estimadores iniciales para los parámetros, obtenido a partir de un procedimiento que se describirá en detalle más adelante. Se espera que este estimador Co, sea mejorado en cada una de las siguientes iteraciones.

Dado que la variable aleatoria  $E_t$ , depende de los parámetros en forma no lineal, se considera la expansión en series de Taylor de  $E_t$  alrededor del punto Co, hasta el término que contiene a las primeras derivadas, es decir,

- 64 -

$$
\varepsilon_{\mathbf{t}} \approx \varepsilon_{\mathbf{t}}, \quad \quad - \quad \sum_{i=1}^{\mathbf{p}+\mathbf{q}} \left[ \frac{\partial \varepsilon_{\mathbf{t}}}{\partial \mathbf{c}_{i}} \right]_{\mathbf{c}=\mathbf{c}_{\mathbf{0}}} (\mathbf{c}_{i}-\mathbf{c}_{i}, \quad \quad \quad
$$

 $(30)$ 

donde  $\epsilon_{\texttt{t}}$ , $\circ$ , es el valor de $\mathfrak{c}_{\texttt{t}}$ , que se obtiene al substituir Co en el modelo en (24).

$$
\text{ Sea } \qquad \text{Z}_{\mathbf{t},\mathbf{i}} = -\left.\frac{\partial \mathcal{L}_{\mathbf{t}}}{\partial \mathbf{C}_{i}}\right|_{\mathbf{C} = \mathbf{C}_{\mathbf{0}}} \qquad \text{y} \qquad d_{i}^{\mathbf{0}} = \text{Ci } -\text{Ci,0}
$$

entonces, la ecuación en (30), queda como

$$
\mathcal{E}_{\mathbf{t}} \simeq \mathcal{E}_{\mathbf{t}}, \mathbf{0} - \sum_{i=1}^{\mathbf{p}+\mathbf{q}} \mathbf{d}_i^{\mathbf{q}} \quad \mathbf{Z}_{\mathbf{t}}, \mathbf{1}
$$

Esta última ecuación, es una aproximación a la ecuación de mínimos cuadrados

$$
\varepsilon_{\tau,0} = \sum_{i=1}^{p+q} d_i^{\theta} Z_{\tau,i} + \varepsilon_{\tau}
$$

donde  $d_i^b$ ; con i = 1,...p+q, se estiman aplicando la teoría

$$
-65 -
$$
**de mínimos cuadrados lineales, como** 

$$
\hat{d}o = (Z'Z)^{-1}Z' \epsilon o
$$

$$
\quad \texttt{donde,}
$$

$$
Z = \begin{pmatrix} z_{1,1} & z_{1,2} & \cdots & z_{1,P+q} \\ z_{2,1} & z_{2,2} & \cdots & z_{2,P+q} \\ \vdots & \vdots & \ddots & \vdots \\ z_{N,1} & z_{N,2} & \cdots & z_{N,P+q} \end{pmatrix}; \quad \epsilon_{0} = \begin{pmatrix} \epsilon_{1,0} \\ \epsilon_{2,0} \\ \vdots \\ \vdots \\ \epsilon_{N,0} \end{pmatrix}; \quad \hat{d}_{0} = \begin{pmatrix} \hat{d}_{1}^{\bullet} \\ \hat{d}_{2}^{\bullet} \\ \vdots \\ \vdots \\ \vdots \\ \hat{d}_{P+q}^{\bullet} \end{pmatrix}
$$

" Por lo tanto, do minimiza la suma de cuadrados

$$
\sum_{t=1}^{n} \left\{ \varepsilon_{t,0} - \sum_{i=1}^{p_i q} d_i^a \left( z_{t,i} \right) \right\}^2
$$

Para mejorar el estimador inicial Co, estimador do, como se utiliza al

$$
C^{(1)}\circ = Co + \hat{d}\circ = Co + \hat{c} - Co
$$

$$
- 66 -
$$

repiten todos los cálculos anteriores, pero ahora, Se reemplazando Co por C<sup>(1)</sup>o. El procedimiento iterativo continúa, hasta que la solución converge, es decir, hasta que se cumpla que

$$
\begin{array}{|c|c|c|c|c|c|}\n\hline\nC^{(i+1)} & i, o & -C^{(i)} & i, o \\
\hline\nC^{(i)} & i, o & & & \\
\hline\nC^{(i)} & i, o & & & \\
\hline\n\end{array}\n\quad \times \quad \delta \qquad ; \quad \text{para} \quad i = 1, \ldots, p+q
$$

para dos iteraciones sucesivas i  $y$  i+1, donde  $\delta$ , es una precisión preestablecida.

Una vez que el procedimiento iterativo termina, se obtiene el estimador de la varianza residual  $\sigma_{\rm s}^2$ , como

$$
\frac{\lambda_2}{\sigma_{\varepsilon}} = \sum_{t=1}^N \frac{\varepsilon_{t,0}^2}{N-p-q}
$$

 $(31)$ 

como, el estimador de la matriz de varianzas así y covarianzas V, de los parámetros estimados

67

$$
\hat{V} = \hat{\sigma}_{\mathbf{E}}^2 (Z^T Z)^{-1}
$$

donde  $E_{r,0}$  y Z, son el vector y la matriz, obtenidos en la última iteración. Estos resultados se pueden extender, para el caso en que se decida utilizar un enfoque no condicional, simplemente reemplazando,  $E_t$  y  $E_t$ , o por  $E(E_t/x)$  y  $E(E_t, o/x)$ , y el rango de variación de t, sería de 1-Q a N, en vez de 1 a N. El estimador de la varianza residual, para este caso, **sería** 

$$
\hat{\sigma}_{\mathbf{r}}^2 = \sum_{\mathbf{r}=\mathbf{r}-\mathbf{a}}^{\mathbf{N}} \frac{\mathbf{E}(\mathbf{\epsilon}_{\mathbf{r}}, \mathbf{o}/\mathbf{x})^2}{N-\mathbf{p}-\mathbf{q}}
$$

(32)

Este método, sin embargo, presenta el problema práctico de obtener una expresión analítica para el gradiente de E<sub>t</sub> en ( 30). por lo que puede ser **necesario** obtenerlo numéricamente, mediante una aproximación que use diferencias finitas.

El gradiente de  $E_t$ , esta dado por

$$
\left[\frac{\partial \epsilon_{\mathbf{t}}}{\partial \mathbf{C}_{\mathbf{t}}}\right]_{\mathbf{c}=\mathbf{c_0}} = \left[z_{\mathbf{t}}, i\right]_{\mathbf{c}=\mathbf{c_0}}
$$

68

 $E_{\text{t}}(C_{1}, o, \ldots, C_{1}, o +\delta_{i}, \ldots, C_{p+q}, o) - E_{\text{t}}(C_{1}, o, \ldots, C_{1}, o, \ldots, C_{p+q}, o)$  $Z_t$ ,  $i \approx \delta$  :

donde, i =  $1, \ldots, p+q$   $\gamma \delta i$  es suficientemente pequeño, tal que, el límite cuando  $\delta i$  tiende a cero es por definición la derivada parcial Z<sub>t.</sub>i.

**Para una descripción general, sobre los métodos alternativos de estimación de parámetros en modelos no**  lineales, se puede consultar Draper y Smith (1981), segunda edición, capítulo 10, *y* para una descripción más detallada, Yonathan Bard (1974), Nonlinear Parameter Estimation.

En todos los métodos de **estimación** de **parámetros** en **modelos no lineales, es necesario contar con** un **vector** de **valores iniciales para** los parámetros, la elección de este **vector determina la diferencia entre éxito** o **fracaso,** en **·cuanto** a **la loca1izacibn de un máximo o un mínimo** de la **función objetivo,** segun sea el caso, o entre la rápidez o lentitud de la convergencia a la solución buscada. De ahí **que sea conveniente,**  una buena elección del vector inicial de parámetros

 $\hat{\theta}^{\alpha} = (a_1^{\alpha}, \ldots, a_p^{\alpha}, b_1^{\alpha}, \ldots, b_q^{\alpha}, b_q^{\alpha})$ 

$$
- 69 -
$$

Sea

Box y Jenkins proponen un método, para estimar valores iniciales de los parámetros en un modelo  $ARMA(p,q)$ , a partir de las autocovarianzas muestrales del. mismo, el cual, describe en la siguiente sección. se

## 2.4 Método General para obtener Estimadores Iniciales de los Parámetros de un Proceso ARMA(p,g).

Sea  $\{X_t\}$  un proceso ARMA(p,q) estacionario invertible, con media cero. tal que e

 $X_{t} - a_1 X_{t-1} - \ldots - a_p X_{t-p} = \mathcal{E}_{t} - b_1 \mathcal{E}_{t-1} - \ldots - b_q \mathcal{E}_{t-q}$ 

 $A(R)$   $X_t = B(R) E_t$ 

Para obtener los estimadores iniciales de los parámetros de dicho modelo, es necesario conocer la sucesión de autocovarianzas muestrales  $\hat{v}_{o}$ ,..., $\hat{v}_{o+q}$  obtenidas a partir de la serie observada x =  $(x_1, \ldots, x_N)$  como

$$
\sum_{N}^{A} = \frac{1}{N} \sum_{t=1}^{N-K} x_{t} x_{t+k}
$$

 $70$  .

así como los ordenes p y q del modelo.

La estimación se lleva a cabo en tres pasos, los cuales se explican a continuación.

 $\geq 1$ Estimadores iniciales de parámetros  $\log$ autorregresivos.

Dado el modelo 
$$
X_t = \sum_{i=1}^p a_i X_{t-i} + \epsilon_t - \sum_{j=1}^q b_j \epsilon_t
$$

se tiene que:

$$
V_{\kappa} = E(X_{t-\kappa} X_t) = \sum_{i=1}^{D} a_i E(X_{t-\kappa} X_{t-i}) + E(X_{t-\kappa} \epsilon_t) - \sum_{j=1}^{D} b_j E(X_{t-\kappa} \epsilon_{t-j})
$$

$$
= \sum_{i=1}^{D} a_i P_{k-i} + P_{k} (k) - \sum_{j=1}^{D} b_j P_{k} (k-j)
$$

 $(33)$ 

 $P_{\text{KE}}(k) = E(X_{\text{U}-k} \varepsilon_{\text{U}}) = \begin{cases} 0 & \text{si } k > 0 \\ 0 & \text{si } k \leq 0 \end{cases}$ donde

por lo tanto,

 $\sum_{i=1}^{p} a_i \, y_{k-i}$ para  $k \geq q+1$ 

(34)

Estas ecuaciones se conocen como las ecuaciones de Yule Walker, y se pueden expresar en forma equivalente como

 $A(R)$   $V_K = 0$  para  $k \ge 1$ 

Substituyendo **l'q.\_p +1 t** ••• " **1'q + <sup>1</sup>** Pq+p en las ecuaciones en (34), se los obtiene el siguiente sistema e'stimadores de

$$
\sum_{q+1}^{\hat{h}} = a_1 \sum_{q}^{\hat{h}} + a_2 \sum_{q-1}^{\hat{h}} + \cdots + a_p \sum_{q+1-p}^{\hat{h}}
$$

$$
\hat{Y}_{q+p} = a_1 \hat{Y}_{q+p-1} + a_2 \hat{Y}_{q+p-2} + \dots + a_p \hat{Y}_q
$$

este sistema se puede expresar en forma matricia1 como

$$
\begin{pmatrix}\n\hat{\chi}_{1} & \hat{\chi}_{1-1} & \dots & \hat{\chi}_{1+1-p} \\
\hat{\chi}_{1+1} & \hat{\chi}_{1} & \dots & \hat{\chi}_{1-p} \\
\vdots & \vdots & \ddots & \vdots \\
\hat{\chi}_{1+p} & \hat{\chi}_{1+p-1} & \dots & \hat{\chi}_{1} \\
\end{pmatrix}\n\begin{pmatrix}\na_{1} \\
a_{2} \\
\vdots \\
\vdots \\
a_{p}\n\end{pmatrix} = \begin{pmatrix}\n\hat{\chi}_{1+1} \\
\hat{\chi}_{2+1} \\
\vdots \\
\hat{\chi}_{n+2} \\
\vdots \\
\hat{\chi}_{n+p} \\
\end{pmatrix}
$$
\n(35)

 $A \times X = B$ 

y resolviendo para X, se obtienen estimadores iniciales de los parámetros a<sub>l</sub>,...a<sub>p</sub> de la parte autorregresiva del mode1o.

$$
- 73 -
$$

b) Dado que en (33)  $v_0, \ldots, v_n$  dependen de la elección de los parámetros  $a_1, \ldots, a_p$ , y  $b_1, \ldots, b_q$ , el paso siguiente es definir una nueva serie  $X_{t}^{*}$  tal que

A  $(R)*X_{r} = X_{r}^{*} \approx B(R) \epsilon_{r}$ 

donde los coeficientes de  $A^*(Z)$  son  $\stackrel{\wedge}{a_1}, \ldots \stackrel{\wedge}{a_p}$  obtenidos de (35).

 $\mathtt{Tratando}$  a  $\chi_{\mathtt{t}}^{*}$  como un proceso  $\mathtt{MA}(\mathtt{q})$  aproximado, se pretende encontrar las primeras q+l /\ /\ **autocovarianzas**  ^**.**<br>Po,..., $\stackrel{\wedge}{\nu_{\mathsf{q}}}^{\bullet}$  para este proceso, y a partir de sus propiedades, obtener estimadores iniciales de los parámetros de promedios móviles b,,..., bq.

Lo primero que se **nocesi** ta, es **11..** /\. expresar a las autocovarianzas estimadas  $\hat{r}_{\texttt{o}}^{\bullet},\ldots,\hat{r}_{\texttt{q}}^{\bullet}$  del proceso X $_{\texttt{t}}^{\ast},$  en **términos** de **las autocovariarizas** PRtimR~As **<le1 proceso**   $X_{\perp}$ obtenidas de (35).

Se sabe que (ver Box y Jenkins (1970), capitulo 6):

 $\sum_{i=0}^{p} \hat{a}_{i}^{2} \hat{V}_{k} + \sum_{i=1}^{p} (\hat{a}_{0} \hat{a}_{i} + \hat{a}_{1} \hat{a}_{i+1} + \dots + \hat{a}_{p-i} \hat{a}_{p}) d_{k}$ (37)

 $-74 -$ 

donde,

$$
d_{\kappa} = \hat{v}_{\kappa+1} + \hat{v}_{\kappa-1}
$$

 $rac{\Lambda}{2}$   $\Omega$  =  $-1$ 

$$
k = 0, \ldots, q
$$

c) Estimadores Iniciales de los Parámetros de Promedios Móviles.

Dadas las autocovarianzas estimadas <sup>A</sup>t.....<sup>2</sup>, del proceso  $X_{t}^{\bullet} \simeq B(R) \, \epsilon_{t}$ , obtenidas en (37), se pueden obtener estimadores iniciales de los **parámetros** de promedios **móviles,** por alguno de los dos siguientes **métodos**  iterativos.

c.l) Método de Convergencia Lineal.

Las autocovarianzas para un proceso MA(q) se definen como

$$
V_K^* = E(X_{t-k}^* X_t^*) = \sigma_t^2 \sum_{j=0}^{q-1K!} b_j b_{j+k} \text{ con bo} = -1
$$

para  $0 \leq k \leq q$ .

o para k > <sup>q</sup>

Substituyendo  $\stackrel{\wedge}{\mathcal{V}}^\bullet_\kappa$  por  $\stackrel{\wedge}{\mathcal{V}}^\bullet_\kappa$  se tiene que

y

$$
-75 -
$$

$$
\hat{p}_{0}^{\bullet} = q_{E}^{2} (1 + b_{1}^{2} + \dots + b_{q}^{2})
$$
de donde  
\n
$$
\hat{p}_{0}^{\bullet}
$$
  
\n
$$
q_{E}^{2} = \frac{\hat{p}_{0}^{\bullet}}{1 + b_{1}^{2} + \dots + b_{q}^{\bullet}}
$$
  
\n
$$
\hat{p}_{n}^{\bullet} = q_{E}^{2} (-b_{R} + b_{1} b_{R+1} + \dots + b_{q-|\vec{k}|} b_{q})
$$
de donde  
\n
$$
\hat{p}_{n}^{\bullet}
$$

$$
b_K = -\left(\frac{\hat{p}_K^*}{\sigma_E^2} - b_1 b_{K+1} - \dots - b_{q-|K|} b_q\right) \tag{39}
$$

Como la relación entre los parámetros no es lineal, se tienen que resolver las ecuaciones (38) y (39) para  $\sigma^2$  y b<sub>k</sub> en forma iterativa, obteniendo estimadores iniciales de los parámetros  $\sigma^2$ ,  $b_{\alpha}$ ,  $b_{\alpha-1}$ , ...,  $b_{\alpha}$ , en este mismo orden.

Al iniciar el proceso iterativo se les  $da = e1$  $va1$ inicial de cero a los parámetros b1, ..., bq.

c.2) Método de Convergencia Cuadrática.

Wilson (1969) propuso un método usando el algoritmo de Newton-Raphson para obtener estimadores iniciales de los parámetros de promedios móviles b1,..., bq, y de la varianza residual  $\sigma^2$ , el cual, tiene propiedades de convergencia superiores al método anterior en c.l.

Sea  $\tau' = (\tau_0, \tau_1, \ldots, \tau_n)$ 

$$
r_0^2 = \sigma_0^2 \qquad y \qquad b_j = -\frac{\tau_j}{\tau_0} \qquad j=1,\ldots,q
$$

donde

 $(40)$ 

Si  $\tau^{(i)}$  es el estimador de  $\tau$  obtenido en la i-ésima iteración, entonces el nuevo valor  $de^{-r(i+1)}$ en la  $(i+1)$ -ésima iteración se obtiene como

$$
\tau^{(i+1)} = \tau^{(i)} = - (\Upsilon^{(i)} - \Upsilon^1 - f^{(i)})
$$

donde f' = (fo,...,fq) ; f<sub>i</sub> = 
$$
\sum_{i=1}^{q-1} \tau_i \cdot \tau_{i+1} - \hat{r}_i^*
$$
 y

$$
T_{q} = \begin{pmatrix} \tau_{0} & \tau_{1} & \cdots & \tau_{q-2} & \tau_{q-1} & \tau_{q} \\ \tau_{1} & \tau_{2} & \cdots & \tau_{q-1} & \tau_{q} & o \\ \tau_{2} & \tau_{3} & \cdots & \tau_{q} & o & o \\ \vdots & \vdots & \vdots & \vdots & \vdots & \vdots \\ \tau_{q} & o & \cdots & o & o & o \end{pmatrix} + \begin{pmatrix} \tau_{0} & \tau_{1} & \cdots & \tau_{q-2} & \tau_{q-1} & \tau_{q} \\ o & \tau_{0} & \cdots & \tau_{q-3} & \tau_{q-2} & \tau_{q-1} \\ o & o & \cdots & \tau_{q-4} & \tau_{q-3} & \tau_{q-2} \\ \vdots & \vdots & \vdots & \ddots & \vdots & \vdots \\ o & o & \cdots & o & o \end{pmatrix}
$$

Conociendo el valor de r en cada iteración , se pueden obtener los valores de los parámetros en la **ecuación** ( 40). Al iniciar el proceso iterativo se pueden dar los 'siguientes valores iniciales a los parámetros

 $\sigma_{\mathbf{E}}^2 = \hat{v}_0^*$  y b<sub>1</sub> = b<sub>2</sub> = ... = b<sub>q</sub> = 0

el procedimiento **continúa**  convergencia satisfactoria. hasta que se obtiene una

## 2.5 El Método de Mínimos Cuadrados No Lineales a través de las Autocovarianzas.

Un método alternativo de estimación a los descritos en ... ' ... .L **5€: desarrolla aquí. El método consiste en obtener**  estimadores del vector de parámetros *e* para un modelo como en la ecuación (1), a través del ajuste de las autocovarianzas **teóricas,** expresadas en **términos** <le los **parámetros** por **estimar,** a las **autocovarianzas** muestrales por mínimos cuadrados no lineales.

En la sección 2.2.1 se describen las propiedades que se deben pedir a un modelo ARMA(p,q) para asegurar que identificación de dicho modelo a **través**  de la las

 $- 78 -$ 

autocovarianzas sea única.

En la secci6n 2.2.2 se describen las propiedades que poseen los estimadores de las autocovarianzas utilizados.

En la secci6n 2.2.3 se describe el ajuste de las autocovarianzas teóricas, expresadas en términos de los parámetros, a los estimadores de las autocovarianzas por el método de mínimos cuadrados no lineales. así como sus propiedades.

2.5.1 Estimadores de los Parámetros de un Modelo ARMA(p,q) a través de las Autocovarianzas.

Se sabe que para un modelo ARMA(p.q) dado. éste posee una estructura de covarianza Única, sin embargo dada una estructura de covarianza, existen varios modelos que pueden estar asociados a élla. Aparentemente este hecho hace difícil ia posibie identificación de un modelo a partir del conocimiento de la función de covarianza, pero, como se verá en esta sección, se puede pedir que e1 modelo satisfaga ciertas condiciones, de tal forma que la funci6n de covarianza pueda usarse en forma 16gica para identificarlo.

a) Invertibilidad.

Suponga que el proceso  $X_t$ , cuya función generatríz de autocovarianzas es Gx(Z), se representa por el modelo lineal

- 79 -

y estacionario

 $A(R)X_t = B(R) \varepsilon_t$ 

Este modelo también se puede expresar en términos de las raíces de los polinomios A(Z) y B(Z), como

$$
\prod_{i=1}^{p} (1 - \alpha_i Z) X_{\mathbf{t}} = \prod_{j=1}^{q} (1 - \beta_j Z) \mathbf{t}_{\mathbf{t}}
$$
\n(42)

 $(41)$ 

 $(43)$ 

donde  $\alpha_i^1$ , con i = 1,..., p son las raíces del polinomio característico  $A(Z) = 0$ , las cuales se encuentran todas fuera del circulo unitario complejo, y  $\beta_i^{-1}$  son las raíces del polinomio característico  $B(Z) = 0$ .

Se sabe que la función generatriz de autocovarianzas de un proceso tal; es (ver apéndice A)

$$
Gx(Z) = \frac{\sigma_{\mathbf{t}}^{2} B(Z)B(Z^{T})}{A(Z)A(Z^{T})}
$$

$$
= \sigma_{\xi}^{2} \quad \frac{\prod_{j=1}^{q} (1 - \beta_{j} Z)}{\prod_{i=1}^{p} (1 - \alpha_{i} Z)} \quad \prod_{i=1}^{q} (1 - \alpha_{i} Z^{-1})
$$

 $80^\circ$ 

$$
= \sigma_{\varepsilon}^{2} \frac{\prod_{j=1}^{q} \beta_{j}^{2} (1 - \beta_{j}^{-1} 2) (1 - \beta_{j}^{-1} 2^{-1})}{\prod_{i=1}^{p} (1 - \alpha_{i} 2) (1 - \alpha_{i} 2^{-1})}
$$

o sea, que los dos modelos siguientes

$$
\prod_{i=1}^{p} (1 - \alpha_i Z) X_{t} = \prod_{j=1}^{q} (1 - \beta_j Z) E_{t}
$$

$$
\prod_{i=1}^{p} (1 - \alpha_i Z) X_{t} = \prod_{j=1}^{q} k_j (1 - \beta_j^{-1} Z) \xi_{t}
$$

tienen la misma funci6n generatriz de autocovarianza Gx(Z), donde k<sub>j</sub>; j = l,...,q, son constantes escogidas de manera **conveniente.** 

De manera general, los modelos

$$
\prod_{i=1}^{p} (1 - \alpha_i Z) X_{\tau} = k \prod_{i=1}^{q} (1 - \beta_i^{\frac{1}{n} i} Z) \epsilon_{\tau}
$$
 (44)

poseen la misma Gx(Z), produciendose así una elecci6n

$$
-.81 -
$$

múltiple de los parámetros de promedios móviles.

Analizando el comportamiento de las raíces  $\beta$ i  $\mathbf{i} = 1 \dots 9$  en  $(44)$ , se observa que si alguna  $\beta_i$  es real y se encuentra dentro del círculo unitario complejo, entonces su inversa  $\beta_j^{+1}$  se encontrará fuera, y en el caso de alguna raíz compleja dentro del círculo unitario complejo, su inversa  $\beta_{\kappa}^{-1}$  y la raíz inversa conjugada  $\overline{\beta}_{\kappa}^{-1}$  se encontrarán fuera. Por lo tanto, si adicional a la condición de es<mark>tacionariedad del modelo lineal en (41), s</mark>e pide condición de invertibilidad, se estará garantizando que la el modelo lineal que se obtenga, tendrá todas sus raíces  $\beta_1^{-1}$  : <sup>j</sup>= l, ••• ,q en (42), fuera del círculo unitario complejo, <sup>y</sup> así la elección de los parámetros de promedios móviles será **única.** 

b) Representación de X<sub>t</sub> en términos Histórico del Proceso. Pasado

**A partir de (43) se puede observar que los siguientes** modelos

 $\prod_{i=1}^{p} (1 - \alpha_i Z^{-1}) X_t = \prod_{j=1}^{q} (1 - \beta_j Z^{-1}) \xi_t$ 

 $\prod_{i=1}^{p} (1 - \alpha_i Z^{-1}) X_t = \prod_{i=1}^{q} (1 - \beta_i Z) E_t$ 

$$
-82-
$$

$$
\prod_{i=1}^{p} (1 - \alpha_i Z) X_t = \prod_{j=1}^{q} (1 - \beta_j Z^{-1}) \varepsilon_t
$$

incluyendo al modelo en (42), estan asociados a la misma función generatríz de autocovarianzas Gx(Z). De manera general, se puede decir que todos los modelos de la forma

$$
\prod_{i=1}^{D} (1 - \alpha_i Z^{\pm 1}) X_{\epsilon} = \prod_{i=1}^{D} (1 - \beta_i Z^{\pm 1}) \epsilon_{\epsilon}
$$

poseen la misma Gx(Z), sin embargo el modelo en (42) es el único que expresa el valor del proceso al tiempo t,  $X_{E}$ . exclusivamente en términos del pasado histórico del mismo. ya que la variable  $X_r$  depende de las variables  $X_{r-p}$ ,..., $X_{r-1}$ de estacionariedad e invertibilidad del modelo lineal en (41). se agrega la condición de que el valor del proceso al tiempo t. quede expresado sólo en términos del pasado histórico del mismo, se sabra con certeza, al momento de identificar un modelo a partir de las autocovarianzas, a cuál de entre todos se esta refiriendo.

c) No Factores en común.

Una forma aún más general del modelo en (42), podría ser

 $-83$ 

$$
(1 - CZ) \prod_{i=1}^{D} (1 - \alpha_i Z) X_t = (1 - CZ) \prod_{j=1}^{Q} (1 - \beta_j Z) \xi_t
$$

en donde (1-CZ) puede ser cualquier factor. Toda esta familia de procesos lineales, estacionarios e invertibles esta asociada a la misma  $Gx(Z)$ . Este hecho no debiese causar problemas, al momento de identificar a un modelo a partir de las autocovarianzas, ya que se debe optar siempre por el modelo más sencillo, sin embargo, es necesario a la hora de ajustar un modelo, estar seguros de que no existan factores en común entre los operadores.

En conclusión, si  ${X_t}$  es un proceso estacionario e invertible, el cual no tiene factores en común, y donde el valor del proceso al tiempo t se expresa exclusivamente en términos del pasado histórico del mismo, entonces este proceso es determinado en forma única por su estructura de **covarianza.** 

2.5.2 Propiedades de los Estimadores de las Autocovarianzas.

La información proporcionada por una serie de tiempo observada, la cual se supone fue generada por un proceso ARMA(p,q) estacionario, invertible y gaussiano (ver apéndice A), con media igual a cero, se puede resumir en la sucesión de autocovarianzas muestrales.

- 84 -

Dada una serie de tiempo observada  $x = (x_1, \ldots, x_n)$  del proceso  ${X_t}$ , la autocovarianza de orden k del proceso se define como

 $cov(X_{t}, X_{t+k}) = E(X_{t}X_{t+k}) = \gamma_{k}$  para  $k = 0, ..., N-1$ 

Los dos tipos de estimadores de  $V_K$  más usuales son:

para  $k = 0, \ldots, N-1$ 

 $(45)$ 

$$
\widetilde{v}_{\kappa} = \frac{1}{N-k} \sum_{\kappa=1}^{N-k} X_{\kappa} X_{\kappa+\kappa}
$$

$$
\hat{P}_{\kappa} = \frac{1}{N} \sum_{\kappa=1}^{N-\kappa} X_{\kappa} X_{\kappa+\kappa}
$$

y las esperanzas de estos estimadores son

 $E(\begin{array}{cc} \widetilde{\nu}_{\kappa} \end{array}) = \begin{array}{c} \begin{array}{ccc} \nu_{\kappa} & & \text{para} & \vert k \vert \leq N \\ 0 & & \text{para} & \vert k \vert > N \end{array} \end{array}$  $(46)$  $E(-\hat{P}_R) =$   $\begin{pmatrix} N-1 & k \\ m & k \end{pmatrix}$   $P_R = \left(1 - \frac{|k|}{N}\right) P_R$  para  $|k| \le N$  $para \mid k \mid > N$ 

Este Último tiene la desventaja de ser sesgado, sin embargo tiene una propiedad superior a la de  $\widetilde{\mathcal{V}}_{\kappa}$ . Jenkins y Watts (1968) comparan el error cuadrático medio para estos dos estimadores, con un proceso autorregresivo de primer orden, y observan que el error cuadrático medio de *Yu* , es consistentemente más grande que él de  $\stackrel{\wedge}{r}_{\kappa}$ , como se observa el la gráfica 2.1.

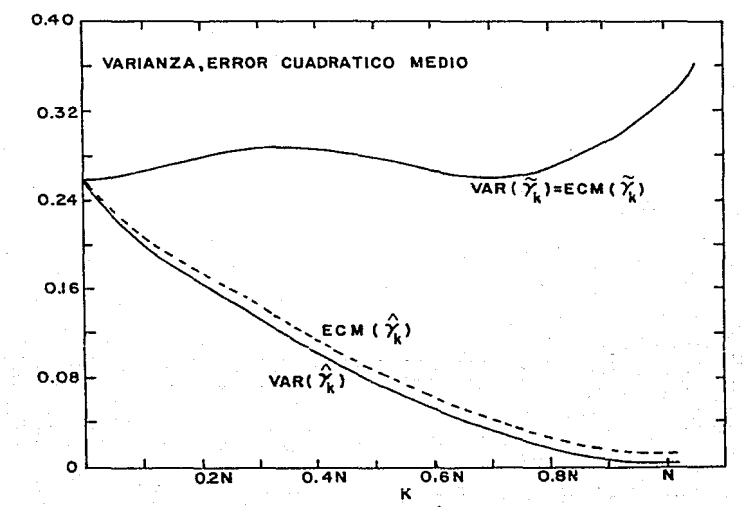

Gráfica 2.1: Varianzas y errores cuadráticos medios de los estimadores de la función de autocovarianzas para un proceso continuo de primer orden.

- 86 -

Así mismo, observan que la varianza de  $\hat{Y}_k$  tiende a cero cuando k tiende a N, mientras que la varianza de *Y,,* tiende a infinito.

**Las varianzas y covarianzas para estos estimadores son**  (ver Jenkins y Watts (1968))

Cov(
$$
\hat{Y}_{\kappa}
$$
,  $\hat{Y}_{\alpha}$ ) =  $\frac{1}{N^2} \sum_{r=-\lfloor m-\kappa \rfloor}^{n-\sigma} \Phi(r) \{ Y_{r} Y_{r+s-\kappa} + Y_{r+s} Y_{r-\kappa} \}$  (47)

$$
\mathcal{L}_{\mathcal{A}}^{\mathcal{A}}(\mathcal{A})
$$

Cov(
$$
\tilde{Y}_{K}
$$
,  $\tilde{Y}_{B}$ ) = 
$$
\frac{1}{(N-k)(N-s)} \sum_{r=-\frac{(N-k)}{2}}^{\frac{N-s}{2}} \Phi(r) \{Y_{r} - Y_{r+s-k} + Y_{r+s}Y_{r-k}\}
$$

donde

$$
\Phi(r) = \begin{cases} N-s-r & \text{para} & r \geq 0 \\ N-s & \text{para} & -(s-k) \leq r \leq 0 \\ N-k+r & \text{para} & -(N-k) \leq r \leq -(s-k) \end{cases}
$$

 $y$  cuando  $k = s$ 

 $\text{Var}(\begin{array}{c} \hat{V}_{\kappa} \end{array}) = \frac{1}{N^2} \sum_{r=-\{N-\kappa\}}^{N-\kappa} (N-\kappa - |r|) \{ \hat{V}_{r}, \hat{V}_{r} \}$ 

$$
^{(48)}
$$

Var(
$$
\tilde{Y}_{\kappa}
$$
) =  $\frac{1}{(N - k)^2}$   $\sum_{r = -(N - \kappa)}^{N - \kappa} (N - \kappa - |r|) \{Y_r : Y_r = r + \kappa^2 r - \kappa\}$ 

partir de (46), se puede observar que ambos estimadores son insesgados cuando N tiende a infinito, y a partir de (48), que sus varianzas tienden a cero cuando N tiende a infinito, por lo que ambos estimadores son consistentes asintóticamente.

En cuanto a su distribución asint6tica, Anderson (1971) demuestra .que, para n fija, los vectores

y

$$
\sqrt{N} \quad (\hat{v}_0 - v_0), \dots, \sqrt{N} \quad (\hat{v}_{n-} v_n)
$$
  

$$
\sqrt{N} \quad (\tilde{v}_0 - v_0), \dots, \sqrt{N} \quad (\tilde{v}_{n-} v_n)
$$

tienan una distribución normal n-variada, con vector de medias cero y matriz de varianzas y covarianzas *Q* , cuyos elementos estan dados por

$$
-88 -
$$

$$
\Omega_{\kappa, \mathfrak{S}} = \lim_{\substack{\mathfrak{p} \to \infty}} N \text{Cov}(\hat{Y}_{\kappa}, \hat{Y}_{\mathfrak{S}}) = \lim_{\substack{\mathfrak{p} \to \infty}} N \text{Cov}(\tilde{Y}_{\kappa}, \tilde{Y}_{\mathfrak{S}})
$$

$$
\sum_{n=-\infty} \left( \gamma_{[n+m]} \gamma_{[n+m]} + \gamma_{[n-m]} \gamma_{[n+m]} \right)
$$

 $\infty$ 

 $(49)$ 

Aunque asintóticamente ambos estimadores se comportan igual, se utilizó el estimador sesgado  $\hat{r}_\kappa$ , ya que como se mencionó antes, éste tiene un error cuadrático medio menor.

# 2.5.3 Ajuste de las Autocovarianzas por Minimos Cuadrados No Lineales.

Como se mencionó en las dos secciones anteriores, cuando se cuenta con una serie de tiempo observada  $x = (x_1, \ldots, x_n)$ , la cual se supone fue generada por un. proceso gaussiano ARMA(p,q), estacionario e invertible, con media cero, donde el valor del proceso al tiempo t se expresa como

$$
X_{\tau} = \sum_{i=1}^{p} a_{i} X_{\tau-i} + \varepsilon_{\tau} - \sum_{j=1}^{q} b_{j} \varepsilon_{\tau-j}
$$

 $(50)$ 

es posible resumir la información proporcionada por élla en la sucesión de autocovarianzas muestrales

$$
\hat{\gamma} = (\hat{r}_0, \ldots, \hat{r}_\kappa)
$$

donde k es un entero positivo menor que N-1, fijado de manera conveniente, y al cual nos referiremos en el capítulo 3 como lag. También se **mencion6** que a partir de la estructura de covarianza del proceso, se puede identificar de forma Única al modelo, es decir que a través de las autocovarianzas parece posible estimar parámetros de interés vector de

 $\theta = (a_1, \ldots, a_0, b_1, \ldots, b_0, \sigma_f^2)$ 

En la práctica, se espera que la **sucesión** de autocovarianzas muestrales tengan un comportamiento parecido la **sucesión** de autocovarianzas teóricas para al de un proceso en particular. Por ejemplo, en la gráfica 2.2 se observa el comportamiento típico de la sucesión de autocovarianzas **teóricas** para un proceso AR (1), cuyo parámetro ª' es positivo, **así. como** el comportamiento esperado de la sucesión de autocovarianzas muestrales para el mismo proceso.

- 90 -

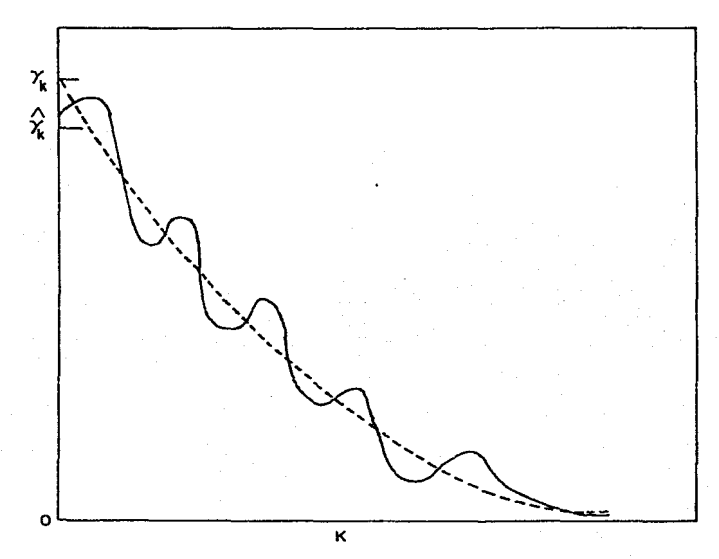

Gráfica 2.2: Autocovarianzas teóricas de un proceso AR(l), y comportamiento esperado de sus autocovarianzas muestrales.

Como se puede observar, lo que se espera es que los valores de 1a **sucesión** de autocovarianzas muestrales, fluctuen alrededor de los valores de la sucesión de autocovarianzas teóricas.

Por otro lado se sabe (ver apéndice A), que la función generatriz de autocovarianzas de un relaciona sus **autocovarianzas teóricas**  con el parámetros *8,* mediante la igualdad proceso ARMA(p,q). vector de

- 91

$$
Gx(Z) = \sum_{\kappa=-\infty}^{\infty} Y_{\kappa} Z^{\kappa} = \frac{\sigma_{\epsilon}^{2} B(Z)B(Z^{-1})}{A(Z)A(Z^{-1})}
$$

De esta igualdad se puede observar que las autocovarianzas teóricas son funciones no lineales del vector de parámetros  $\theta$ .

 $(51)$ 

 $(52)$ 

Un método posible de estimar el vector de parámetros  $\theta$ , puede ser mediante el ajuste de la sucesión de autocovarianzas teóricas, expresadas en términos de  $_{\text{los}}$ elementos de  $\theta$ , a la sucesión de autocovarianzas muestrales. como

$$
\hat{Y}_0 = E(\hat{Y}_0) + \eta_0 = \hat{Y}_0(\theta) + \eta_0
$$

$$
\hat{Y}_1 = E(\hat{Y}_1) + \eta_1 = \frac{N-1}{N} \qquad Y_1(\theta) + \eta_1
$$
\n
$$
\vdots
$$
\n
$$
\vdots
$$
\n
$$
\hat{Y}_K = E(\hat{Y}_K) + \eta_K = \frac{N-|k|}{N} \qquad Y_K(\theta) + \eta_K
$$

por mínimos cuadrados no lineales. es decir, ahora sería problema

(53)

MIN 
$$
(\hat{Y} - C Y (\theta))^T I (\hat{Y} - C Y (\theta))
$$

donde

 $\hat{y}' = (\hat{y}_{0}, \dots, \hat{y}_{k})$ 

$$
\gamma^{\dagger}(\theta) = (\gamma_0(\theta), \ldots, \gamma_n(\theta))
$$

 $Y_{k}(\theta) = f(a_1,...,a_p,b_1,...,b_q,a_k^2)$ 

$$
C^* = \left(1, \frac{N-1}{N}, \ldots, \frac{N-|k|}{N}\right).
$$
  

$$
k < N-1
$$

Es importante observar que en (52) se tiene un sistema sobredeterminado de k ecuaciones con p+q+l incógnitas. en donde los segundos momentos muestrales (centrales), que son sólo funciones de la serie de tiempo observada x, se igualan a sus correspondientes segundos momentos poblacionales (centrales), más un error aleatorio, semejante al sistema que se obtendría al utilizar el método de momentos generalizado para estimar al vector de parámetros *o.* Se sabe que los estimadores obtenidos por este último método. tienen la propiedad de ser consistentes. por lo que se espera que

- 93 -

A e1 estimador *8* de *e.* que· se obtenga a1 minimizar la forma cuadrática en (53), después de haber realizado el ajuste en (52), tenga 1a propiedad de ser un estimador consistente de *o.* 

E1 método propuesto sin embargo, presenta el prob1ema práctico, nada scnci11o de resolver, de obtener la **sucesión**  de autocovarianzas teóricas *Y* ( *6* ), expresadas en **términos**  de 1os parámetros en (53). Se sabe por (51) que son funciones no 1inea1es de los parámetros de interés, pero se desconoce la forma analítica de estas funciones para el modelo general ARMA{p,q) en (SO). En el capitulo 3, se propone y desarrolla un método numérico, que parte de la re1ación entre las autocovarianzas teóricas y 1os parámetros de1 modelo en (51), a través del cual se llega a valores numéricos de 1as autocovarianzas teóricas, dado un vector de parámetros *O,* resolviendo en forma **recursiva** una serie de sistemas de ecuaciones en diferencias.

Una vez que se cuenta con un algoritmo que de solución al problema mencionado en el párrafo anterior, el método propuesto de estimación no presenta mayor problema, ya que dada una serie de tiempo identificado por algun camino apropiado el modelo ARHA(p,q) que la generó, se obtendría la sucesión de autocovarianzas observada x. y habiendo muestrales  $\hat{p}_0, \ldots, \hat{p}_k$ , a partir de la segunda ecuación en (45), asignando un valor apropiado para k (algunos autores como Box y Jenkins sugieren, en la práctica dar un valor a k igual a N/4, donde N es el tamafio de muestra.).

- 94 -

Posteriormente, se obtendrían 1os valores numéricos de la sucesión de autocovarianzas teóricas, dado un vector inicial de parámetros *e.* Finalmente por medio de algun algoritmo de optimización se resolvería el problema en (53).

En el capítulo 3, se describe en detalle el planteamiento e implementación del algoritmo desarrol1ado para este método de estimación.

Es importante hacer notar que este método de **estimación,** no toma en cuenta la información proporcionada por 1a estructura de covarianzas de las autocovarianzas estimadas. Un método el cual si considera esta información, es el de mínimos cuadrados no lineales generalizados, donde e1 prob1ema a resolver sería

MIN  $(\hat{Y} - C Y (\theta))^T \Omega^{-1} (\hat{Y} - C Y(\theta))$ *e* 

donde  $\Omega$  , es la matriz de varianzas y covarianzas de las autocovarianzas, cuyos elementos son funciones no 1ineales

- 95 -

de los parámetros. por lo que lo más que se podría intentar resol.ver sería

o

MIN 
$$
(\hat{\gamma} - C \gamma(\theta))^T \Omega^{-1}(\theta) (\hat{\gamma} - C \gamma(\theta))
$$
 (54)

$$
\begin{array}{ccc}\n\mathbf{MIN} & \begin{pmatrix} \hat{\mathbf{r}} & \hat{\mathbf{r}} & -\mathbf{C} & \mathbf{Y} & (\theta) \end{pmatrix}^{\mathsf{T}} & \hat{\mathbf{G}}^{-1} & \begin{pmatrix} \hat{\mathbf{r}} & -\mathbf{C} & \mathbf{Y} & (\theta) \end{pmatrix}\n\end{array}\n\end{array}\n\tag{55}
$$

donde la forma de los elementos de la matriz de varianzas y covarianzas  $\Omega$  ( $\theta$ ) en (54) es desconocida, y los elementos del estimador de la matriz de varianzas y covarianzas  $\hat{\Omega}$  en (SS). son ésos en la primera ecuación de (47). Obviamente. el camino a seguir por este método. parece ser altamente complejo. aunque se **esperaría,** que al introducir **más**  información sobre los parámetros, por considerar la forma cuadrática en (54) o (55) para la **estimación.** se pudiesen obtener estimadores más precisos de los mismos. En (1984) A. Bustos y M. Ahsanullah compararon ambos métodos de estimación, el de minimos cuadrados no lineales. y el de minimos cuadrados no lineales generalizados para un proceso AR(l); los resultados que observaron basados en un proceso de simulación, y en términos del error cuadrático medio de los estimadores. fue que el método de mínimos cuadrados no lineales. produjo mejores estimadores del ·parámetro

- 96 -

autorregresivo a,, para algunos valores particulares de este parámetro dentro de la región de estacionariedad, y varios tamaños de muestra, sin embargo, el estimador obtenido para la varianza residual  $\alpha^2$  fue el peor en todos los casos considerados.

En la secciór. 2.3, cuando se describieron las propiedades de las autocovarianzas muestrales, se vio que la **sucesión** 

$$
\sqrt{N} (\hat{Y}_0 - Y_0), ..., \sqrt{N} (\hat{Y}_k - Y_k)
$$
 para k fija

se distribuye asintoticamente como normal k-variada, con vector de medias cero y matriz de varianzas y **covarianzas**   $(\Omega_{K,\mathbf{s}})$  dada en (39), y en consecuencia la sucesión de errores aleatorios

 $\sqrt{N}$   $\eta_0$ ,  $\sqrt{N}$   $\eta_i$  ,  $\ldots$   $\sqrt{N}$   $\eta_w$ 

tendrá la misma distribución asintótica, donde  $\eta$ o,..., $\eta_{\kappa}$ se definieron al ajustar las autocovarianzas teóricas, a las autocovarianzas estimadas en (42).

Finalmente, es importante mencionar algunas de ventajas que se observan en el método propuesto en esta última sección, con respecto a los métodos descritos en la las sección 2.1 anterior. **Primero,** no es **necesario asignar** 

 $-97 -$ 

valores iniciales a las series  $x, y \in$ , definidas en sección 2.1, como sucede en el enfoque condiciona1, evitando así los grandes errores de pron6stico que se obtendrían, a1 uti1izar dicho enfoque cuando alguna de las raíces del po1inomio A(Z}, está muy cercana al círculo unitario comp1ejo. Segundo, no es necesario estimar las series x,  $y \epsilon_1$  como sucede en e1 enfoque no condicional, evitando así el 1argo proceso iterativo que se<sup>presentaría al utilizar dicho</sup> enfoque, cuando el tamaño de la serie de tiempo observada fuese pequeño. Tercero, en todo momento se trabaja con vectores *y* matrices de dimensión k, 1a cual en la práctica, siempre es mucho menor que e1 tamaño de muestra N, facilitando así las operaciones, y mejorando la eficiencia computacional de 1os otros métodos. Cuarto, se 11ega a expresiones numéricas "exactas'' (no son exactas en el sentido de que se obtienen para un vector de parámetros *o•,*  distinto del parámetro verdadero) de 1as autocovarianzas te6ricas, así como de las derivadas parcia1es de las mismas, para un vector *O* dado, a través de un método sencil1o <sup>y</sup> **fácil de programar en una computadora, como se verá en el** capítulo 3.

- 98 -

### Capitulo 3

## ALGORITMO DE MINIMOS CUADRADOS NO LINEALES PARA LA ESTIMACION DE PARAMETROS DE MODELOS ARMA (p,q)

#### 3.1 Introducción.

En este capitulo se describe la forma en que se llevó a cabo la estimación del vector de parámetros

 $\theta = (a_1, \ldots, a_p, b_1, \ldots, b_q, c_r^2)$ 

del modelo ARMA(p,q)

 $A(R)$   $X_{E} = B(R) \delta_{E}$ 

Inicialmente, en 3.2, se presentan las relaciones

- 99 -

básicas que hacen posible llegar a las autocovarianzas, **así**  como a las derivadas de las autocovarianzas del modelo, a partir de los parámetros del mismo.

Después, en 3.3, se describe en forma detallada, cómo fue que se implementó el algoritmo en una computadora B-7800.

Este algoritmo consta principalmente de dos bloques:

En el primero de ellos,se obtienen estimadores de las autocovarianzas asi como, de los parámetros iniciales del modelo. Para poder hacer ésto, se simula una muestra de datos, dados los ordenes p y q del modelo.

En este bloque se utilizaron las siguientes subrutinas del paquete IMSL:

FTGEN genera una serie de tiempo a partir de un modelo ARMA(p,q) dado.

FTAUTO

obtiene autocovarianzas estimadas a partir de una serie de tiempo estacionaria.

. FTARPS estima parámetros autorregresivos iniciales de un modelo ARMA.

FTMPS

estima **parámetros** iniciales de promedios móviles de un modelo ARMA.

 $- 100 -$ 

En e1 segundo de estos b1oques, se obtiene la funci6n de autocovarianza va1uada en e1 vector de parámetros *e* así como, su jacobiano valuado en  $\theta$ . En si, este bloque es el más importante, ya que aquí se implentaron las relaciones presentadas en 3.2.

Aquí también se utilizaron 1as siguientes subrutinas de apoyo:

Paquete de Análisis Numérico:

DECOMP calcula la descomposición triangu1ar de una matriz cuadrada real.

SOL VE obtiene la **solución** de un sistema ecuaciones lineales, a partir de de la descomposici6n coeficiente. triangular de la matriz partir

Paquete IMSL:

ZRPOLY obtiene raíc~~ de **polinomio** con coeficientes reales.

Por último la estimación de los parámetros del modelo, se lleva a cabo con la información proporcionada por los dos b1oques anteriores, así como la subrutina de apoyo LMDERl del paquete de **análisis numérico,** para encontrar los parámetros que minimizan la función

- 101 -
$$
(\hat{\mathbf{y}} - \mathbf{C}\mathbf{y}(\theta))^T \mathbf{I}(\hat{\mathbf{y}} - \mathbf{C}\mathbf{y}(\theta)).
$$

Existen otras subrutinas que se desarrollaron, y que se explican dentro de esta misma sección.

En el apéndice C, se puede encontrar una descripción detallada de cómo funcionan las subrutinas de apoyo que se emplearon.

Un listado del programa que se elaboró se encuentra en el apéndice B.

## 3.2 Relaciones Básicas.

En esta sección se da solución analítica a un problema relacicnadc con los procesos ARMA(p,q). El problema consiste en lo siguiente:

Como se **mencionó** en la **sección** 2.2, el objetivo es estimar el vector de parámetros desconocido *8* • a partir de las autocovarianzas <sup>y'</sup>s del proceso, y para hacerlo se pretende encontrar el vector de parámetros  $\hat{\theta}$  que minimice

$$
(\hat{\mathcal{V}} - C\mathcal{V}(\theta))^{T} \mathbf{I} (\hat{\mathcal{V}} - C\mathcal{V}(\theta))
$$

 $(1)$ 

 $- 102 -$ 

En consecuencia, se tienen que determinar el vector de autocovarianzas  $Y$  ( $\theta$ ) a partir de un valor dado del vector  $\theta$ , y el vector de autocovarianzas estimadas del proceso $\hat{\mathcal{V}}$ .

El procedimiento para determinar  $\stackrel{\mathtt{A}}{\mathfrak{p}}$  se describe en 3.3, y el problema de cómo determinar  $Y$  (  $\theta$  ), es precisamente al que se da solución es esta sección.

Se sabe (ver apéndice A), que la Función Generatriz de Autocovarianzas, a la que en adelante se denotará por FGA, de un proceso ARMA(p,q), relaciona las autocovarianzas de un proceso con los parámetros del mismo, mediante la igualdad

$$
Gx(Z) = \sum_{K=-\infty}^{\infty} V_K Z^K = \frac{\sigma_{\epsilon}^2 B(Z)B(Z^{-1})}{A(Z)A(Z^{-1})}
$$

<sup>y</sup>dado que el proceso es estacionario e invertible se puede .<br>lograr tal factorización única de Gx(Z) (<mark>ver</mark> apéndice A). Igualando coeficientes de  $Z^k$  en (2) se obtienen expresiones para las autocovarianzas en términos de los parámetros. Sin embargo, la relación que guardan las autocovarianzas con los parámetros en (2), es una relación no lineal, por lo que la forma de los coeficientes de z" en la parte derecha de la igualdad (2) no es inmediata. Por lo **tanto.** es **necesario**  hacer un análisis más profundo de esta igualdad.

(2)

- 103 -

Sea  ${X_{n}}$  un proceso ARMA(p,q) con media conocida e igual a cero, satisfaciendo condiciones de estacionariedad e invertibilidad y expresado como

$$
A(R) X_{L} = B(R) \delta_{L}
$$

La FGA de un proceso tal satisface las siguientes aline (and a igualdades

$$
Gx(Z) = \sum_{\kappa=-\infty}^{\infty} \gamma_{\kappa} Z^{\kappa} = \frac{\sigma_{\epsilon}^{2} B(Z) B(Z^{-1})}{A(Z) A(Z^{-1})}
$$

 $(3)$ 

 $(4.1)$ 

donde A y B son polinomios de grados p y q respectivamente, de la forma

$$
\Lambda(Z) = \sum_{j=0}^{p} a_j Z^j
$$

con ao =  $1 \times 1$  a<sub>o</sub>  $\neq 0$ 

$$
A(Z^{-1}) = \sum_{j=0}^{p} a_j Z^{-j}
$$

104

$$
B(Z) = \sum_{i=0}^{q} b_i Z^i
$$

$$
\text{con bo} = 1 \quad y \quad b_q \neq 0
$$

$$
B(Z^{-1}) = \sum_{i=0}^{q} b_i Z^{-i}
$$
 (4.2)

$$
(4.2)
$$

con coeficientes reales  $(a_j, b_i)$ ;  $j = 0, \ldots, p, i = 0, \ldots, q$ .

Se supone que A(Z) tiene todos sus ceros fuera del círculo unitario, y en consecuencia A(Z<sup>-1</sup>) tendrá todos sus **ceros** dentro. Como el proceso es **estacionario** A(Z) no tiene **ceros** sobre el **círculo unitario ..** por lo tanto la **función**   $Gx(Z)$  tendrá polos dentro del círculo unitario para  $Z = r_i$ , ceros sobre el circulo unitario, por lo tanto la función<br>Gx(Z) tendrá polos dentro del circulo unitario para Z = r<sub>j</sub>,<br>donde r<sub>j</sub> es algun cero de A(Z<sup>-1</sup>), y polos fuera del circulo donde r, es algun cero de A(Z<sup>-ı</sup>), y polos fuera del circulo<br>unitario para Z = 1/r, , donde 1/r, es algun cero de A(Z), y ningún polo sobre el círculo unitario.

Para quitar los polos de Gx(Z) que se encuentran fuera del círculo unitario, se define la siguiente función:

Sea G1(Z) =  $A(Z)$  Gx(Z)

$$
G1(Z) = \sum_{j=0}^{p} a_j Z^j = \sum_{k=-\infty}^{\infty} \gamma_k Z^k = \sum_{k=-\infty}^{\infty} \sum_{j=0}^{p} a_j \gamma_k Z^{k+j}
$$

 $105 -$ 

Sea  $u = k + j$   $v = j$ 

$$
G1(Z) = \sum_{u=0}^{\infty} \sum_{v=0}^{p} P_{u-v} \quad a_v Z^{u} + \sum_{u=-\infty}^{-1} \sum_{v=0}^{p} P_{u-v} \quad a_v Z^{u}
$$

$$
= \sum_{u=-\infty}^{\infty} Z^u \sum_{v=0}^p \gamma_{u-v} a_v = \sum_{u=-\infty}^{\infty} Su Z^u
$$

donde, Su es un polinomio en *Y* de la forma

$$
Su = \sum_{v=0}^{p} \nu_{u-v} a_v
$$

La nueva función Gl(Z) sólo tiene polos dentro del unitario, es decir, Gl(Z) satisface del círculo

 $(5)$ 

$$
G1(Z) = \frac{\sigma_{E}^{2} B(Z)B(Z^{-1})}{A(Z^{-1})}
$$

y por lo tanto, su expansión como serie de potencias en Z y

 $106 -$ 

Z<sup>-1</sup> es infinita solamente en las potencias negativas, por  $1<sub>o</sub>$ que Su en  $(5)$  es igual a cero para  $u > q$ .

remover los polos se define una nueva función Para G2(Z) que satisface

 $C2(Z) = A(Z^{-1}) G1(Z)$ 

G2(Z) =  $\sum_{j=0}^{p} a_j \left(2^{-j} \sum_{u=-\infty}^{\infty} Su \left(2^{u} \right) - \sum_{u=-\infty}^{\infty} \sum_{j=0}^{p} a_j \left(3u \left(2^{u-j} \right) \right)$ 

 $(6)$ 

 $(7)$ 

Sea  $k = u - i$   $v = i$ 

$$
G2(Z) = \sum_{k=-\infty}^{\infty} Z^{k} \sum_{v=0}^{p} a_{v} S_{k+v} = \sum_{k=-\infty}^{\infty} d_{k} Z^{k}
$$

donde,  $d_K$  es un polinomio en S de la forma

$$
\mathbf{d}_{\kappa} = \sum_{\mathbf{v} = \mathbf{0}}^{\mathbf{p}} \mathbf{a}_{\mathbf{v}} \mathbf{S}_{\kappa + \mathbf{v}}
$$

Esta nueva función G2(Z) no tiene polos, ya que satisface

$$
G2(Z) = \sigma_r^2 B(Z)B(Z^{-1})
$$

 $y$  por lo tanto, su expansión en series de potencias en Z  $y$  $2^{-1}$  es finita, ya que

$$
\sigma_{t}^{2} B(Z) B(Z^{-1}) = \sigma_{t}^{2} \sum_{i=0}^{q} b_{i} Z^{i} \sum_{j=q}^{q} b_{j} Z^{-j}
$$

$$
q_t^2 \sum_{i=0}^q \sum_{j=t}^q b_i b_j \quad Z^{i-j}
$$

sea  $u = i-j$  y  $v = j$ 

$$
= q^{2} \sum_{u=-q}^{-1} \sum_{v=0}^{q+u} b_{v} b_{v-u} Z^{u} + q^{2} \sum_{u=0}^{q} \sum_{v=1}^{q-u} b_{v+u} b_{v} Z^{u}
$$

$$
= q^{2} \sum_{u=-q}^{q} Z^{u} \sum_{v=0}^{q-|u|} b_{v} b_{v+|u|} = q^{2} \sum_{u=-q}^{q} Cu Z^{u}
$$
(9)

donde Cu son los coeficientes de  $B(Z)B(Z^{-1})$ .

$$
- 108 -
$$

(8)

Suponga que  $\theta$  es conocido, es decir, que se conocen los coeficientes de los polinomios A(Z) y B(Z), así como la varianza del proceso  $\{E_n\}$ ,  $\sigma_r^2$ . Entonces, se puede llegar a expresiones numéricas para las autocovarianzas, dados éstos parámetros conocidos; de la siguiente manera.

A partir de (9) se pueden encontrar los coeficientes Cu como

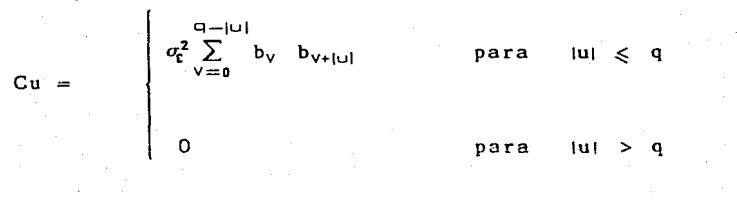

con Cu = C-u para u distinto de cero.

Observe que de (6), (8) y (9) se tiene la siguiente relación entre los coeficientes Cu y d<sub>K</sub>

 $(10)$ 

$$
\sum_{\kappa=-\infty}^{\infty} d_{\kappa} Z^{\kappa} = \sum_{u=-q}^{q} Cu Z^{u}
$$

por lo que

109.

Cu para o para lkl > q

 $(11)$ 

El sistema de ecuaciones en (7) ahora esta dado como

$$
\sum_{v=0}^{p} a_v S_{k+v} = \begin{cases} d_v & \text{para} \quad |k| \leq q \\ 0 & \text{para} \quad |k| > q \end{cases}
$$

( 1.2)

y resolviendo este desconocidos  $S_{K+V}$ . sistema se encuentran los coeficientes

Finalmente, se resuelve el sistema de ecuaciones en (5) como

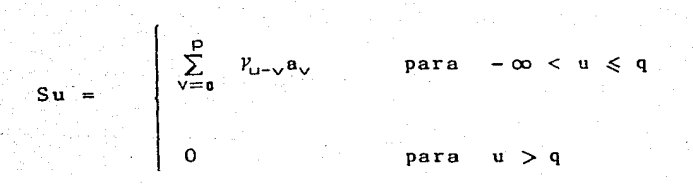

 $(13)$ 

y se encuentran los coeficientes  $\mathcal{V}_{\mathsf{u}-\mathsf{v}}$  , los cuales son las autocovarianzas del proceso.

- 110 -

Por lo tanto dado un vector de parámetros  $\theta$ , y resolviendo los sistemas de ecuaciones en diferencias (10).  $(12)$  $\mathbf{v}$  $(13)$ , se puede determinar el vector d el autocovarianzas  $V(\theta)$  del proceso.

Para minimizar la expresion en (1). se hizo uso de la subrutina LMDER1 del paquete de subrutinas de Análisis Numérico. Esta subrutina minimiza la suma de cuadrados de M funciones no lineales  $en$ N variables, utilizando  $nna$ modificación del algoritmo de Levenberg-Marquardt. La subrutina necesita conocer la función a minimizar, así como iacobiano. Hasta ahora se conocen los sistemas  $9.91$ d e ecuaciones que llevan a la función, pero aún se desconoce cómo llegar al jacobiano de dicha función.

El jacobiano que se desea obtener tiene la siguiente forma

 $Y(\theta) = (Y_0(\theta), \dots, Y_n(\theta))$ 

 $\theta = (a_1, \ldots, a_p, b_1, \ldots, b_q, \sigma_f^2)$ 

- 111 -

$$
J_{\gamma} = \begin{pmatrix} \frac{\partial P_{0}(\theta)}{\partial a_{1}} & \cdots & \frac{\partial P_{0}(\theta)}{\partial b_{1}} & \cdots & \frac{\partial P_{0}(\theta)}{\partial a_{k}^{2}} \\ \vdots & \vdots & \ddots & \vdots \\ \frac{\partial P_{\kappa}(\theta)}{\partial a_{1}} & \cdots & \frac{\partial P_{\kappa}(\theta)}{\partial b_{1}} & \cdots & \frac{\partial P_{\kappa}(\theta)}{\partial a_{k}^{2}} \end{pmatrix}_{(k+1) \times (p+q+1)}
$$
 (14)

Para determinar cada uno de los elementos de este jacobiano, se derivan las expresiones en (10), (12) y  $(13)$ con respecto a cada uno de los elementos de  $\theta$ . Este procedimiento, da como resultado una serie de sistemas de ecuaciones en diferencias para las derivadas, muy similares a los que se obtuvieron para la función de autocovarianzas. Estos sistemas de ecuaciones se obtienen a continuación: primero, para los parámetros autorregresivos: segundo, para los parámetros de promedios móviles, y por último, para là varianza del proceso  ${S_t}$ .

Derivando (10) con respecto a a, ; i = 1,..., p se obtiene

 $\frac{\partial C u}{\partial a_i}$  =  $\frac{\partial \sigma_{\epsilon}^2}{\partial a_i}$  =  $\sum_{v=0}^{q-\text{bil}} b_v$  b<sub>v+lul</sub> +  $\sigma_{\epsilon}^2$   $\frac{\partial}{\partial a_i}$  =  $\sum_{v=0}^{q-\text{bul}} b_v$  b<sub>v+lul</sub> = 0

 $-112 -$ 

y por (11) se tiene que  $\frac{\partial}{\partial x}$  d<sub>k</sub> = 0.  $\partial a_i$ 

Derivando (12) con respecto a a<sub>i</sub>; i = 1,..., p se obtiene

$$
\sum_{i=0}^{p} \frac{\partial a_{v}}{\partial a_{i}} S_{k+v} + a_{v} \xrightarrow{\partial S_{k+v}} z \xrightarrow{\partial d_{k}}
$$

$$
S_{k+l} + \sum_{v=0}^{p} a_v \xrightarrow{\partial S_{k+v}} = 0 \quad \text{para toda } k.
$$

Derivando (13) con respecto a a<sub>i</sub> ; i = 1,..., p se obtiene

$$
\sum_{r=0}^{p} \frac{\partial a_v}{\partial a_l} \gamma_{u+v} + a_v \frac{\partial \gamma_{u+v}}{\partial a_l} = \frac{\partial a_u}{\partial a_l}
$$

por lo tanto, la secuencia de p sistemas de ecuaciones que se tienen que resolver, para encontrar las derivadas de parámetros las autocovarianzas con respecto a  $\log$ autorregresivos, son:

 $-113 -$ 

para  $i = 1, \ldots, p$ 

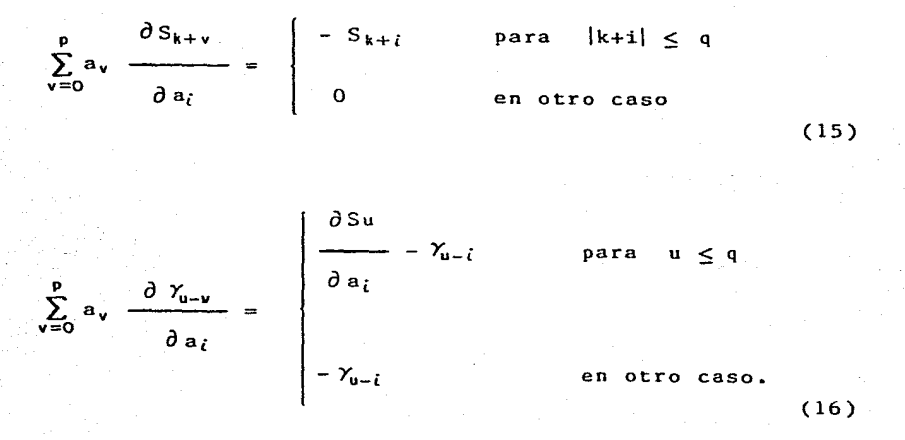

Derivando (10) con respecto a bj ;  $j = 1, ..., q$  se obtiene

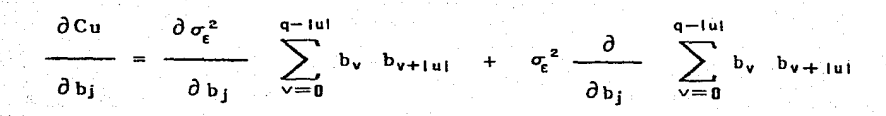

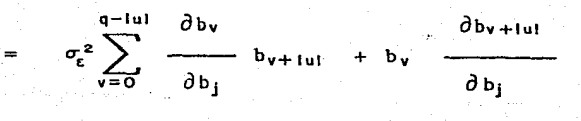

 $-114 -$ 

$$
\frac{\partial Cu}{\partial b_{j}} = \begin{cases}\n0 \leq j + |u| \leq q \\
\frac{\sigma_{\epsilon}^{2} (b_{j+1u} + b_{j-1u})}{\sigma_{\epsilon}^{2} b_{j+1u}} & \text{si} \\
\frac{\partial Cu}{\partial b_{j}} \\
\vdots \\
\frac{\partial Cu}{\partial t} \\
\vdots \\
\frac{\partial Cu}{\partial t} \\
\vdots \\
\frac{\partial Cu}{\partial t} \\
\vdots \\
\frac{\partial Cu}{\partial t} \\
\vdots \\
\frac{\partial Cu}{\partial t} \\
\vdots \\
\frac{\partial Cu}{\partial t} \\
\vdots \\
\frac{\partial Cu}{\partial t} \\
\vdots \\
\frac{\partial Cu}{\partial t} \\
\vdots \\
\frac{\partial Cu}{\partial t} \\
\vdots \\
\frac{\partial Cu}{\partial t} \\
\vdots \\
\frac{\partial Cu}{\partial t} \\
\vdots \\
\frac{\partial Cu}{\partial t} \\
\vdots \\
\frac{\partial Cu}{\partial t} \\
\vdots \\
\frac{\partial Cu}{\partial t} \\
\vdots \\
\frac{\partial Cu}{\partial t} \\
\vdots \\
\frac{\partial Cu}{\partial t} \\
\vdots \\
\frac{\partial Cu}{\partial t} \\
\vdots \\
\frac{\partial Cu}{\partial t} \\
\vdots \\
\frac{\partial Cu}{\partial t} \\
\vdots \\
\frac{\partial Cu}{\partial t} \\
\vdots \\
\frac{\partial Cu}{\partial t} \\
\vdots \\
\frac{\partial Cu}{\partial t} \\
\vdots \\
\frac{\partial Cu}{\partial t} \\
\vdots \\
\frac{\partial Cu}{\partial t} \\
\vdots \\
\frac{\partial Cu}{\partial t} \\
\vdots \\
\frac{\partial Cu}{\partial t} \\
\vdots \\
\frac{\partial Cu}{\partial t} \\
\vdots \\
\frac{\partial Cu}{\partial t} \\
\vdots \\
\frac{\partial Cu}{\partial t} \\
\vdots \\
\frac{\partial Cu}{\partial t} \\
\vdots \\
\frac{\partial Cu}{\partial t} \\
\vdots \\
\frac{\partial Cu}{\partial t} \\
\vdots \\
\frac{\partial Cu}{\partial t} \\
\vdots \\
\frac{\partial Cu}{\partial t} \\
\vdots \\
\frac{\partial Cu}{\partial t} \\
\vdots \\
\frac{\partial Cu}{\partial t} \\
\vdots \\
\frac{\partial Cu}{\partial t} \\
\vdots \\
\frac{\partial Cu}{\partial t} \\
\vdots \\
\frac{\partial Cu}{\partial t} \\
\vdots \\
\frac{\partial Cu}{\partial t} \\
\vdots \\
\frac{\partial Cu}{\partial t} \\
\vdots \\
\
$$

 $\partial d_{k}$   $\partial Cu$ y por (11) se tiene que  $\frac{1}{\sqrt{2}}$  =  $\frac{1}{\sqrt{2}}$  para lul  $\leq$  q.  $\partial b_i$   $\partial b_i$ 

Derivando (12) con respecto a  $b_i$ ;  $j = 1, ..., q$ 

 $\sum_{\nu}^{\mathbf{p}} \frac{\partial a_{\nu}}{\partial x_{\mathbf{k}+\mathbf{v}}} = \frac{\partial a_{\mathbf{k}}}{\partial x_{\mathbf{k}+\mathbf{v}}}$  de donde  $\delta = \delta b_j$  and  $\delta b_j$  db<sub>j</sub>

$$
\sum_{v=0}^{p} a_{v} \xrightarrow{\frac{\partial S_{k+v}}{\partial b_{j}}} = \begin{cases} \frac{\partial d_{k}}{\partial b_{j}} & \text{para} & \text{iki} \leq q \\ 0 & \text{en otro caso.} \end{cases}
$$

Derivando (13) con respecto a  $b_i$ ;  $j = 1, ..., q$ 

$$
\sum_{v=0}^{p} a_{v} \frac{\partial \gamma_{u-v}}{\partial b_{j}} = \begin{cases} \frac{\partial S u}{\partial b_{j}} & \text{para} \quad u \leq q \\ 0 & \text{en otro caso.} \end{cases}
$$

En consecuencia, los q sistemas de ecuaciones que se

 $- 116 -$ 

obtener **las** tienen que resolver en forma recursiva,  $para$ derivadas de las autocovarianzas, con respecto a cada uno de los parámetros de promedios móviles son:

$$
0 \leq j + |u| \leq q
$$
\n
$$
\sigma_{\epsilon}^{2} (b_{j+1u1} + b_{j-1u1})
$$
\nsi  
\n
$$
0 \leq j + |u| \leq q
$$
\n
$$
0 \leq j + |u| \leq q
$$
\n
$$
0 \leq j + |u| \leq q
$$
\n
$$
j - |u| < 0
$$
\nsi  
\n
$$
j + |u| \leq q
$$
\n
$$
j - |u| \geq 0
$$
\nsi  
\n
$$
j + |u| > q
$$
\n
$$
j - |u| < 0
$$
\nsi  
\n
$$
j - |u| < 0
$$

O

 $\partial du$ 

 $\partial$ ь $_{\rm j}$  $P\geq |U|$ 

 $(17)$ 

 $j+|u|$ 

117

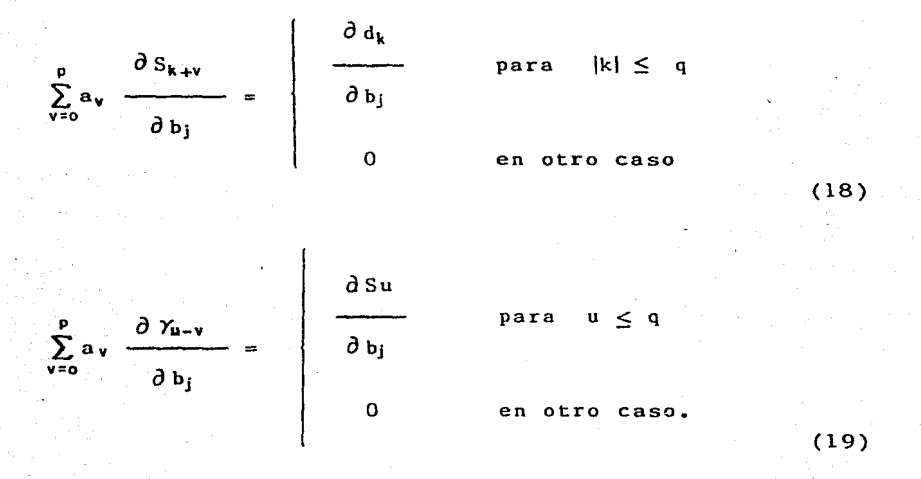

Derivando (10) con respecto a la varianza residual *u¡* 

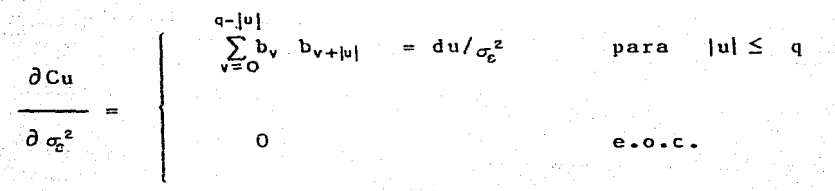

por (11) se tiene que:

.- 118 -

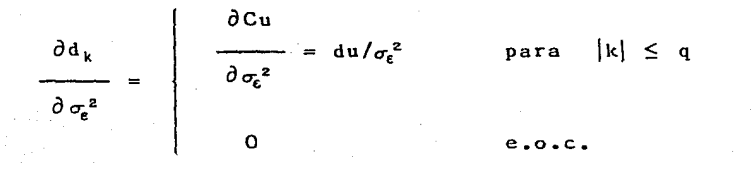

Derivando (12) con respecto a la varianza residual  $\sigma^2$ 

 $(20)$ 

$$
\sum_{v=0}^{p} a_v \frac{\partial S_{k+v}}{\partial \sigma_c^2} = \begin{cases} du/\sigma_c^2 & \text{para} \quad |k| \leq q \\ 0 & \text{e.o.c.} \end{cases}
$$
 (21)

Finalmente, derivando (13) con respecto a la varianza residual  $\sigma_{\rm E}^2$ 

$$
\sum_{y=0}^{p} a_{y} \frac{\partial \gamma_{u-y}}{\partial \sigma_{e}^{2}} = \begin{bmatrix} \frac{\partial Su}{\partial q^{2}} & para & u \leq q \\ 0 & e_{0}c_{1} & \end{bmatrix}
$$
\n(22)

En consecuencia, resolviendo los tres sistemas de ecuaciones anteriores en forma recursiva, se encuentran las derivadas de las autocovarianzas con respecto a  $\sigma_{\varepsilon}^2$ .

 $-119 -$ 

## 3.3 Implementación del Algoritmo.

Esta sección, como se mencionó en la introducción de este capítulo, se divide en dos partes. En la primera de éllas, subsecciones 3.3.l y 3.3.2, se muestra el estimador de las autocovarianzas que se utilizó, y el procedimiento para calcularlo, también aquí, se describe cómo se obtuvo el estimador inicial del vector de parámetros  $\theta$ . En la segunda, subsecciones 3.3.3 y 3.3.4, se describe el procedimiento que se siguio, para obtener la función de autocovarianzas y su matriz jacobiana valuados en el vector de parámetros *e.* 

3.3.1 Estimador de las Autocovarianzas.

Se decidio utilizar los estimadores sesgados de las autocovarianzas, ya que, como se mencionó en el capítulo ente posee un error cuadrático medio menor que 2. los estimadores insesgados de las **mismas,** y asintoticamente embos estimadores se comportan igual.

Dada una serie de tiempo observada  $x = (x_1, \ldots, x_N)$  del proceso  $\{X_{\mathbf{t}}\}$ , el estimador sesgado  $\hat{\bm{\gamma}}$  del vector de autocovarianzas  $Y$  ( $\theta$ ) se definio como

 $-120 -$ 

$$
\hat{y} = (\hat{y}_0, \dots, \hat{y}_k)
$$

donde l **N-Í**  /\  $para i = 0, \ldots, N-1$  $N$   $t=1$ 

Para obtener el vector de estimadores  $\hat{\gamma}$  , primero se simularon 300 muestras de tamano TM. donde tomó los valores de 25, 100 y 300. Las series de tiempo se simularon utilizando la subrutina FTGEN del paquete IMSL, y el procedimiento que se utilizó fue el siguiente:

i) Se impusieron condiciones iniciales iguales a cero.

ii) Se simularon lOO+TM observaciones y se despreciaron las primeras 100, con objeto de que las condiciones iniciales impuestas perdieran influencia. En este punto se obtuvo la primera muestra de tamano TM.

iii) Las demás muestras, se obtuvieron dando como condiciones iniciales, las últimas observaciones de la muestra obtenida en un paso **anterior,** simulando SO+TM observaciones, y despreciando las primeras SO, con objeto de que las 300 muestras estuvieran poco correlacionadas. Cabe recordar que el proceso es gaussiano.

Una vez obtenidas las 300 muestras de **tamano** TM, se

 $- 121 -$ 

utilizó la subrutina FTAUTO del paquete IMSL. para calcular /\ el vector de autocovarianzas estimadas Y para cada muestra. bajo el supuesto de que la media del proceso es cero.

¡ 1

1

ll ii " i' V 1

Una descripción de cómo funcionan las subrutinas FTGEN <sup>y</sup>FTAUTO se puede encontrar en el apéndice C.

3.3.2 Estimador inicial del vector de parámetros *e.* 

En 3.1. donde se desarrollaron las relaciones básicas para obtener el vector de autocovarianzas  $Y$  ( $\theta$ ), se supuso que el vector de parámetros *8* era conocido. En consecuencia. como se verá en la sección 3.3.3. se necesita de un vector inicial para arrancar el proceso.

Para obtener un vector inicial  $\theta^0$ , el cual se espera, no se aleje mucho del veccor *8* que **minimiza** la **función en**  (1)' se estimaron por separado los parámetros autorregresivos y los de promedios móviles, haciendo uso de  $1a$  información proporcionada por  $e1$ autocovarianzas estimadas $\hat{\gamma}$ , siguiendo el método planteado en la sección 2.1.4. vector de

estimadores **iniciales** de los **parámetros**  autorregresivos, se obtuvieron con la subrutina FTARPS del paquete IMSL, tomando en cuenta la información proporcionada . .<br>por cada vector  $\hat{ \gamma}$ , para-cada-una de las 300 muestras simuladas. Después, se **verificó**  que estos parámetros

 $- 122 -$ 

obtenidos, satisficieran las condiciones de estacionariedad, **ésto** se hizo con la subrutina REST, cuyo listado se encuentra en el apéndice B. Esta subrutina encuentra las raíces del polinomio característico:

 $1 - a_1^o$  Z -  $a_2^o$  Z<sup>2</sup> - ... -  $a_2^o$  Z<sup>p</sup> = 0

(23)

donde  $a_1^o$ ,..., $a_0^o$ , son los parámetros iniciales obtenidos a partir de la subrutina FTARPS, y verifica que todas éllas se encuentren fuera del círculo unitario. Sí alguna o algunas de las raíces del polinomio en (23), se **encuentran** dentro del círculo unitario, entonces toma los inversos de éstas <sup>y</sup> encuentra los **nuevos** coeficientes del polinomio característico, que tiene todas sus raíces fuera del círculo unitario. En esencia lo que hace REST es factorizar la función  $A^*(Z) = A(Z)A(Z^{-1}),$  donde  $A(Z)$  tiene todas sus raíces fuera y  $\lambda(Z^{-1})$  tiene todas sus raíces dentro del círculo unitario.

Una vez que se tienen los parámetros iniciales autorregresivos, se procede obtener los parámetros iniciales de promedios móviles, así como el parámetro inicial de la varianza del proceso  $\{\epsilon_{\mathbf{t}}\}$ , para lo cual se utiliz6 la subrutina FTMPS del paquete IMSL, haciendo uso de la información proporcionada por autocovarianzas estimadas  $\hat{Y}$  y los parámetros iniciales el vector de

 $- 123 -$ 

autorregresivos. para cada una de 1as 300 muestras simu1adas. Después, se verificó que estos parámetros obtenidos satisficieran 1as condiciones de invertibi1idad, ésto se hizo con 1a subrutina REST mencionada anteriormente.

Una descripción de como funcionan 1as subrutinas FTARPS y FTMPS se puede encontrar en e1 apéndice c. así como 1a subrutina ZRPOLY, la cual se uti1izó en REST para encontrar 1as raíces de polinomios con coeficientes reales. Un 1istado comentado de la subrutina REST se encuentra en el apéndice B.

## Notas:

i) En todos los casos se supuso que la media del proceso era conocida e igua1 a cero. en base a este supuesto se simu1aron 1as series y se estimaron 1as autocovarianzas.

ii) En el caso en que el proceso era puramente autorregresivo. se 1e dio e1 va1or inicial arbitrario de 0.5 a 1a varianza residua1.

iii) Cuando la subrutina FTMPS no convergió para encontrar va1ores inicia1es de los parámetros, se les dio el valor arbitrario de 0.5. tanto a los parámetros de promedios móvi1es como al de 1a varianza residual. En e1 caso en que e1.orden de la parte de promedios móviles era igua1 a 2. se les dio el valor arbitrario de 0.4 a los parámetros, con el

 $- 124 -$ 

fin de evitar raíces sobre el círculo unitario.

3.3.3 Determinación del vector de autocovarianzas  $\gamma$  ( $\theta$ ).

Dado el vector de parámetros inicial  $\theta$ , el cual se obtuvo en la sección 3.3.2, se explica a continuación la forma en que se implementaron los sistemas de ecuaciones (10) - (13) desarrollados en 3.2, para la determinación del vector de autocovarianzas  $Y$  ( $\theta$ ), en una computadora Burroughs 7800.

i) Dados los parámetros iniciales  $b_1^o, \ldots, b_q^o$  y  $\sigma_z^{2,0}$ , se calcularon los valores  $d_{-q}$ ,..., $d_0$ ,..., $d_q$ , a partir de (10) y (11) como:

q-lul **a:2,0**  <sup>t</sup>¿ bº <sup>V</sup> v=O ¡)'v+1u1 para lkl :s q  $d_k = \begin{cases} 0 & \text{para} \end{cases}$  |k| > q  $d_{-k}$  para k  $\neq 0$ 

estos· cálculos se efectuaron en la subrutina CALD, cuyo listado se encuentra en el apéndice B.

(24)

ii) Dados  $a_1^o$ ,..., $a_p^o$  y d<sub>-q</sub>....,do,....d<sub>q</sub>, se resolvio el sistema de ecuaciones en diferencias (12), para encontrar valores de So.....Sq. La relación en (12) era de la forma:

 $- 125 -$ 

$$
\sum_{v=0}^{p} a_v S_{k+v} = \begin{cases} d_k & \text{para} \quad |k| \leq q \\ 0 & \text{para} \quad |k| > q \end{cases}
$$

(25)

en forma matricial este sistema se puede expresar como

## $A S = D$

donde A es la matriz de parámetros autorregresivos, S es el vector de soluciones, y D es el vector de valores conocidos  $d_{-a}$ , ...,  $d_0$ , ...,  $d_a$  obtenidos en (i).

La forma de la matriz A, así como la de los vectores S <sup>y</sup>D varía de acuerdo a los ordenes p y q del modelo ARMA, en la forma siguiente:

a)  $p \ge q$ 

a.l) Se obtuvieron valores de So, ••• ,Sq a partir de (12) y (13), resolviendo el siguiente sistema triangular de dimensi6n (q+l)x(q+l)

 $-126 -$ 

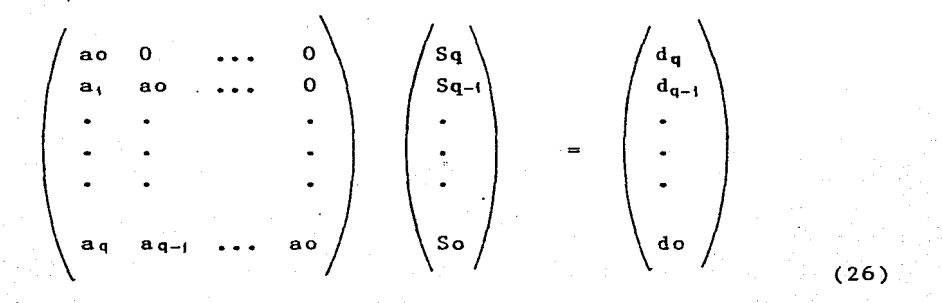

donde ao = 1 y 
$$
Sq-i = d_{q-i} - \sum_{j=1}^{L} a_j S_{q+j-i}
$$
 para i = 1,...,q

No se obtuvieron valores adicionales de S. va que nó fueron necesarios para los sistemas siguientes.

b)  $p < q$ 

 $127 -$ 

b.1) Se obtuvieron valores de Sq-p..... Sq, resolviendo el siguiente sistema triangular de **dimensión** ( p+l )x(p+l)

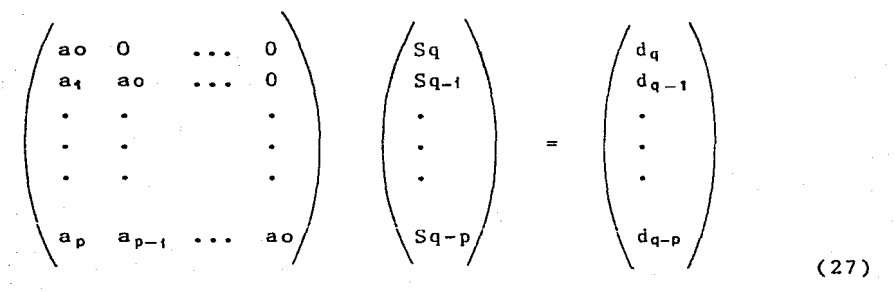

b.2) Dados Sq-p, ••• ,Sq, se resolvio en forma **sucesiva**  el siguiente sistema de dimensión (q-p}x(p+l), para obtener los valores de So, ••• ,Sq-p-1

 $\begin{pmatrix}\nS_{0} & S_{1} & \cdots & S_{p} \\
S_{1} & S_{2} & \cdots & S_{p+1} \\
\vdots & \vdots & \ddots & \vdots \\
S_{q-p-1} & S_{q-p} & \cdots & S_{q-1}\n\end{pmatrix}\n\begin{pmatrix}\na_{0} \\
a_{1} \\
\vdots \\
a_{p}\n\end{pmatrix}\n=\n\begin{pmatrix}\na_{0} \\
d_{1} \\
\vdots \\
d_{q-p}\n\end{pmatrix}$ (28)

\* valores obtenidos en b.l

Ahora se tiene un sistema de la forma S  $A = D$ , con S

 $-128 -$ 

siendo una matriz de dimensión  $(q-p)x(p+1)$ , cuyos únicos elementos conocidos son los obtenidos en b.l, A es el vector de parámetros autorregresivos y D es el vector de valores conocidos  $do, \ldots, d_{q-p-4}$ .

Los cálculos anteriores para encontrar So,..., Sq, en ambos casos {a) y (b), se efectuaron en la subrutina CALS, cuyo listado se encuentra en el apéndice B.

iii) Dadas So.....Sq, ecuaciones en diferencias (13) se resolvio el sistema de

$$
\sum_{v=0}^{p} a_v \gamma_{|u-v|} = \begin{cases} \text{Su} & \text{para} \quad u \leq q \\ 0 & \text{para} \quad u > q \end{cases}
$$

para obtener el vector de autocovarianzas

$$
\gamma(\theta) = (\gamma_0(\theta), \gamma_1(\theta), \ldots, \gamma_{\text{Lag}}(\theta))
$$

donde Lag es un entero positivo especificado por el usuario, <sup>y</sup>menor que N-1.

El proceso para obtener  $\gamma$  ( $\theta$ ) varía de acuerdo a los

(29)

:¡

¡¡ 'h ii l! 11 11

¡¡ **includes** i<br>in the same of the line ¡ l l

(30)

- 129 -

tres casos siguientes:

a)  $p > q$ 

a.1) Se tenia que resolver el siguiente sistema, para obtener  $\gamma_0, \ldots, \gamma_p$ 

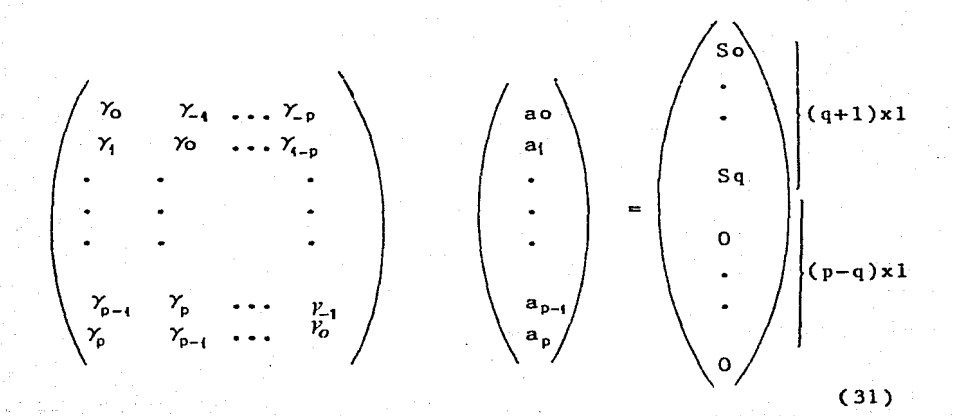

en forma matricial: A X = b

donde en este caso, la matriz A es una matriz Toeplitz cuyos elementos son valores desconocidos por calcular.

Se resolvio un sistema equivalente al anterior, de dimensi6n (2P+l)x(2P+l), agregando p restricciones de la forma

 $-130 -$ 

$$
Y_i = Y_i \qquad \text{para } i = 1, \ldots, p
$$

y el nuevo sistema que se resolvio fue

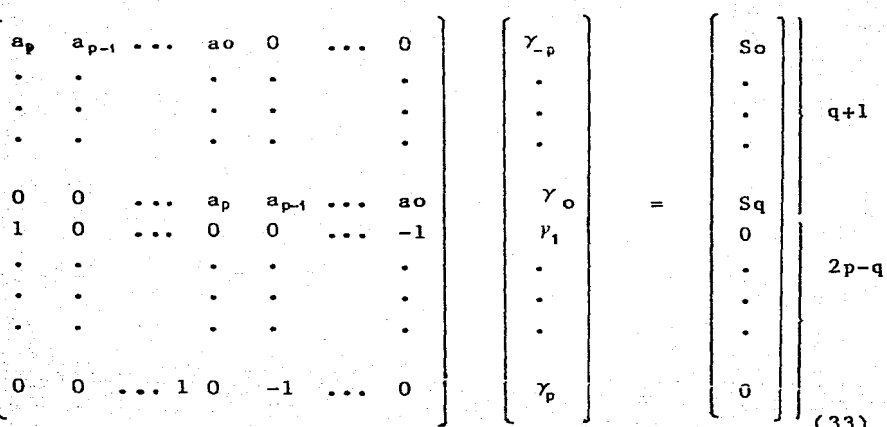

 $(32)$ 

obteniendose así  $\gamma_0, \ldots, \gamma_n$ .

a.2) si Lag era mayor que p, entonces, dados  $\gamma_0, \ldots, \gamma_p$ resolvio el siguiente sistema homogéneo se. en forma recursiva, para obtener  $\gamma_{p+1}$ ,...,  $\gamma_{LAG}$ .

 $-131$ 

$$
\sum_{v=0}^{p} a_v Y_{u-v} = 0 \qquad \text{donde } u > p
$$

b)  $p = q$ 

b.1) se resolvio un sistema parecido a (33), pero  $e<sub>n</sub>$ donde los elementos del vector en la derecha cambian

 $(34)$ 

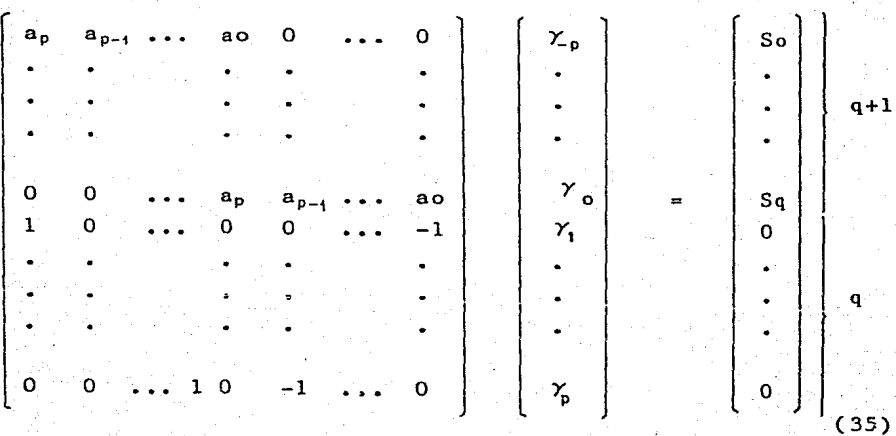

a partir de aquí se encontró  $\gamma_0, \ldots, \gamma_p$ .

b.2) Si Lag > p, entonces, dados  $\gamma_0, \ldots, \gamma_p$ , se resolvio en forma recursiva un sistema homogéneo como en (34). para  $\delta$ btener  $\gamma_{p+1}$ , ...,  $\gamma_{\text{LAG}}$ .

c)  $p < q$ 

c.1) Se resolvio un sistema parecido a (33). pero donde nuevamente, el vector en la derecha cambia.

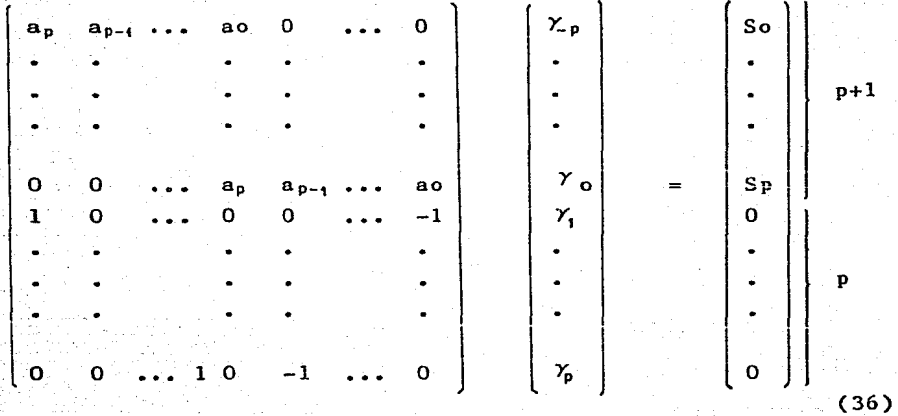

a partir de aquí se encontró  $\gamma_0, \ldots, \gamma_p$ .

c.2) Dados  $\gamma_0, \ldots, \gamma_p$  se encontro  $\gamma_{p+1}$  , ...,  $\gamma_q$ , resolviendo en forma recursiva las q-p ecuaciones siguientes

- 133 -

$$
\sum_{v=0}^{r} a_v \quad \gamma_{u-v} = Su \qquad \text{para} \quad p+1 \le u \le q. \tag{37}
$$

Si Lag era mayor que p, pero menor que q, se resolvio q-Lag ecuaciones como en (37), para encontrar  $\gamma_{p+1}$ ,...,  $\gamma_{LAO^*}$ 

c.3) Si Lag > <sup>q</sup> **entonces,** dados *Yo, •••* **,Yq. se reso1vio**  en forma recursiva el siguiente sistema homogéneo de ecuaciones

 $\gamma_{u-v} = 0$  para q+1  $\leq u \leq$  Lag

( 38)

para encontrar  $Y_{q+1}$ , ...,  $Y_{LAG}$ 

Todos los cálculos anteriores se efectúan en la subrutina CALR. cuyo listado se encuentra en el apéndice B. Esta, utiliza otras dos, del paquete de subrutinas de análisis numérico, éstas son: DECOMP, la cual calcula la descomposición triangular de la matriz cuadrada real de coeficientes en (33), (35) y (36), y SOLVE, la cual obtiene

 $- 134 -$ 

1a so1ución de un sistema de ecuaciones lineales, a partir de la descomposición triangular de matriz de coeficientes, Una descripción de como funcionan éstas últimas dos subrutinas, se encuentra en el apéndice C.

3.3.4 Determinación del Jacobiano del vector de Autocovarianzas *Y* ( *8* )

Al igual que se hizo en 3.2, aquí se describe primero cómo se implementaron los sistemas (15) y (16), para obtener l.as derivadas del vector de autocovarianzas Y ( *8* ) con respecto a cada uno de· 1os parámetros autorregresivos, después se describe **cómo se**  implementaron 1os sistemas (17), (18) y (19), para obtener las derivadas de Y ( *8* ) con respecto a cada uno de los parámetros de promedios móviles, y finalmente, se describe cómo se implementaron 1os sistemas (20), (21) y (22) para obtener la derivada del vector  $\gamma'(\theta)$ con respecto al parámetro de 1a varianza residua1.

i) Derivadas de  $Y$  ( $\theta$ ) con respecto a los parámetros autorregresivos a<sub>1</sub>,...,ap.

Lo que interesa conocer son 1as primeras p co1umnas del jacobiano en (14), es decir:

- 135 -

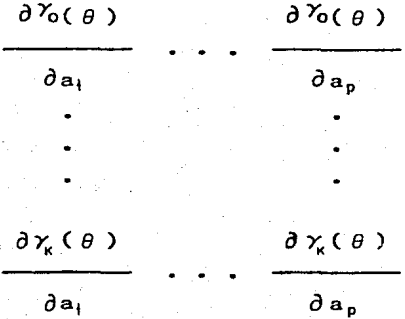

(39)

donde k es el máximo orden de las autocovarianzas que el usuario desea considerar, y al que se ha hecho referencia como Lag.

Dado que en 3.3.3 se calcularon valores de So, S<sub>1</sub>,..., Sq y se conocen los parámetros iniciales a 1,..., ap obtenidos en 3.3.2, el primer paso es resolver  $(15)$ , para i = 1,...,p.

Recordando que (15) era igual a

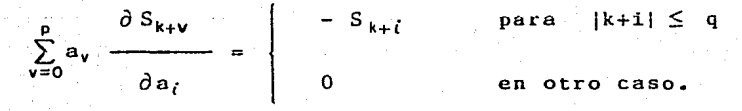

Este sistema de ecuaciones se puede expresar en forma

- 136 -

matricial como:

$$
S^* A = S
$$

(40)

$$
\begin{array}{c}\n\text{for } \mathbf{a} \in \mathbb{S}^*, \\
\text{donde } \mathbb{S}^*, \text{ es la matrix cuyos elementos son las}\n\end{array}
$$

para los cuales se desea encontrar un valor numérico, A es el vector de parámetros autorregresivos iniciales  $a_0$ ,  $a_1$ ,  $\ldots$ ,  $a_n$ , con ao = 1, y S es un vector cuyos elementos pueden ser los valores conocidos So, ..., Sq ó ceros.

La estructura de la matriz  $S^*$  y del vector S en  $(40)$ , varía de acuerdo a los ordenes p y q del modelo, de la forma siguiente:

a)  $p < q$ 

Para  $0 \le k \le q$  e i = 1,..., p, se tiene el sistema siguiente
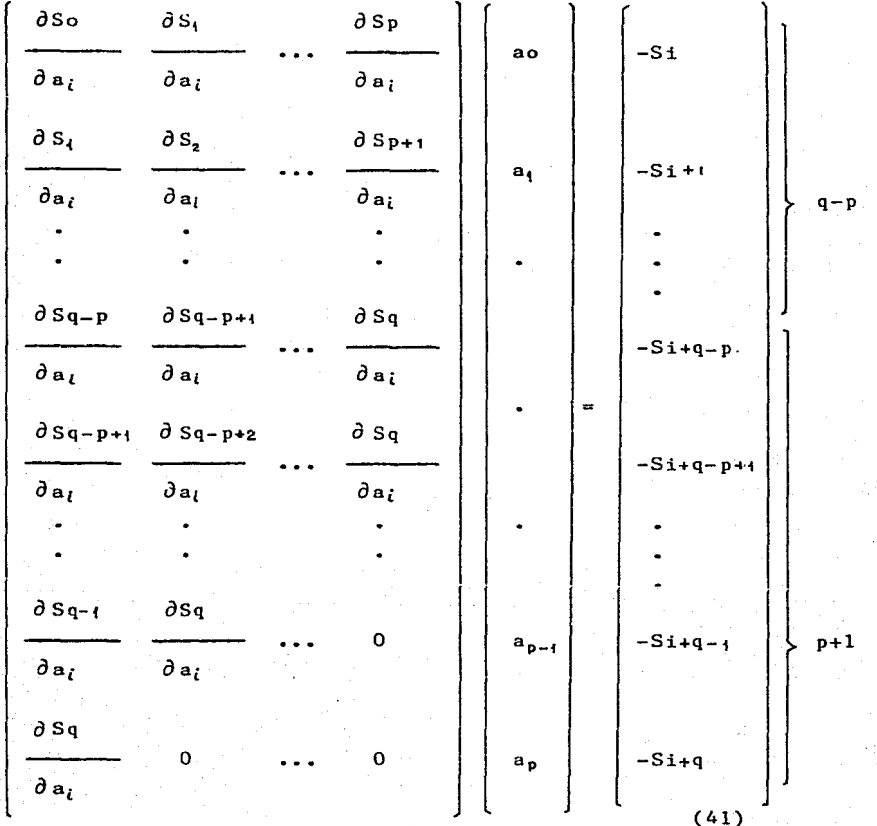

138

 $s_i^*$ 

$$
\begin{pmatrix} S_{\mathbf{z}}^* \\ S_{\mathbf{z}}^* \end{pmatrix} \qquad A = \begin{pmatrix} S_{\mathbf{z}} \\ S_{\mathbf{z}} \end{pmatrix}
$$

en forma equivalente

donde S<sup>\*</sup> se particionó en dos submatrices; una matriz S<sup>\*</sup> de dimensión  $(q-p)x(p+1)$ , y una matriz triangular  $S_{1}^{*}$  de dimensión (p+l)x(p+l), y el vector S se particionó en dos subvectores; un vector  $S<sub>2</sub>$  de dimensión  $(q-p)x1$  y otro vector  $S_i$  de dimensión  $(p+1)x1$ .

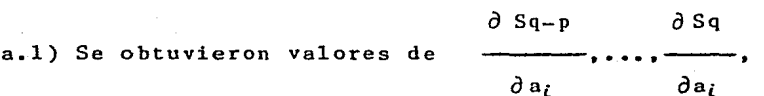

resolviendo el siguiente sistema triangular de· dimensión  $(p+1)x(p+1)$ 

$$
S_1^* \quad A = S_1
$$

(42)

para i = l,...,p, donde el vector S<sub>4</sub>, varía de la forma **siguiente con respecto a1 valor de** <sup>i</sup>

 $\begin{bmatrix}\ni & = & 1 \\ -Sq-p+i \\ -Sq-p+2 \\ -Sq-p+2 \\ \cdot & \cdot & \cdot \\ \cdot & \cdot & \cdot \\ \cdot & \cdot & \$  $\alpha$  $\partial$  Sq-p  $\partial$ Sq

a.2) Dados los valores de  $\partial a_i$  $\partial$ ai para  $i = 1......$  $\partial$  So  $\partial$ Sq-p-1 se obtuvieron los valores de  $\partial a_i$  $\partial$  a<sub>i</sub>

resolviendo el siguiente sistema de (q-p) ecuaciones en forma recursiva

$$
S_2^{\pi} A = S_2
$$

 $(44)$ 

 $(43)$ 

para i = 1,...,p, donde el vector  $S_2$ , varía de la forma siguiente con respecto al valor de i

 $-140 -$ 

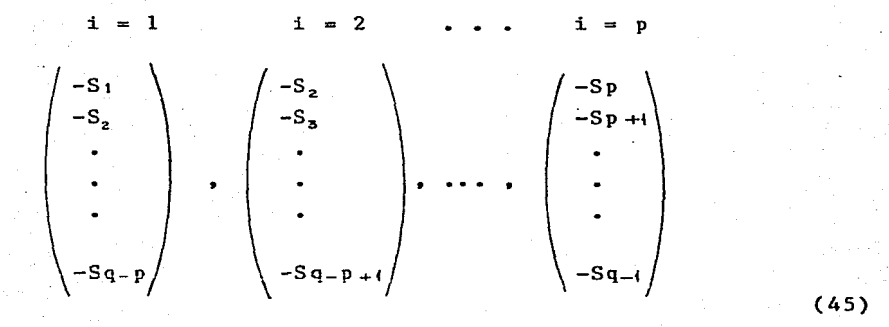

Finalmente, lo que se obtuvo fue la siguiente matriz:

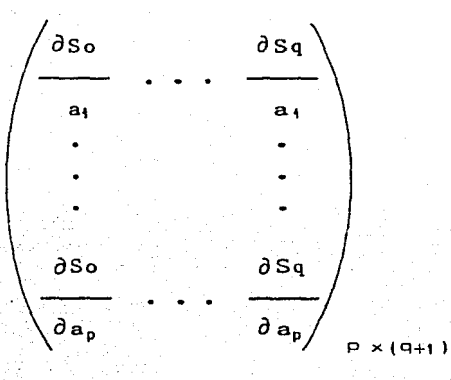

 $(46)$ 

b)  $p = q$ 

para 0 ≤ k ≤ q se tiene el siguiente sistema triangular

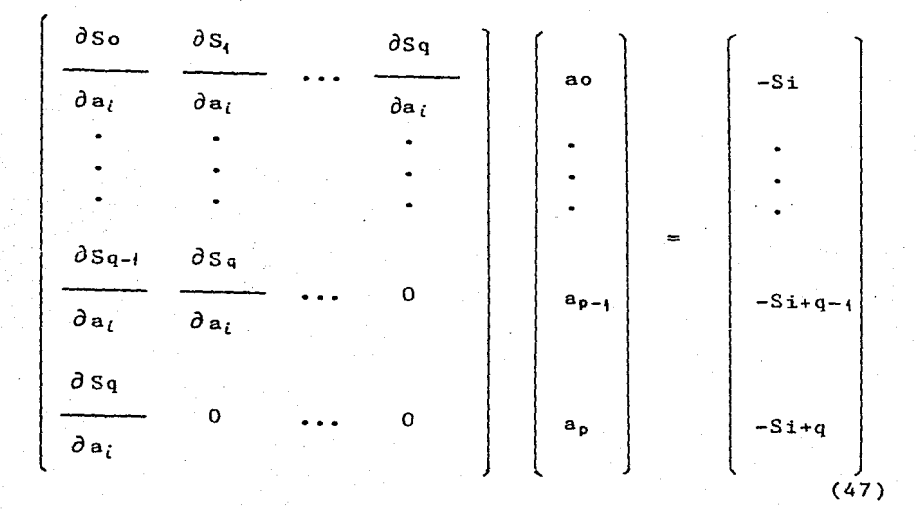

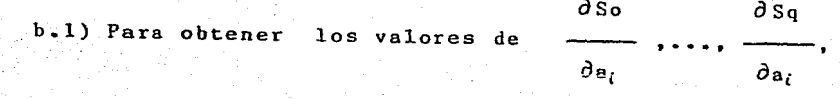

se resolvio el sistema triangular en (47) de dimensión  $(q+1)x(q+1)$ , para i = 1,...,p, donde el vector en la derecha, varia con respecto al valor de i en la forma siguiente

- 142 -

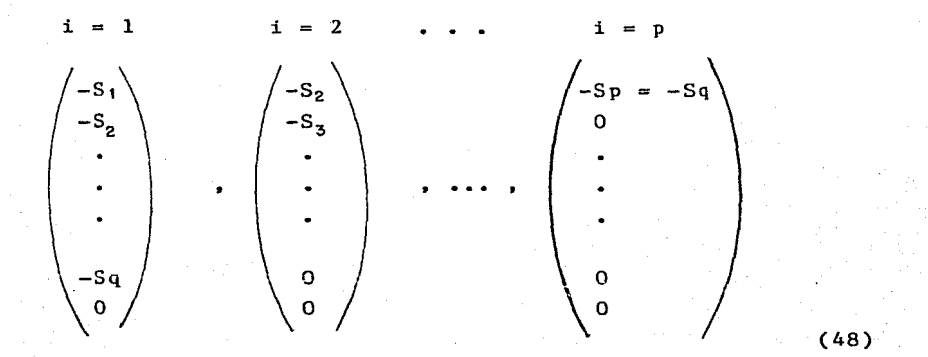

Al final se obtuvo una matriz igual a (46).

c)  $p > q$ 

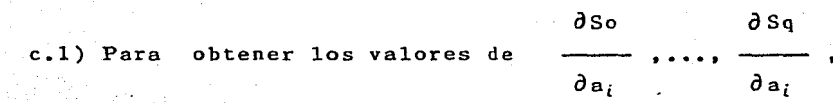

se resolvio un sistema triangular de dimensión  $(q+1)x(q+1)$ . como en (47). pero ahora, sólo intervienen los parámetros autorregresivos **ao, ••• •ªq,** y el vector en la derecha **varia**  para  $1 \leq i \leq q$  como en  $(48)$ , y es igual al vector cero para  $q+1 \leq i \leq p$ . Al final se obtuvo una matriz como (46).

Para encontrar las primeras p columnas jacobiana del vector  $\gamma$  ( $\theta$ ), en (39), lo que sigue es de la matriz

 $143 -$ 

resolver el sistema de **ecuaciones** en (16). el cual estaba dado como

f.

$$
\sum_{v=0}^{p} a_{v} \frac{\partial \gamma_{u-v}}{\partial a_{i}} = \begin{vmatrix} \frac{\partial Su}{\partial a_{i}} & -\gamma_{u-i} & \text{para } u \leq q \\ 0 & -\gamma_{u-i} & \text{e.o.c.} \end{vmatrix}
$$

dados los parámetros autorregresivos ao, a<sub>1</sub>, ..., a<sub>p</sub>, con ao  $= 1$ , la matriz en  $(46)$ , y el vector  $\gamma$  ( $\theta$ ) obtenido en 3.3.3.

La forma de resolver el sistema de ecuaciones en {16). varía de acuerdo a los ordenes p y q del modelo, de la manera siguiente:

a) p < q

a.1) Se tenía que resolver el siguiente sistema,

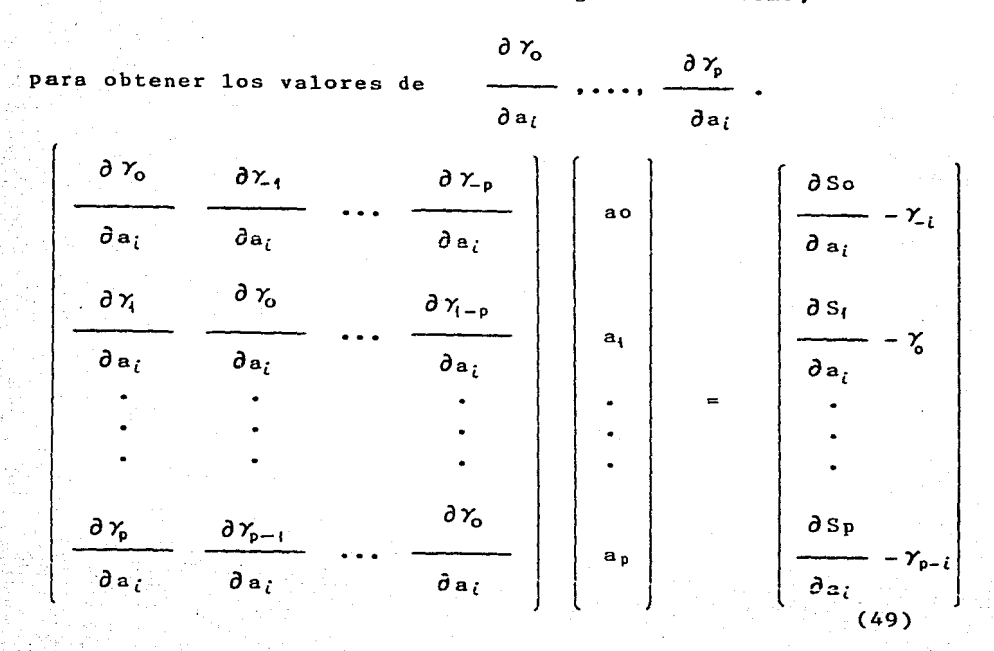

es decir,  $A X = b$ , en este caso la matriz A, es una matriz Toeplitz cuyos elementos son los valores desconocidos por calcular.

Al igual que se hizo en 3.3.3, se resolvio un sistema equivalente a  $(49)$  de dimensión  $(2p+1)x(2p+1)$ , agregando p restricciones como en (32), pero ahora sobre las derivadas del vector  $Y(\theta)$ , es decir;

 $(50)$ 

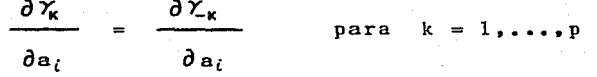

 $146 -$ 

El nuevo sistema que se resolvio fue

$$
\begin{bmatrix}\n\frac{a_{p}}{a_{p-1}} \dots a_{0} & 0 & \dots & 0 \\
\vdots & \vdots & \ddots & \vdots \\
\vdots & \vdots & \ddots & \vdots \\
\vdots & \vdots & \ddots & \vdots \\
\vdots & \vdots & \ddots & \vdots \\
\vdots & \vdots & \ddots & \vdots \\
\vdots & \vdots & \ddots & \vdots \\
\vdots & \vdots & \ddots & \vdots \\
\vdots & \vdots & \ddots & \vdots \\
\vdots & \vdots & \ddots & \vdots \\
\vdots & \vdots & \vdots & \vdots \\
\vdots & \vdots & \vdots \\
\vdots & \vdots & \vdots \\
\vdots & \vdots & \vdots \\
\vdots & \vdots & \vdots \\
\vdots & \vdots & \vdots \\
\vdots & \vdots & \vdots \\
\vdots & \vdots & \vdots \\
\vdots & \vdots & \vdots \\
\vdots & \vdots & \vdots \\
\vdots & \vdots & \vdots \\
\vdots & \vdots & \vdots \\
\vdots & \vdots & \vdots \\
\vdots & \vdots & \vdots \\
\vdots & \vdots & \vdots \\
\vdots & \vdots & \vdots \\
\vdots & \vdots & \vdots \\
\vdots & \vdots & \vdots \\
\vdots & \vdots & \vdots \\
\vdots & \vdots & \vdots \\
\vdots & \vdots & \vdots \\
\vdots & \vdots & \vdots \\
\vdots & \vdots & \vdots \\
\vdots & \vdots & \vdots \\
\vdots & \vdots & \vdots \\
\vdots & \vdots & \vdots \\
\vdots & \vdots & \vdots \\
\vdots & \vdots & \vdots \\
\vdots & \vdots & \vdots \\
\vdots & \vdots & \vdots \\
\vdots & \vdots & \vdots \\
\vdots & \vdots & \vdots \\
\vdots & \vdots & \vdots \\
\vdots & \vdots & \vdots \\
\vdots & \vdots & \vdots \\
\vdots & \vdots & \vdots \\
\vdots & \vdots & \vdots \\
\vdots & \vdots & \vdots \\
\vdots & \vdots & \vdots \\
\vdots & \vdots & \vdots \\
\vdots & \vdots & \vdots \\
\vdots & \vdots & \vdots \\
\vdots & \vdots & \vdots \\
\vdots & \vdots & \vdots \\
\vdots & \vdots & \vdots \\
\vdots & \vdots & \vdots \\
\vdots & \vdots & \vdots \\
\vdots & \vdots & \vdots
$$

para i  $\rightarrow$ 1

Dado que  $Y_k = Y_k$ , el vector en la derecha varía con respecto a i, en la forma siguiente

a.2) Para encontrar los valores de

$$
\frac{\partial \gamma_{p+1}}{\partial a_i}, \ldots, \frac{\partial \gamma_q}{\partial a_i},
$$

$$
\frac{\partial \gamma_0}{\partial a_i}, \ldots, \frac{\partial \gamma_p}{\partial a_i},
$$

se resolvio en forma recursiva el siguiente sistema

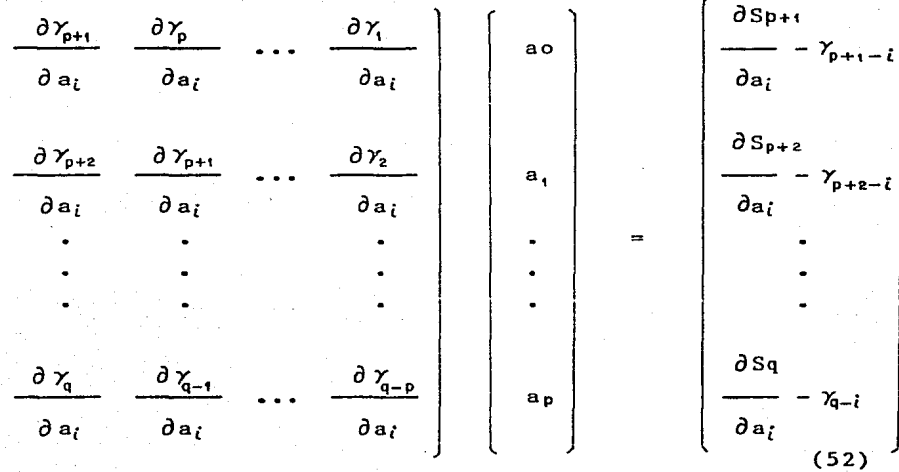

de dimensión (q-p)x(p+l), donde el vector en la derecha, varía de acuerdo al valor de i en la forma siguiente

- 149 -

$$
\begin{bmatrix}\n\frac{\partial Sp_{+1}}{\partial a_{1}} - Y_{p} \\
\frac{\partial Sp_{+2}}{\partial a_{1}} - Y_{p+1} \\
\vdots \\
\frac{\partial Sp_{+2}}{\partial a_{2}} - Y_{p-2} \\
\vdots \\
\frac{\partial Sp_{+2}}{\partial a_{2}} - Y_{p-2} \\
\vdots \\
\frac{\partial Sp_{+2}}{\partial a_{p}} - Y_{q-1} \\
\vdots \\
\frac{\partial Sp_{+2}}{\partial a_{p}} - Y_{q-2} \\
\vdots \\
\frac{\partial Sp_{+2}}{\partial a_{p}} - Y_{q-2} \\
\vdots \\
\frac{\partial Sp_{+2}}{\partial a_{p}} - Y_{q-2} \\
\vdots \\
\frac{\partial Sp_{+2}}{\partial a_{p}} - Y_{q-2} \\
\vdots \\
\frac{\partial Sp_{+2}}{\partial a_{p}} - Y_{q-2} \\
\vdots \\
\frac{\partial Sp_{+2}}{\partial a_{p}} - Y_{q-2} \\
\vdots \\
\frac{\partial Sp_{+2}}{\partial a_{p}} - Y_{q-2} \\
\vdots \\
\frac{\partial Sp_{+2}}{\partial a_{p}} - Y_{q-2} \\
\vdots \\
\frac{\partial Sp_{+2}}{\partial a_{p}} - Y_{q-2} \\
\vdots \\
\frac{\partial Sp_{+2}}{\partial a_{p}} - Y_{q-2} \\
\vdots \\
\frac{\partial Sp_{+2}}{\partial a_{p}} - Y_{q-2} \\
\vdots \\
\frac{\partial Sp_{+2}}{\partial a_{p}} - Y_{q-2} \\
\vdots \\
\frac{\partial Sp_{+2}}{\partial a_{p}} - Y_{q-2} \\
\vdots \\
\frac{\partial Sp_{+2}}{\partial a_{p}} - Y_{q-2} \\
\vdots \\
\frac{\partial Sp_{+2}}{\partial a_{p}} - Y_{q-2} \\
\vdots \\
\frac{\partial Sp_{+2}}{\partial a_{p}} - Y_{q-2} \\
\vdots \\
\frac{\partial Sp_{+2}}{\partial a_{p}} - Y_{q-2} \\
\vdots \\
\frac{\partial Sp_{+2}}{\partial a_{p}} - Y_{q-2} \\
\vdots \\
\frac{\partial Sp_{+2}}{\partial a_{p}} - Y_{q-2} \\
\vdots \\
\frac{\partial Sp_{+2}}{\partial a_{p}} - Y_{q-2} \\
\vdots \\
\frac{\partial Sp_{+2}}{\partial a_{p}} - Y_{q-2} \\
\vdots \\
\frac{\partial Sp_{+2}}{\partial a_{p}} - Y_{q-2} \\
\vdots \\
\frac{\partial Sp_{+2}}{\partial a_{p}} - Y_{q-2} \\
\vdots \\
\frac{\
$$

a.3) Si Lag =  $k =$  orden de la autocovarianza requerida por el usuario en 3.3.3, es mayor que q, entonces,  $para$ encontrar

$$
\frac{\partial \gamma_{q+1}}{\partial a_i} \dots \frac{\partial \gamma_k}{\partial a_i} \quad \text{dadas} \quad \frac{\partial \gamma_{p+1}}{\partial a_i} \dots \frac{\partial \gamma_q}{\partial a_i}
$$

se resolvio en forma recursiva el siguiente sistema

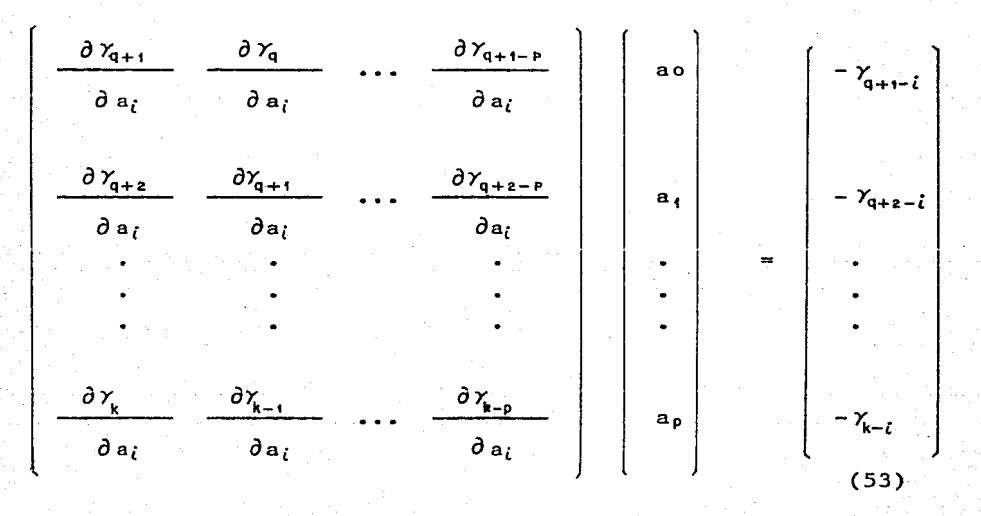

 $151 -$ 

 $de$ dimensión  $(k-q)x(p+1)$ , donde el vector en la derecha varía con respecto al valor de i. en la forma siguiente

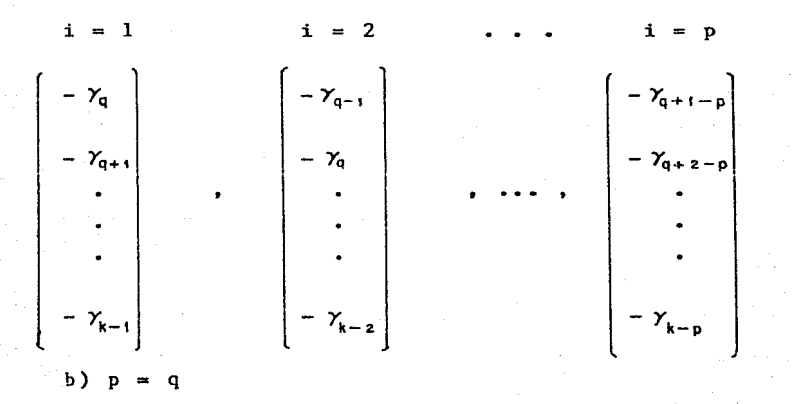

b.1) Para obtener los valores de

 $\partial$  $\chi_{\alpha}$  $\partial \gamma_{\rm p}$  $\partial$ a  $\partial$  a<sub>i</sub>

se resolvio un sistema parecido a (51), pero donde el vector en la derecha, varía con respecto al valor de i en la forma siguiente

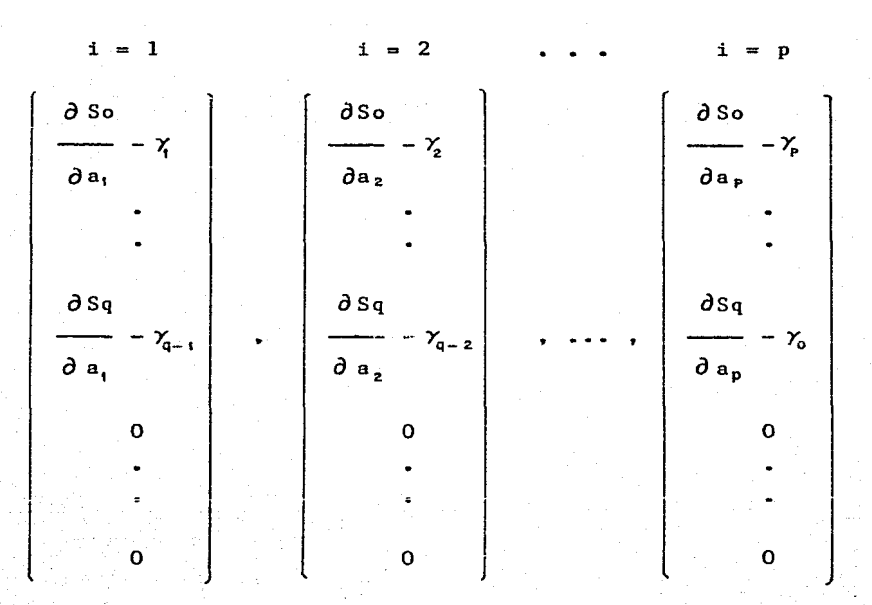

 $b.2$ ) Si Lag = k es mayor que p, entonces, para encontrar

$$
\frac{\partial \gamma_{p+1}}{\partial a_i} \dots, \frac{\partial \gamma_k}{\partial a_i} \dots \text{dadas } \frac{\partial \gamma_0}{\partial a_i} \dots, \frac{\partial \gamma_p}{\partial a_i}
$$

se resolvio en forma recursivo, un sistema igual a (53) con  $q = p$ .

c)  $p > q$ 

c.l) Para obtener los valores de

$$
\frac{\partial \gamma_0}{\partial a_i}, \ldots, \frac{\partial \gamma_r}{\partial a_i}
$$

se resolvio un sistema parecido a (51), pero donde el vector en la derecha, varia con respecto al valor de i en la forma siguiente

$$
\begin{bmatrix}\n\frac{\partial S_0}{\partial a_1} - \gamma_1 \\
\vdots \\
\frac{\partial S_q}{\partial a_n} - \gamma_{q-1} \\
\vdots \\
\frac{\partial S_q}{\partial a_n} - \gamma_{q-1} \\
\vdots \\
\frac{\partial S_q}{\partial a_n} - \gamma_{q-2} \\
\vdots \\
\frac{\partial S_q}{\partial a_n} - \gamma_{q-2} \\
\vdots \\
\frac{\partial S_q}{\partial a_p} - \gamma_{q-1} \\
\vdots \\
\frac{\partial S_q}{\partial a_p} - \gamma_{p-q-1} \\
\vdots \\
\frac{\partial S_q}{\partial a_p} - \gamma_{p-q-1} \\
\vdots \\
\frac{\partial S_q}{\partial a_p} - \gamma_{p-q-1} \\
\vdots \\
\frac{\partial S_q}{\partial a_p} - \gamma_{p-q-1} \\
\vdots \\
\frac{\partial S_q}{\partial a_p} - \gamma_{p-q-1} \\
\vdots \\
\frac{\partial S_q}{\partial a_p} - \gamma_{p-q-1} \\
\vdots \\
\frac{\partial S_q}{\partial a_p} - \gamma_{p-q-1} \\
\vdots \\
\frac{\partial S_q}{\partial a_p} - \gamma_{p-q-1} \\
\vdots \\
\frac{\partial S_q}{\partial a_p} - \gamma_{p-q-1} \\
\vdots \\
\frac{\partial S_q}{\partial a_p} - \gamma_{p-q-1} \\
\vdots \\
\frac{\partial S_q}{\partial a_p} - \gamma_{p-q-1} \\
\vdots \\
\frac{\partial S_q}{\partial a_p} - \gamma_{p-q-1} \\
\vdots \\
\frac{\partial S_q}{\partial a_p} - \gamma_{p-q-1} \\
\vdots \\
\frac{\partial S_q}{\partial a_p} - \gamma_{p-q-1} \\
\vdots \\
\frac{\partial S_q}{\partial a_p} - \gamma_{p-q-1} \\
\vdots \\
\frac{\partial S_q}{\partial a_p} - \gamma_{p-q-1} \\
\vdots \\
\frac{\partial S_q}{\partial a_p} - \gamma_{p-q-1} \\
\vdots \\
\frac{\partial S_q}{\partial a_p} - \gamma_{p-q-1} \\
\vdots \\
\frac{\partial S_q}{\partial a_p} - \gamma_{p-q-1} \\
\vdots \\
\frac{\partial S_q}{\partial a_p} - \gamma_{p-q-1} \\
\vdots \\
\frac{\partial S_q}{\partial a_p} - \gamma_{p-q-1} \\
\vdots \\
\frac{\partial S_q}{\partial a_p} - \gamma_{p-q-1} \\
\vdots \\
\frac{\partial S_q}{\partial a_p} - \gamma_{p-q-1} \\
\vdots \\
\frac{\partial S_q
$$

ya que,  $Y_K = Y_K$ .

c.2) si Lag=k es mayor que p, entonces, para encontrar

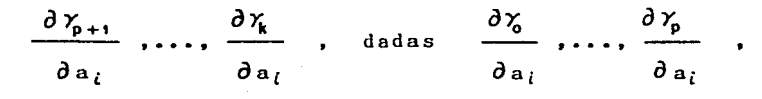

se reso1vio en forma recursiva un sistema parecido a (53), pero ahora, p toma el papel de q y **viceversa.** dando como resu1tado un sistema de dimensión (k-p)x(p+l).

ii) Derivadas de Y ( *(}* ) con respecto a los parámetros de promedios móviles b, , ..., bq.

En este punto, lo que interesa **conocer.** son las columnas de la matriz jacobiana de Y *(8* ), asociadas a los parámetros de promedios móviles, es decir; de la columna p+l a la p+q

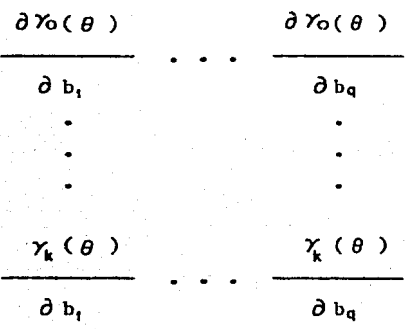

(54)

Para obtener 1os valores de los elementos en estas columnas,

- 156 -

es necesario resolver los sistemas (17), (18) y (19) en este orden.

Recordando que (17) era igual a:

$$
\frac{\partial}{\partial u} \frac{\partial}{\partial y} = \frac{\partial}{\partial y} \frac{\partial}{\partial y} \frac{\partial}{\partial y} + \frac{1}{2} \frac{\partial}{\partial y} \frac{\partial}{\partial y} + \frac{1}{2} \frac{\partial
$$

los cálculos para resolver (17) se llevan a cabo dentro de la subrutina CALDB, cuyo listado se encuentra en el apéndice B. Los valores que le llegan, son los estimadores iniciales de los parámetros  $\sigma_{\epsilon}^2$ , bo, b, ..., bq, con bo = 1, y regresa los valores

 $157.$ 

$$
\frac{\partial d_{-q}}{\partial b_j}, \ldots, \frac{\partial d_0}{\partial b_j}, \ldots, \frac{\partial d_q}{\partial b_j}; \quad \text{para } j = 1, \ldots, q.
$$

Dado que d-u = du para u distinta de cero, sólo se necesita conocer la siguiente matriz dimensión  $de$  $(q+1)x(q+1)$ 

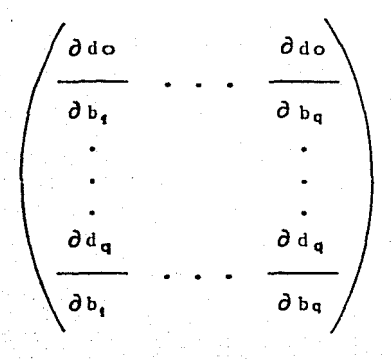

 $(55)$ 

y los estimadores iniciales de ao, a, ,... a, , con ao = 1, para resolver el sistema de ecuaciones en (18).

Recordando que (18) era igual a:

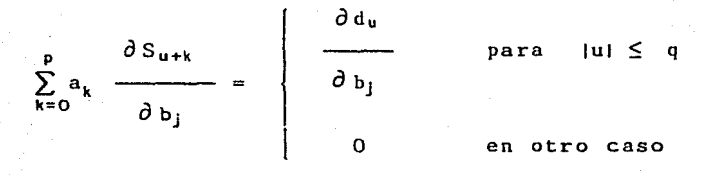

En forma equivalente, este sistema de ecuaciones se puede expresar como

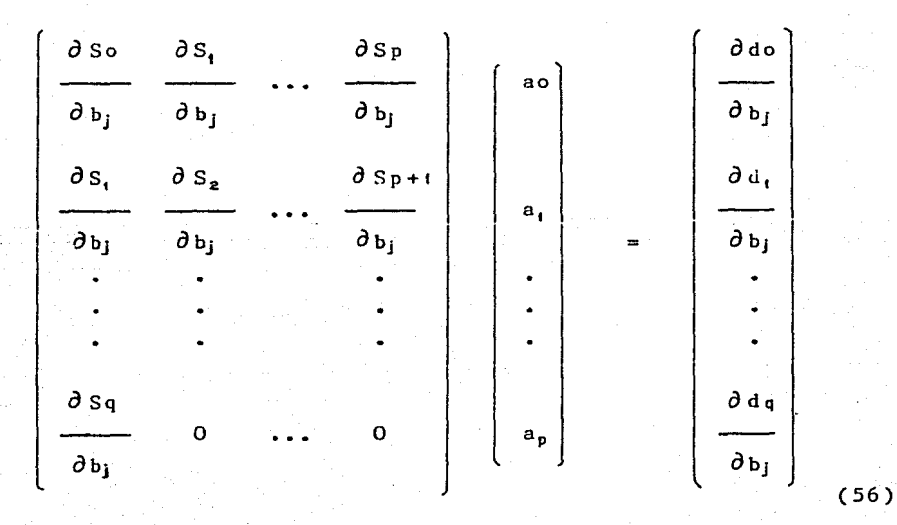

Al igual que en los casos anteriores, la estructura de (56) cambia con respecto<sup>a las</sup> ordenes p los tres casos y q del modelo. siguientes: Analizando a)  $p < q$ ; b)  $p = q$ ; c)  $p > q$ , se tiene que;

a)  $p < q$ 

a.l) Para obtener los valores de

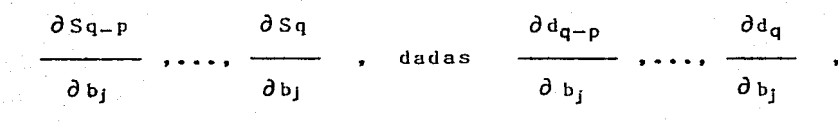

se resolvio el siguiente sistema triangular, de dimensión  $(p+1)x(p+1)$ .

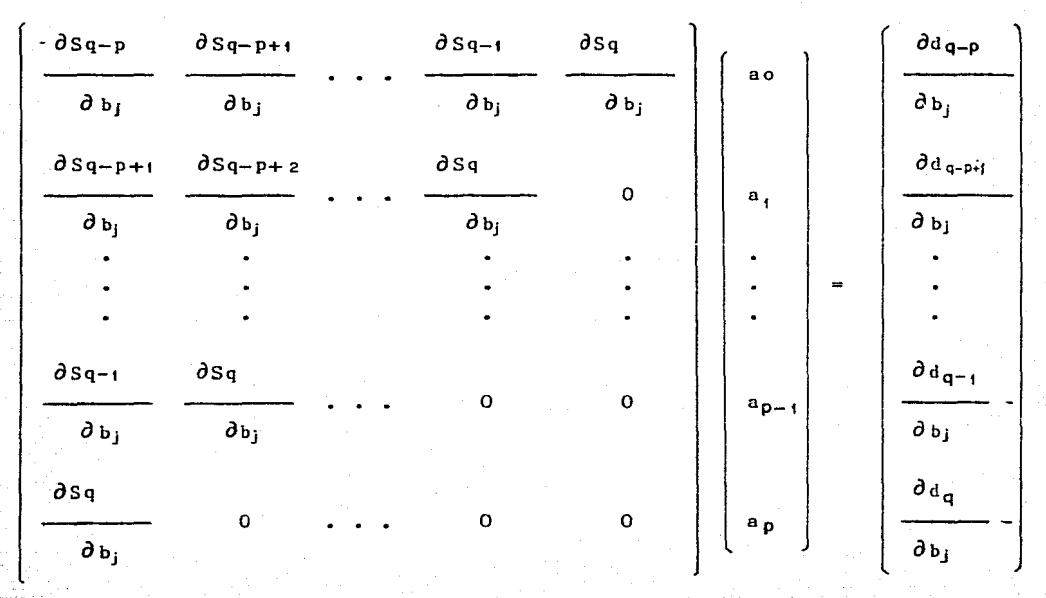

para  $j = 1, \ldots, q$ .

- 161 -

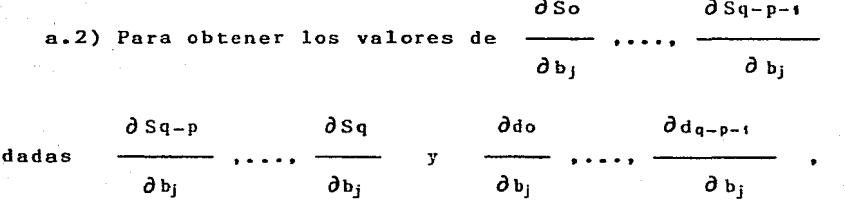

resolvio en forma recursiva, el siguiente sistema se de dimensión  $(q-p)x(p+1)$ 

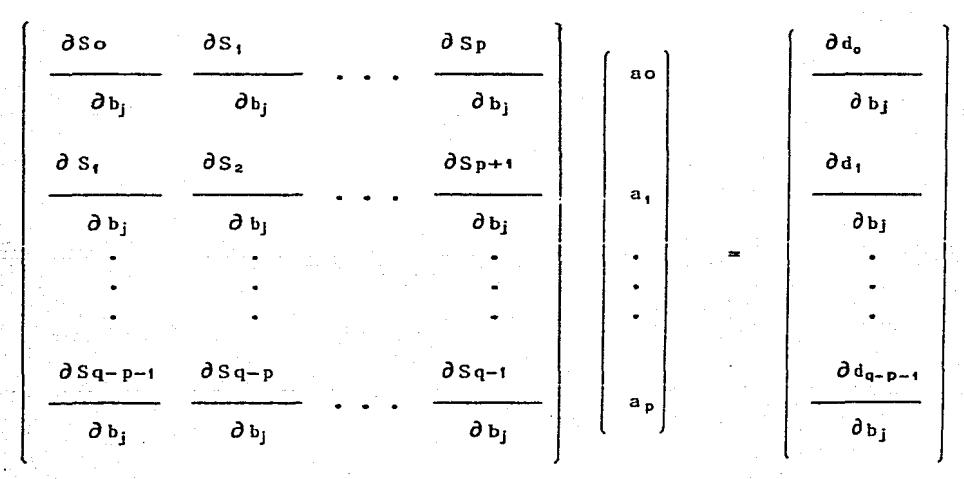

para  $j = 1, ..., q$ .

 $162 -$ 

$$
b) p = q
$$

b.1) Para obtener los valores de

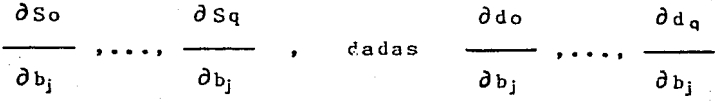

se resolvio el siguiente sistema triangular

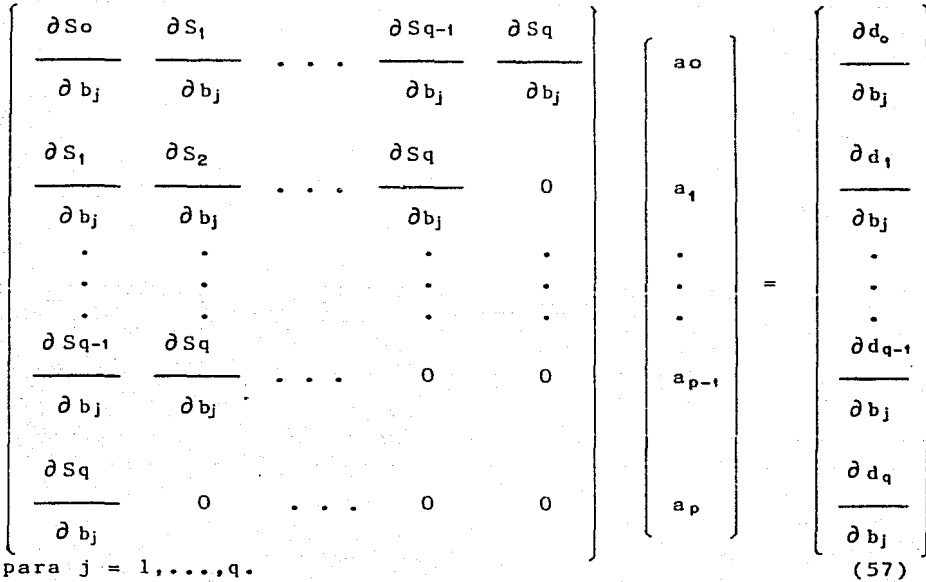

c) 
$$
p > q
$$

c.l) Para obtener los valores de

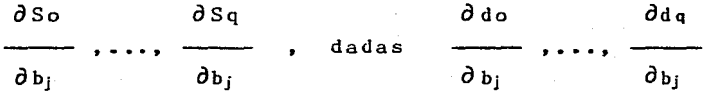

se resolvio un sistema triangular de dimensión  $(q+1)x(q+1)$ , similar a (57), pero donde sólo intervienen los parámetros autorregresivos ao,..., a<sub>o</sub>, para j = 1,..., q.

 $(58)$ 

Finalmente se obtuvo la siguiente matriz:

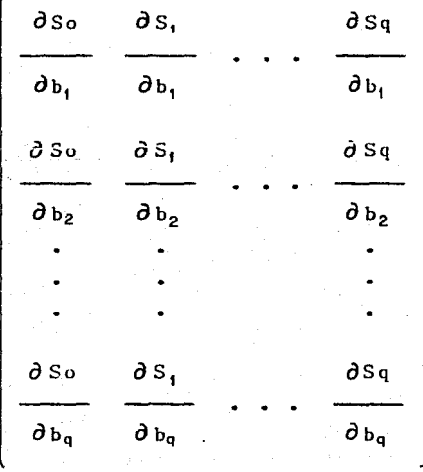

Đ

 $164 -$ 

la cual. se utilizó para resolver (19) como se explica a **continuación,** para los tres casos  $a)$   $p < q$ ,  $b)$   $p = q$ ,  $y c)$   $p > q$ .

Recordando que (19) era igual a:

$$
\sum_{v=0}^{p} a_v \frac{\partial \gamma_{u-v}}{\partial b_j} = \begin{vmatrix} \frac{\partial Su}{\partial b_j} & \text{para} & u \leq q \\ 0 & \text{para} & u \leq q \end{vmatrix}
$$

a)  $p < q$ 

a.l) Se tenía que resolver el siguiente sistema,

para obtener los valores de

 $\frac{\partial \gamma_c}{\partial b_j}$  ....  $\frac{\partial \gamma_p}{\partial b_j}$ 

dados los estimadores de los parámetros autorregresivos. y la matriz en (58),

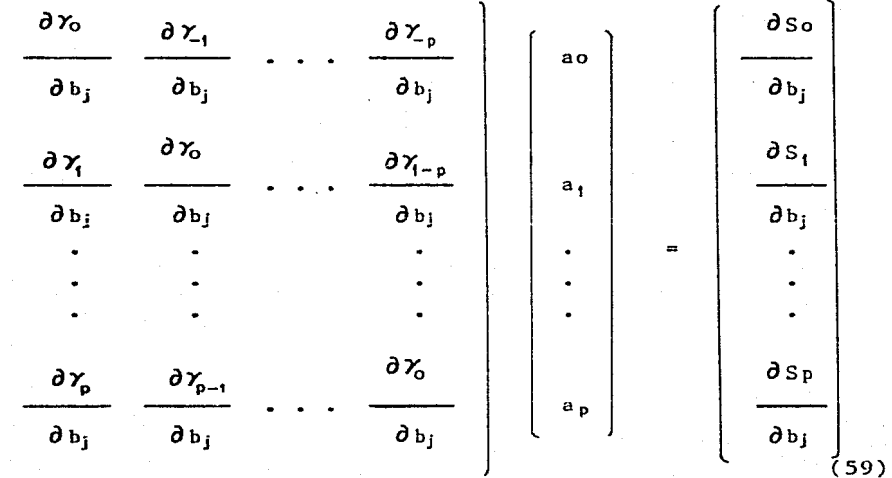

para  $j = 1, ..., q$ .

Tal como se hizo, en el caso en que se obtenían las derivadas de  $Y$  ( $\theta$ ) con respecto a los parámetros

autorregresivos, se resolvio un sistema equivalente a (59), de dimensión  $(2p+1)x(2p+1)$  de la forma siguiente

$$
\begin{bmatrix}\n a_p & a_{p-1} & \cdots & a_0 & 0 & \cdots & 0 \\
 \vdots & \vdots & \vdots & \vdots & \vdots & \vdots \\
 0 & 0 & \cdots & a_p & a_{p-1} & \cdots & a_0 \\
 \vdots & \vdots & \vdots & \vdots & \vdots \\
 1 & 0 & \cdots & 0 & 0 & \cdots & -1 \\
 \vdots & \vdots & \vdots & \vdots & \vdots & \vdots \\
 0 & 0 & \cdots & 1 & 0 & -1 & \cdots & 0\n\end{bmatrix}\n\begin{bmatrix}\n \frac{\partial \chi_p}{\partial b_j} \\
 \vdots \\
 \frac{\partial \chi_p}{\partial b_j} \\
 \vdots \\
 \frac{\partial \chi_p}{\partial b_j} \\
 \vdots \\
 \frac{\partial \chi_p}{\partial b_j} \\
 \vdots \\
 \frac{\partial \chi_p}{\partial b_j}\n\end{bmatrix} = \n\begin{bmatrix}\n \frac{\partial \delta o}{\partial b_j} \\
 \vdots \\
 \frac{\partial \delta v}{\partial b_j} \\
 \vdots \\
 \frac{\partial \chi_p}{\partial b_j} \\
 \vdots \\
 \frac{\partial \chi_p}{\partial b_j}\n\end{bmatrix}
$$

 $(60)$ 

a.2) Para obtener los valores de

 $\frac{\partial \gamma_{p+1}}{\partial b_j}$  , ...,  $\frac{\partial \gamma_q}{\partial b_j}$  , dadas  $\frac{\partial \gamma_q}{\partial b_j}$  , ...,  $\frac{\partial \gamma_p}{\partial b_j}$ 

se resolvio el siguiente sistema de (q-p) ecuaciones, en forma recursiva

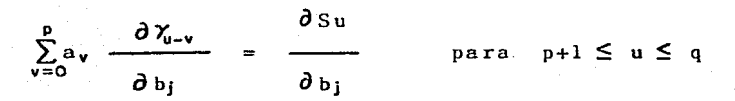

a.3) Si Lag = k es mayor que q, entonces para encontrar

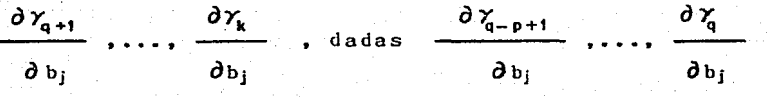

se resol vio el siguienLe sistema homogéneo de (k-q) ecuaciones

$$
\sum_{v=0}^{p} a_v \frac{\partial \gamma_{u-v}}{\partial b_i} = 0 \quad \text{para } q+1 \le u \le k
$$

b)  $p = q$ 

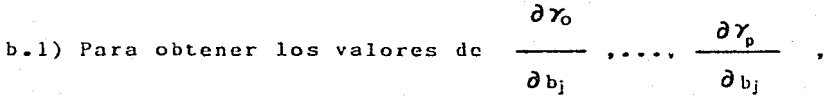

se resolvio un sistema de dimensión  $(2p+1)x(2p+1)$  como en (60).

 $b.2$ ) Si  $\text{Lag} = k$  era mayor que  $p_*$  entonces nara encontrar

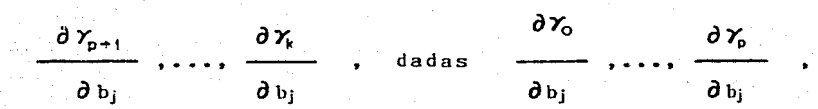

se resol vio en forma **recursiva** el siguiente sistema homogéneo de (k-p) **ecuaciones.** 

$$
- 169 -
$$

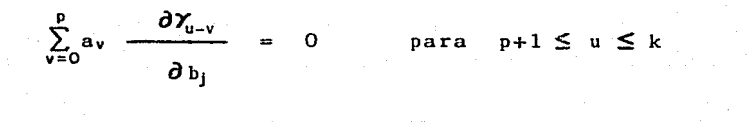

c)  $p > q$ 

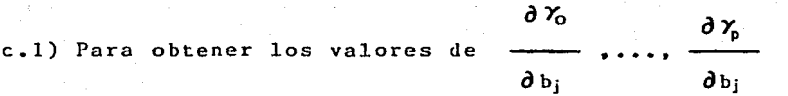

(61)

se resolvio un sistema de dimensión (2p+l)x(2p+l) similar a (60), pero ahora, el vector en la derecha de (60) tiene como primeros {q+l) elementos a

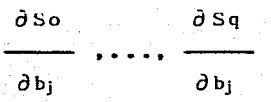

<sup>y</sup>ceros para los (2p-q) elementos restantes.

c.2) Si Lag = k era mayor que p, entonces para encontrar

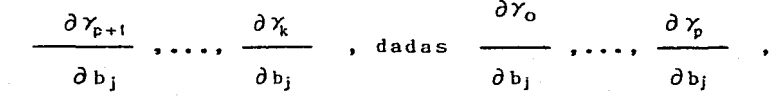

se resolvio **en forma recursiva, un** sistema homogéneo de (k-p) ecuaciones como en (61).

iii) Derivadas de  $\gamma$  ( $\theta$ ) con respecto a la varianza residual  $\sigma_{\mathbf{t}}^2$ .

Por último, falta encontrar la columna p+q+l de la matriz jacobiana del vector  $\gamma$  ( $\theta$ ) en (39), en donde se encuentran las derivadas de las autocovarianzas con respecto al parámetro de la varianza residual.

Los sistemas de ecuaciones en diferencias, por resolver en forma recursiva son; (20), (21), y (22) para finalmente obtener el vector

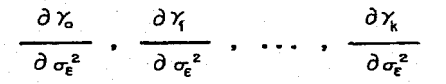

(62)

Comenzando con (20), en donde se tenía la siguiente relación

$$
\frac{\partial d_k}{\partial \sigma_{\epsilon}^2} = \begin{cases} \frac{\partial Cu}{\partial \sigma_{\epsilon}^2} = du / \sigma_{\epsilon}^2 & \text{para} \quad |k| \leq q \\ 0 & \text{e.o.c.} \end{cases}
$$

Dado que los valores de d-q,...,do,...,dq, y un estimador inicial del parámetro  $\sigma_{\epsilon}^2$  se obtuvieron en 3.3.3, obtener

$$
\frac{\partial d\sigma}{\partial \sigma_{\epsilon}^2}
$$
, ..., 
$$
\frac{\partial d\sigma}{\partial \sigma_{\epsilon}^2}
$$
, no represent a ringún problema.

Continuando con (21), en donde se tenía

$$
\sum_{\mathbf{v}=0}^{\mathbf{p}} a_{\mathbf{v}} \frac{\partial S_{\mathbf{k}+\mathbf{v}}}{\partial \sigma_{\epsilon}^{2}} = \begin{vmatrix} \frac{\partial d_{\mathbf{k}}}{\partial \sigma_{\epsilon}^{2}} & \text{para} & \text{lk} \leq 0 \\ 0 & \text{e.o.c.} \end{vmatrix}
$$

el procedimiento para encontrar los valores de

$$
\frac{\partial \text{So}}{\partial \sigma^2} \cdot \frac{\partial \text{S}_1}{\partial \sigma^2} \cdot \cdots \cdot \frac{\partial \text{S}_q}{\partial \sigma^2}
$$

varía como antes para los tres casos siguientes:

a)  $p < q$ 

v.

a.l) Dados el vector de parámetros iniciales autorregresivos ao, a, ..., a, . con ao = 1,

$$
1 \quad \text{vector} \quad \frac{\partial d_{q-p}}{\partial \sigma^2} \quad \text{,...} \quad \frac{\partial d_q}{\partial \sigma^2}
$$
se resolvio el siguiente sistema triangular, de dimensión  $(p+1)x(p+1),$ 

 $\partial$ Sq-p  $\partial S_q$ obtener para  $\partial \sigma_{\! \ell}^{\;\;2}$  $\partial \sigma_i^2$  $\partial \mathbf{d}_{\bullet\bullet}$  $\partial$ Sq-p  $\overline{\partial}$  Sq  $\partial$ Sq-p+1  $\partial$ Sq-1 ao  $\partial \sigma_{\epsilon}^2$  $\partial \sigma_{\epsilon}^2$  $\overline{\partial \sigma_{\epsilon}^2}$  $\overline{\partial \sigma^2}$  $\partial \sigma^2$  $\partial$  Sq  $\partial d_{q-p+1}$  $\partial$  Sq-p-1  $\partial$ Sq-p  $\mathbf{o}$  $a_1$  $\overline{\partial_{\sigma_{\ell}}^2}$  $\partial \sigma_i^2$  $\overline{\partial_{\sigma_{\varepsilon}}^2}$  $\partial \sigma_{\epsilon}^2$  $\partial$  Sq-1  $\partial$ Sq  $\partial d_{q-1}$  $\Omega$  $a_{p-1}$ n.  $\overline{\partial \sigma_{e}^{2}}$  $\theta$  of  $\partial \sigma^2$  $\partial d_q$  $\partial$  Sq  $\mathbf{o}$  $\mathbf{o}$  $\mathbf{o}$  $\mathbf{a_p}$  $\overline{\partial \sigma_r^2}$  $\overline{\partial \sigma_{\varepsilon}^2}$ 

 $-174 -$ 

 $\frac{\partial d\sigma}{\partial \sigma_{\epsilon}^2}$  ,...,  $\frac{\partial d_{q-p-1}}{\partial \sigma_{\epsilon}^2}$  , y los a.2) Dados el vector

valores de  $\frac{\partial Sq-p}{\partial \sigma_z^2}$ ,...,  $\frac{\partial Sq-1}{\partial \sigma_z^2}$  obtenidos en (a.1),

se resolvio en forma recursiva el siguiente sistema de (q-p)

 $\partial$  So  $\partial$  Sq-p-s  $\overline{\partial \sigma_{\epsilon}^2}$  ....,  $\overline{\partial \sigma_{\epsilon}^2}$ ecuaciones, para obtener

$$
\sum_{v=0}^{p} a_v \frac{\partial S_{k+v}}{\partial \sigma_e^2} = \frac{\partial d_k}{\partial \sigma_e^2} \qquad \text{para} \qquad 0 \leq k \leq q-p-1
$$

 $b)$   $p = q$ 

b.1) Dado el vector de parámetros iniciales autorregresivos ao,  $a_1, \ldots, a_p$ , con ao = 1,

 $\frac{\partial d\sigma}{\partial \sigma_{\epsilon}^2}$  ....  $\frac{\partial d\sigma}{\partial \sigma_{\epsilon}^2}$  .

y los valores de

 $-175 -$ 

se resolvio el siguiente sistema triangular de dimensión  $(p+1)x(p+1)$ .

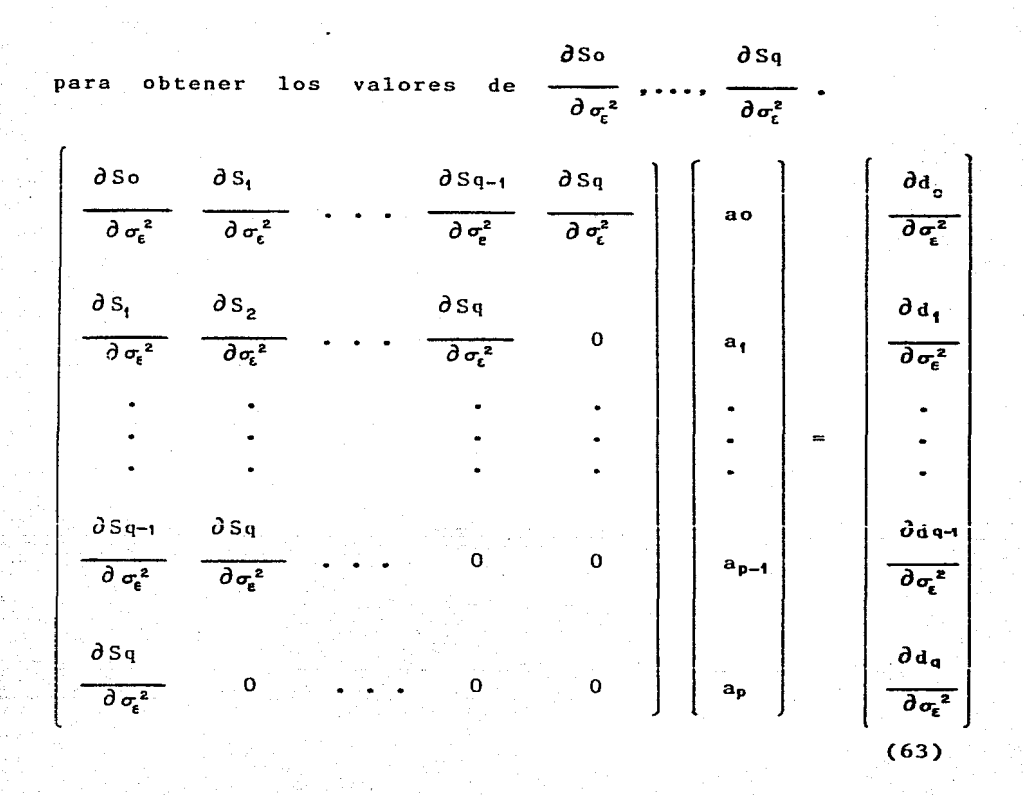

 $-176 -$ 

 $c)$   $p > q$ 

c.1) Dado el vector de parámetros iniciales autorregresivos ao, a, , ..., a, , con ao = 1, se resolvio un sistema triangular de dimensión  $(q+1)x(q+1)$  similar a  $(63)$ ,

 $\lambda$ so asa para obtener los valores de  $\overline{\partial \sigma_z^2}$  ...,  $\overline{\partial \sigma_z^2}$  .

Para encontrar los valores que interesa calcular, se hizo uso de (22), en donde se tenia

$$
\sum_{v=0}^{p} a_v \frac{\partial \chi_{u-v}}{\partial \sigma_{\epsilon}^2} = \begin{vmatrix} \frac{\partial S u}{\partial \sigma_{\epsilon}^2} & \text{para} & u \leq q \\ 0 & \text{e.o.c.} \end{vmatrix}
$$

Analizando los tres casos por separado a)  $p < q$ , b)  $p = q$ ,  $y c$ )  $p > q$ , para obtener (62) se tiene que:

 $a)$   $p < q$ 

 $177.$ 

a.l) Dado el vector de parámetros iniciales autorregresivos ao,  $a_1$ , ...,  $a_p$ , con ao = 1,

y los valores de 
$$
\frac{\partial S_O}{\partial \sigma_{\epsilon}^2}
$$
, ...,  $\frac{\partial S_P}{\partial \sigma_{\epsilon}^2}$ 

se tenia que resolver el siguiente sistema,

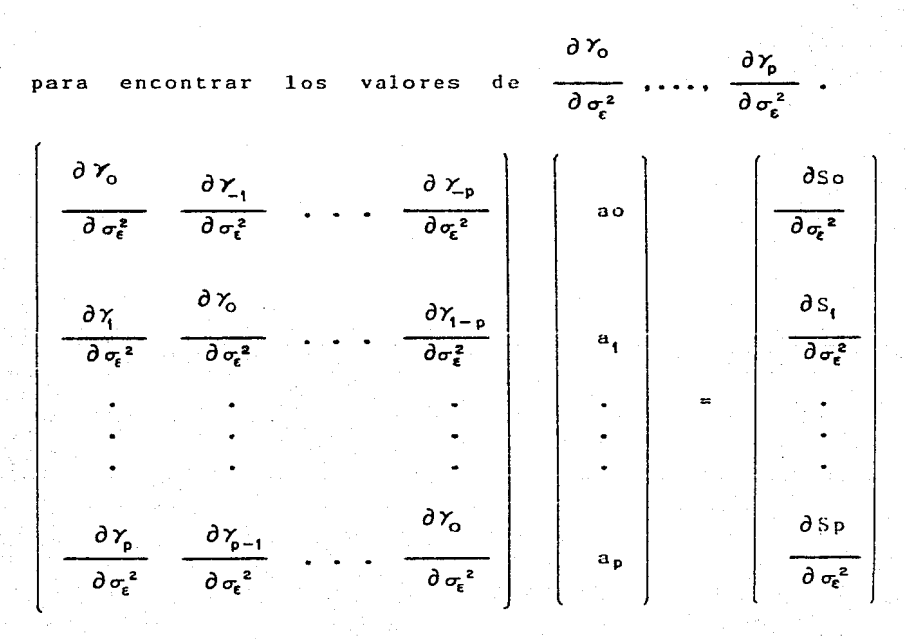

Al igual que se ha venido haciendo para obtener  $e1$ vector de autocovarianzas  $Y(\theta)$ , y las derívadas de éste  $con$ respecto  $\mathbf{a}$ los otros parámetros, se resolvio el siguiente sistema equivalente, de dimensión  $(2p+1)x(2p+1)$ .

a.2) Dados los valores de  $\frac{\partial}{\partial \sigma_{\epsilon}^2}$  .....  $\frac{\partial}{\partial \sigma_{\epsilon}^2}$  $\partial \gamma_0$   $\partial \gamma_{\text{a}}$ y de  $\overline{\partial \sigma_{\epsilon}^2}$  ,...,  $\overline{\partial \sigma_{\epsilon}^2}$  obtenidos en (a.1),

**se resol vio** en forma recursiva, el siguiente sistema de (q-p) ecuaciones,

para obtener los valores de  $\frac{\partial \gamma_{p+1}}{\partial \sigma^2}$  ....,  $\frac{\partial \gamma_q}{\partial \sigma^2}$ .

 $\partial S_{p+1}$   $\partial S_q$ 

$$
\sum_{v=0}^{p} a_v \frac{\partial \gamma_{u-v}}{\partial \sigma_{\epsilon}^2} = \frac{\partial Su}{\partial \sigma_{\epsilon}^2} \qquad \text{para } p+1 \leq u \leq q
$$

 $a.3$ ) Si Lag = k = número de autocovarianzas obtenidas en 3.3.3, es mayor que q, entonces,

$$
\frac{\partial \gamma_{q-p}}{\partial \sigma^2}, \ldots, \frac{\partial \gamma_{q}}{\partial \sigma^2}
$$

se resolvio en forma recursiva, el siguiente sistema homogéneo de (k-q) ecuaciones

 $\frac{\partial \gamma_{q+1}}{\partial \sigma_{\epsilon}^2}$  ....,  $\frac{\partial \gamma_{k}}{\partial \sigma_{\epsilon}^2}$ . para obtener los valores de

$$
\sum_{\nu=0}^{\nu} a_{\nu} \frac{\partial \gamma_{u-\nu}}{\partial \sigma_{\epsilon}^{2}} = 0 \quad \text{para } q+1 \le u \le k
$$
 (65)

b)  $p = q$ 

y los valores de

b.1) Dado el vector de parámetros iniciales autorregresivos ao, a, , ..., a, , con ao = 1,

> $\partial$  So  $\partial$  Sq  $\frac{1}{\partial \sigma_{\epsilon}^2}$  ...,  $\frac{1}{\partial \sigma_{\epsilon}^2}$

se resolvio un sistema de dimensión (2p+1)x(2p+1), similar a  $(64)$ .

$$
\frac{\partial \gamma_0}{\partial \sigma^2}, \ldots, \frac{\partial \gamma_q}{\partial \sigma^2}
$$

 $b.2$ ) Si Lag = k es mayor que q, entonces,

ddos los valores de

\n
$$
\frac{\partial \gamma_0}{\partial \sigma^2}, \ldots, \frac{\partial \gamma_q}{\partial \sigma^2}
$$

se resolvio en forma recursiva un sistema homogéneo de (k-q) ecuaciones en diferencias como en (65),

para obtener los valores de  $\frac{\partial \gamma_{q+1}}{\partial \sigma_c^2}$  ....,  $\frac{\partial \gamma_{k}}{\partial \sigma_c^2}$ 

 $c$ )  $p > q$ 

para obtener

c.1) Dados el vector de parámetros iniciales autorregresivos ao,  $a_1$ , ... $a_p$ , con ao = 1,

$$
\frac{\partial S_0}{\partial \sigma_{\epsilon}^2}, \ldots, \frac{\partial S_q}{\partial \sigma_{\epsilon}^2}
$$

v los valores de

se resolvío un sistema de dimensión (2p+1)x(2p+1), similar a (64), pero donde el vector en la derecha, ahora contiene (2p-q) elementos iguales a cero,

$$
\frac{\partial \gamma_0}{\partial \sigma^2}, \ldots, \frac{\partial \gamma_p}{\partial \sigma^2}
$$

para obtener los valores

 $c.2$ ) Si Lag =  $k$  era mayor que p, entonces,

$$
\frac{\partial \gamma_0}{\partial \sigma^2}, \ldots, \frac{\partial \gamma_p}{\partial \sigma^2}
$$

dados los valores

se resolvio en forma-recursiva, un sistema homogéneo de (k-p) ecuaciones en diferencias **como**  en (65). para  $p+1 \le u \le k$ ,

con lo que se obtuvieron los valores para 
$$
\frac{\partial \gamma_{p+1}}{\partial \sigma_{\varepsilon}^2}
$$
 ...,  $\frac{\partial \gamma_k}{\partial \sigma_{\varepsilon}^2}$   
Todos los cálculos para los sistemas presentados en

3.3.3 y 3.3.4, se llevan a cabo en la subrutina FCN, cuyo listado se encuentra en el apéndice B.

En virtud de que los **sistemas** de **ecuuciones** en diferencias, para obtener los valores numéricos del vector de autocovarianzas Y *(8* ), así como de los elementos de su matriz jacobiana  $J_{12}$ , mantienen en general una estructura muy similar, que difiere principalmente en las dimensiones de los sistemas involucrados, y en los elementos conocidos o por determinar, dependiendo de la variación que exista entre los ordenes p y q del modelo ARMA que se considere, y del índice del parñmetro con respecto al cual se esté derivando, fue posible crear una serie de subrutinas bastante generales, logrando con ésto un ahorro considerable de espacio en la memoria de la computadora.

### Capitulo 4

## **RESULTADOS**

Con objeto de probar qué tan bien se comportan los estimadores, obtenidos con el método de estimación de parámetros de modelos ARMA( $p, q$ ), descrito en el capítulo 2, sección 2.2; se programó en una computadora Burroughs 7800 el algoritmo descrito en el capitulo 3, sección 3.3 (un listado de dicho programa se encuentra en el apéndice B); <sup>y</sup> se compararon dichos estimadores. con los obtenidos con el método tradicional de Box y Jenkins. En ambos casos se obvió el procedimiento de identificación, indicando a los paquetes los ordenes p y q de los modelos con que se generaron los datos.

Para ambos métodos, se simularon para muestras de tamaños 25, ARMA (0,2), (2,0), (1,1) y (2,2). Los cuatro conjuntos de 100 <sup>y</sup> parámetros asociados a los modelos anteriores fueron: 300 4 modelos  $(a_1, a_2, b_1, b_2, a_1^2)$  =  $(0, 0, 11, -14, 2)$ ,  $(0, 4, 45, 0, 0, 1)$ ,

 $- 185 -$ 

 $(.91,0,.5,0,1)$  y  $(.5,-.17, .25,.13,3)$ . Para cada una de las 12 combinaciones entre modelos y tamaños de **muestra,** se simularon 300 muestras, utilizando la subrutina FTGEN del paquete INSL, la cual genera series de tiempo a partir de un modelo ARIHA(p,d,q) dado, en todos **los casos,**  d se hizo igual a cero. Para cada tamaño de muestra TH, se impusieron condiciones iniciales **iguales** a cero **para generar <sup>l</sup>**fl <sup>s</sup> primeras 100 + TM **observaciones,** descartando las primeras 100. A partir de **aquí,** se utilizaron las **últimas**  observaciones de cada muestra generada, para generar 50 + TM observaciones, descartando en cada vez las primeras SO.

Para el primer método de estimaci6n, el **número** k, de autocovarianzas **muestrales,** a las cuales el modelo se ajustó, fue de 6 y 15 para muestras de tamaño 25 y de 25 para muestras de tamaños (100 y -3<mark>00. Estas autocovarianz</mark>as muestrales *se* obtuvieron con la subrutina FTAUTO del paquete lMSL, bajo el supuesto de que la media del proceso  ${X<sub>c</sub>}$ , era conocida *e* igual a cero.

En ambos m6todos, se obtuvieron estimadores iniciales de los parámetros, a partir del método descrito en el capítulo 2, secci6n 2.1.4, por medio de las FTARPS y FTMPS del paquete IMSL. Cuando **ésta**  última no subrutinas convergió, para encontrar valores aceptables de estimadores de los parámetros **de promedios móviles,** se dio el valor inicial arbitrario de 0.5 a los parámetros promedios m6viles, o de 0.4 cuando el orden q era igual a 2, con objeto de evitar raíces sobre el círculo unitario. Así los de

 $- 186 -$ 

mismo, se dío el valor inicial arbitrario de 0.5 al parámetro de la varianza residual, cuando el orden q era igual a cero, o cuando FTMPS no **convergió.** En la tabla 4.6 aparece el número de veces de entre 300, en que FTMPS no .<br>convergió, para los modelos ARMA (0,2), (1,1), (2,2). Se verificó que los parámetros satisfacieran las condiciones de estacionariedad e iniciales obtenidos invertibilidad, por medio de la subrutina REST, cuyo algoritmo se explicó en la sección 3.3.2. y cuyo listado se encuentra en el apéndice B.

Con objeto de resolver el problema de optimización no lineal, para el método de Mínimos Cuadrados No Lineales a través de las Autocovarianzas, se utilizó la subrutina LMDERl del paquete de análisis numérico (ver Calderón y Nocedal (1981), y referencias ahí), para encontrar los estimadores de los parámetros que minimizan la función

# $[Y-C\cdot Y(\theta)]^T$  I  $[Y-C\cdot Y(\theta)]$  :

es decir, los estimadores de Mínimos Cuadrados No Lineales. La solución númerica del problema de optimización no lineal, necesita de valores iniciales con los cuales **comenzar** la .<br>búsqueda. Se utilizaron como tales valores a los estimadores iniciales de los parámetros. En todos los casos se utilizó una tolerancia de .0001 para la solución. La tabla 4.7 muestra, el número de veces en que la subrutina LMDERl no cambió los valores iniciales impuestos, de o.s

 $- 187 -$ 

para el estimador del parámetro de la varianza **residual,** <sup>y</sup> de 0.4 para los estimadores de los parámetros de promedios móviles, en los 12 casos considerados.

Para el segundo método de estimación, se **utilizó** el paquete de subrutinas para análisis de modelos de series de tiempo univariadas, que utilizan una versión modificada del método de estimación de Box y Jenkins, basado en un enfoque no condicional (ver David J. Pack (1974), y referencias ahí). Al igual que en el caso anterior, se utilizaron los estimadores iniciales de los parámetros, como los valores iniciales a estas subrutinas. En todos los casos se utilizó una tolerancia de 0.01 para la solución, con objeto de hacer comparables los dos métodos.

En las tablas 4.1 a 4.4, aparecen los valores de la raíz cuadrada del error cuadrático medio de los estimadores, para muestras de tamaños 25, 100 y 300, y para ambos métodos de estimación.

En general para este modelo, los valores de la RCECM que aparecen en la tabla 4.1, son del mismo orden de magnitud. El método de NCNL presenta valores de la RCECM un poco más pequeños, en tamaño de muestra 25, para el caso de los

### TABLA 4.1 RAIZ CUADRADA DEL ERROR CUADRATICO MEDIO (RCECM) DE LOS ESTIMADORES DE LOS PARAMETROS DEL MODELO ARMA (0,2) •

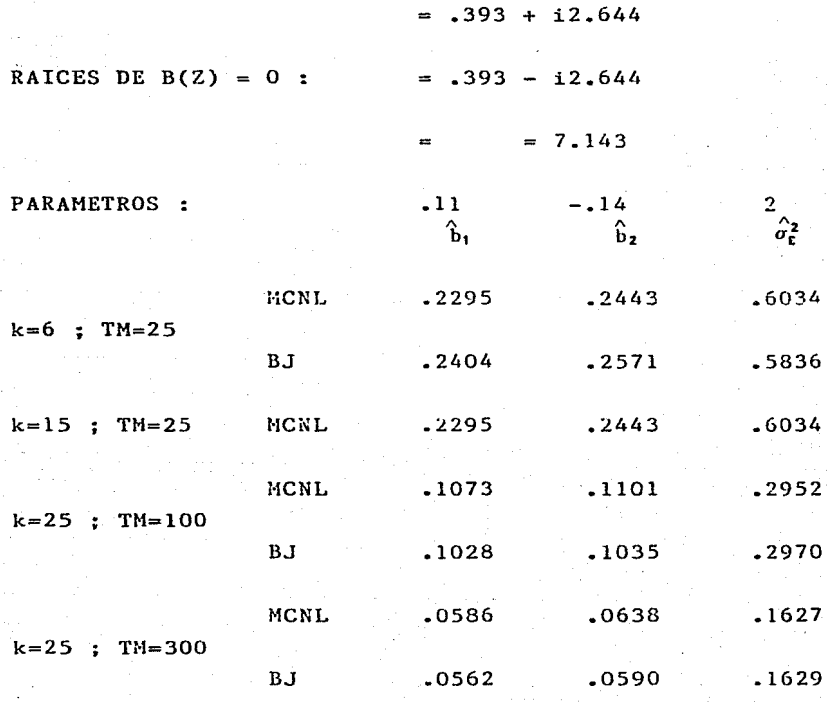

- 189 -

estimadores de los parámetros de promedios móviles b<sub>1</sub> y b<sub>2</sub>, y en tamaños de muestra 100 y 300<mark>,</mark> para-el-caso del estimador del parámetro de la varianza residual  $\sigma_t^2$ . También se observa que, los valores de la RCECH no cambian, cuando aumenta el número de autocovarianzas k, de 6 a 15, en el m6todo de MCNL. Para ambos m6todos, los valores de la RCECM disminuyen aproximadamente a la-mitad, cuando aumenta el tamaño de muestra de 25 a 100, y de 100 a 300.

En general para el modelo a que se refiere la tabla 4.2, se obtuvieron valores de la RCECM más pequeños con el método de BJ, siendo-más grandes las diferencias, entre ambos métodos, en tamaño de muestra 300, as<mark>í como, en el</mark> caso de los **estimadores**  del parámetro de la **varianza**  residual  $\sigma_t^2$ . Por otro lado, se observa que los valores de la RCECM casi no cambian, en el mitodo de HCNL, cuando aumenta el número de autocovarianzas k, de 6 a 15, siendo incluso menor para k igual a ú, en el caso del estimador del primer parámetro autorregresivo a,. Para ambos métodos, se presenta una disminución en los valores de la RCECM, cuando aumenta el tamaño de muestra, siendo más rápida esta disminución con el método de BJ.

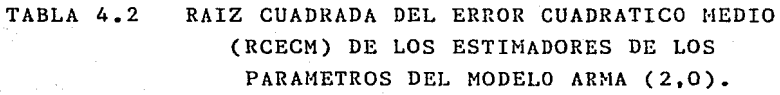

 $= -2.0$ 

RAICES DE  $\Lambda(Z) = 0$  :  $= 1.11$ 

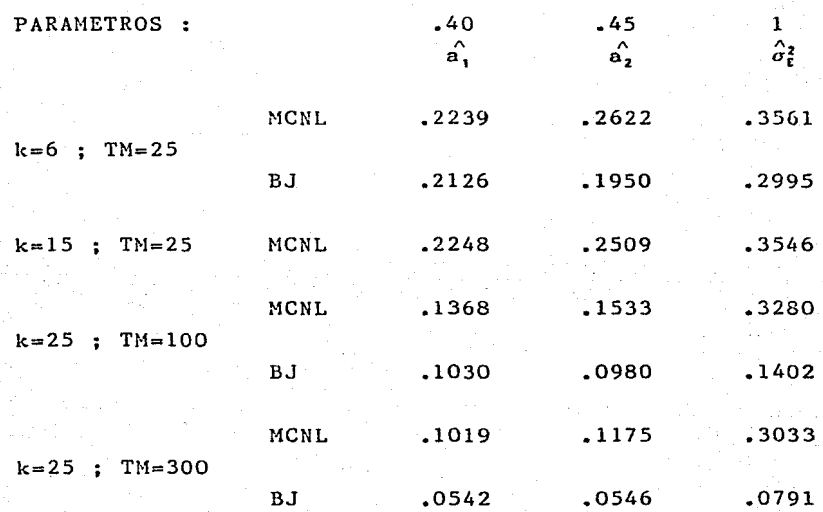

### TABLA 4.3 RAIZ CUADRADA DEL ERROR CUADRATICO MEDIO (RCECM) DE LOS ESTIMADORES DE LOS PARAMETROS DEL MODELO ARMA (1.1).

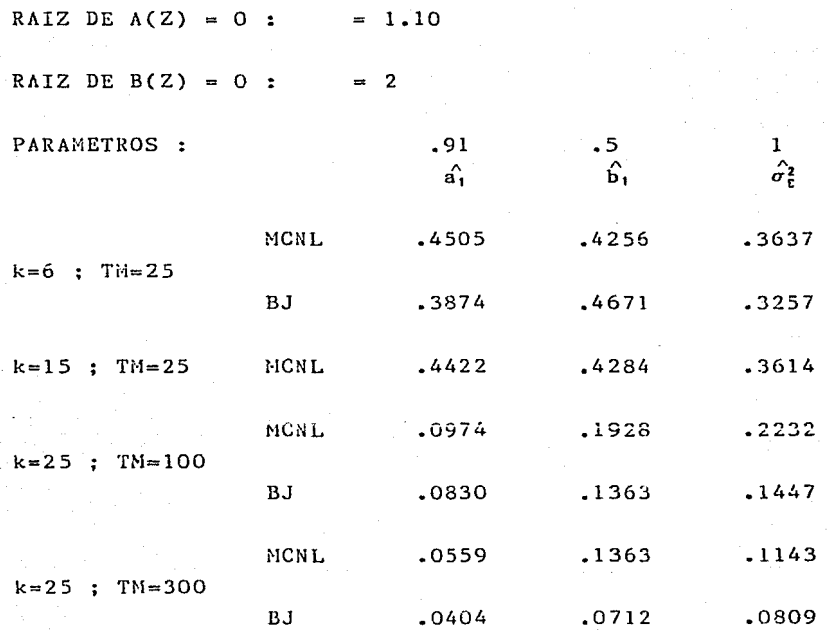

En general para este modelo, el método de BJ produjo valores de la RCECM más pequeños, exceptuando el caso  $de<sub>1</sub>$ 

estimador del parámetro de promedio móvil b<sub>1</sub>, en tamaño de muestra 25. Las diferencias entre ambos métodos, fueron del orden de 1/100. Nuevamente, como en los modelos anteriores, las diferencias en los valores de la RCECM son insignificantes, cuando el número de autocovarianzas k, aumenta de 6 a 15, en el método de MCNL. Para ambos métodos, se presenta una disminución en los valores de la RCECM, cuando aumenta el tamaño de muestra, siendo más notoria esta disminuci6n, para el caso del estimador del parámetro autorregresivo a,. El más grande valor de la RCECM, para el método de ~ICNL, se presenta en tamaño de muestra 25, en el caso del estimador del parámetro autorregresivo a,, en este caso en particular, se conjugan dos hechos importantes, un tamaño de muestra pequeño y una raíz cercana al círculo unitario.

Para el modelo en la tabla 4.4, el método de MCNL presenta valores más pequeños de la RCECM, muestra 25, en ~l caso de los estimadores de los parámetros en tamaño de autorregresivos a, y a<sub>2</sub>, así como, para el de promedio móvil <sup>b</sup> <sup>2</sup> , y en tamaño de muestra 100, para el caso del estimador del parámetro de promedio móvil b1. En todos los demás casos BJ es menor, siendo más grandes las diferencias entre ambos métodos, en el caso de los estimadores del parámetro de la varianza residual  $\sigma_t^2$ . En el caso del estimador del parámetro de promedio móvil  $b_1$ , en tamaños de muestra 25 y 300, HCNL produjo un valor mayor de la RCECM, mientra que en tamaño de muestra 100, BJ produjo un valor mayor.

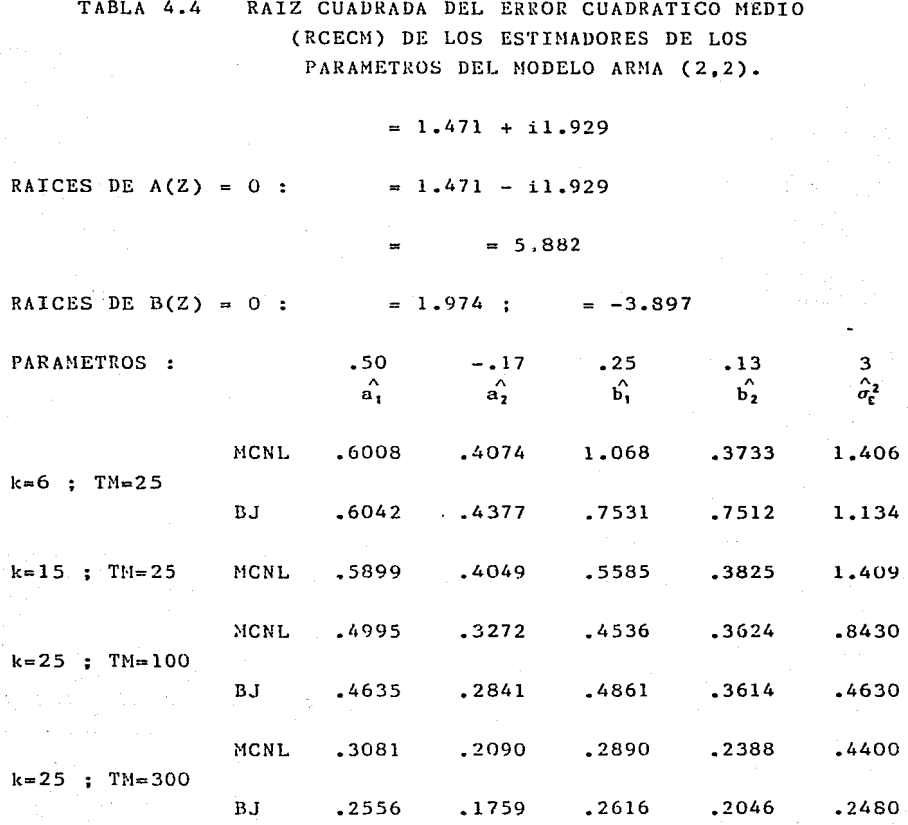

$$
-194 =
$$

En general, para ambos métodos, los valores de la RCECM disminuyen aproximadamente a la mitad, cuando aumenta el tamaño de muestra de 25 a 300, en el caso de los estimadores de los parámetros autorregresivos, mientras que, para el caso de los de promedio móvil, la situación no es muy clara, ya que, para el caso de b,. MCNL presenta disminución que BJ, y para b<sub>2</sub>, BJ presenta disminución que MCNL. Para el caso del estimador una una mayor mayor parámetro de la varianza residual *a[* , los valores de RCECM disminuyen aproximadamente a una tercera parte. con el del la método de MCNL y aproximadamente a una cuarta parte, con el m<mark>étodo de BJ. Cuando el número de autocovari</mark>anzas k, aumenta de 6 a 15, el método de MCNL aumenta un poco los valores de la ncr.cM en ~1 caso de los estimadores de los paránetros de promedio móvil b<sub>2</sub> y de la varianza residual  $\sigma_{\rm c}^{\rm 2}$  , y disminuye un poco, para el caso de los estimadores de los **parámetros autorregresivos a <sup>1</sup>y a <sup>2</sup> , en el caso** del **promedio móvil b<sub>1</sub>,** se p**resenta una disminución de casi la** mitad. de

Se decidio resumir la información presentada en tablas 4.1 a 4.4. por tamaño de muestra, para los casos en .<br>que el método de MCNL resultó ser mejor en el experimento de **simulación.** En la tabla 4.5 **siguiente,** aparecen las las diferencias en la kCECN de estimación, para los casos en que MCNL tuvo una RCECM menor que DJ.

TABLA 4.5 DIFERENCIAS EN RAIZ CUADRADA DEL ERROR CUADRATICO MEDIO DE ESTIMACION. EN LOS CASOS EN QUE NCNL RESULTO MENOR QUE BJ.

# TAMAÑO DE MUESTRA 25

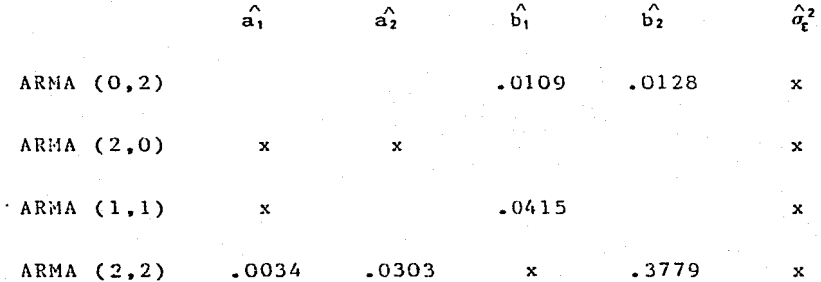

TAMAÑO DE MUESTRA 100

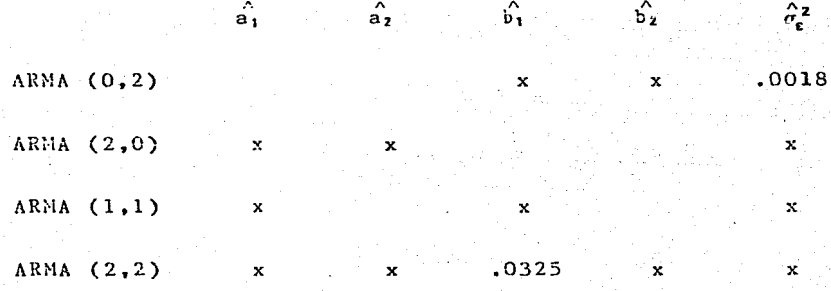

### TABLA 4.5 (CONTINUACION)

TAMAÑO DE MUESTRA 300

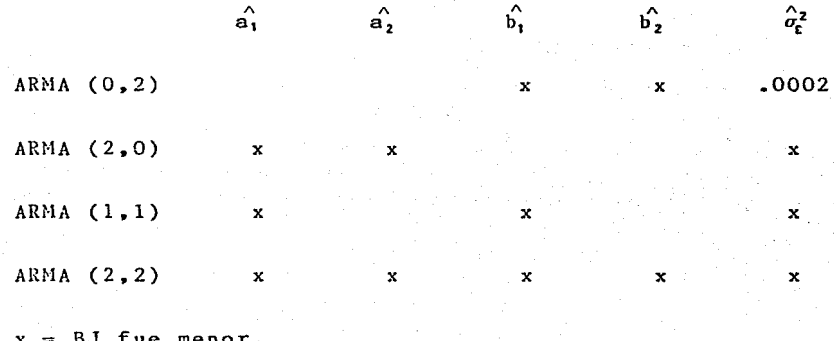

En la tabla anterior se observa, que el método de MCNL produjo mejores estimadores en muestras de tamaño 25, para el caso de los estimadores de los parámetros autorregresivos y de promedios móviles, va que, en  $6 \text{ de}$ entre 10 posibilidades tuvo una RCECM menor en el experimento de simulación. En muestras de tamaños 100 y 300, y en general para el estimador del parámetro de la varianza residual. **BJ** fue consistentemente mejor  $c<sub>n</sub>$  $10s$ experimentos de simulación.

# 4.1 Resultados Adicionales.

Anteriormente se mencionó, que se asignaron valores iniciales arbitrarios a los estimadores de los parámetros de promedios móviles, cuando la subrutina FTHPS no convergi6 para encontrar estimadores iniciales de los mismos. Se .<br>decidio contar el número de veces de entre 300 (número de .<br>muestras), en que FTMPS no convergió, para los modelos ARMA (0,2), (1, 1) <sup>y</sup>(2,2). La tabla 4.6 **muestra** estos resultados.

.<br>El mayor porcentaje se presentó-en-el modelo ARMA (2,2), para tamaño de muestra 25, es decir, que en un 23% de los casos, se asign6 el valor de 0.4 a los estimadores iniciales de los parámetros de promedios móviles  $b_1$  y  $b_2$ , y de 0.5 al de la varianza residual  $\sigma_r^2$ , cuándo los valores verdaderos de los parámetros para este modelo fueron 0.25, 0.13 y 3 respectivamente. Los porcentajes no cambian, cuando k aumenta de 6 a 15, porque FTMPS utiliza solamente p+q+l autocovarianzas muestrales para estimar a los parámetros (ver apéndice C).

#### TABLA 4.6 NUMERO DE VECES DE ENTRE 300, EN QUE FTMPS NO OBTIENE ESTIMADORES INICIALES DE LOS PARAMETROS DE PROMEDIOS MOVILES.

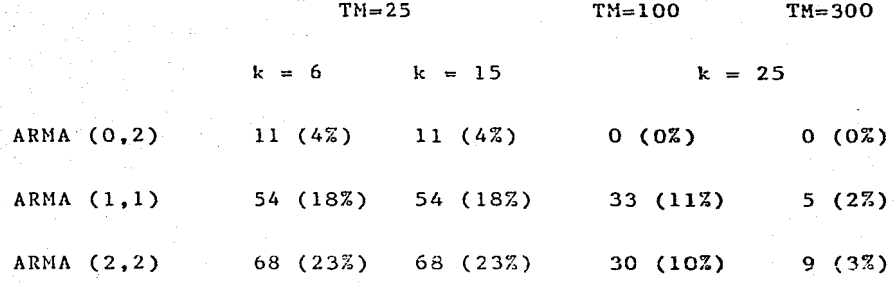

Al momento de analizar los resultados, se observó que la subrutina que se utiliz6 (LMDERl), para encontrar los estimadores de Hinimos Cuadrados No Lineales, no cambiaba, en algunos de los casos. el valor asignado arbitrariamento a los estimadores iniciales de los parámetros, por lo que se decidio contar el número de veces de entre 300, en que los estimadores finales fueron iguales a los iniciales. La tabla 4.7 siguiente, muestra estos resultados.

(

- 199 -

TABLA 4. 7 NUMERO DE VECES DE ENTRE 300. EN QUE LMDERl NO CAMBIA LOS VALORES INICIALES IHPUESTOS DE 0.5 PARA EL ESTIMADOR DE LA VARIANZA RESIDUAL Y DE 0.4 PARA LOS ESTIMADORES DE LA PARTE MA.

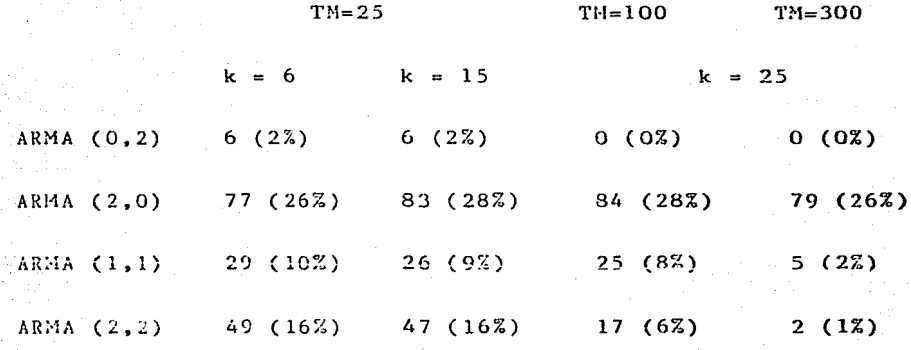

En general. los mayores porcentajes se presentan para el modelo ARMA (2,0), en el cual, sienpre se asignó un valor inicial arbitrario de 0.5 al estimador inicial del parámetro de la varianza residual  $\sigma_r^2$ . Curiosamente, para este mismo modelo, el m6todo de MCNL nunca resulto ser mejor que el de BJ en el experimento do simulación, como se puede apreciar

- 200 -

tabla 4.5. El hecho de que el en  $1a$ número d e autocovarianzas k, se aumente de 6 a 15, no parece influir en el comportamiento de LMDER1, lo cual nos hace pensar que; o los valores iniciales impuestos arbitrariamente a los estimadores estaban muy cercanos a un mínimo local de  $1a$ función, o que la función para algunos casos resultó ser muy plana.

Se decidio buscar los casos en que el método de MCNL produjo valores mayores de la RCECM al método de BJ, en más de 1/100. La tabla 4.8 siguiente muestra estos resultados.

## TABLA 4.8 DIFERENCIAS EN LA RAIZ CHADRADA DEL ERROR CUADRATICO MEDIO DE ESTIMACION. PARA LOS CASOS EN QUE MCNL FUE MAYOR OUE BJ. EN MAS DE 1/100.

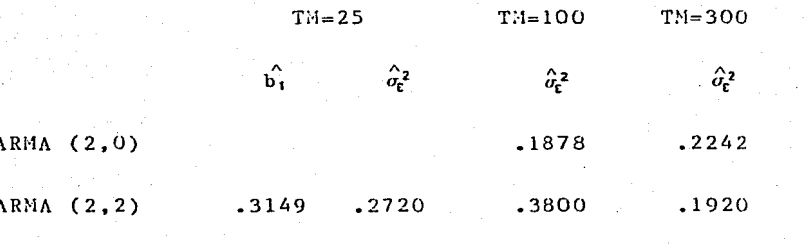

Los resultados en la tablas 4.7 y 4.8 anteriores, nos

 $-201 -$ 

hacen pensar que las deficiencias en el método de MCNL, se pueden deber en gran medida, a la subrutina de optimización no lineal que se utilizó, ya que como se puede apreciar en las tablas anteriores, los casos en que el método de Mínimos Cuadrados No Lineales a traves de la Autocovarianzas, estimó menos bien a los parámetros, en los experiemntos de simulación, coinciden con los casos, en que la subrutina LMDER1 no cambio los estimadores iniciales, en un número considerable de veces.

# Capítulo 5

### CONCLUSIONES

Con base en **experimentos**  de simulación, un **estimaci6n**  de parámetros de modelos ARMA(p,q) basado en el método de ajuste de las autocovarianzas **teóricas,** expresadas en términos de autocovarianzas muestrales por Mlnimos Cuadrados No Lineales los parámetros por estimar, a las (MCNL), se comparó con él de Box y Jenkins basado en razonamiento de Máxima Verosimilitud (BJ). En términos un del Error Cuadrático Medio de los estimadores, el método de MCNL parece dar mejores resultados, para autorregresivos y de promedios móviles, en muestras pequeñas (25). Sin embargo, MCNL parece dar peores resultados, en todos los casos, para el estimador del parámetro de la **varianza residual, así como, para muestras de tamaño muy** los parámetros grande (300). Cuando alguna de las **raíces** de la parte autorregresiva, esta cercana al circulo unitario, es decir, cuando algun parámetro autorregresivo esta cercano a la región de no estacionariedad, BJ es consistentemente mejor.

 $-203 -$ 

Cuando el número de parámetros por estimar (3) y el tamaño de muestra son pequeños (25), un número pequeño de autocovarianzas por ajustar, parece ser suficiente (6) en el método de MCNL, sin embargo, cuando el número de par6metros por estimar aumenta a 5, MCNL presenta una leve mejoría, al aumentar el número de autocovarianzas de 6 a 15, en muestras pequeñas.

La subrutina de optimización utilizada para resolver el problema de optimización no lineal (LMDERl), parece no ser la más apropiada, para el tipo de función a minimizar en el método de MCNL. Tomando en cuenta los resultados obtenidos en esta tesis, sería conveniente hacer un forma de las funciones que se presentan, <sup>y</sup> talvés utilizar otro método rle optimización no lineal que **fuese más**  análisis de la apropiado, con lo que se esperaría obtener una mejoría del método.

# Apéndice A

### **ANTECEDENTES** ESTADISTICOS

# A.l Procesos Gaussianos.

Se dice que un proceso  $\{X_{+}\}\$  es gaussiano, si la densidad conjunta de las variables aleatorias  $X_{t_1}, \ldots, X_{t_N}$  es Normal N-variada, para cada  $t_1$ , ... $t_N$ , y cada entero N.

Si el proceso  $X_t$  es estacionario, entonces, éste será completamente caracterizado por su media $\,\boldsymbol{\mu}$ , y su $\,$  matriz $\,$  de  $\,$ varianzas y covarianzas  $\Gamma$  , con su (i,j)-ésimo elemento igual a la cov $(X_i, X_j) = Y_{i,j-1}$ , es decir;

$$
\Gamma = \begin{pmatrix} \gamma_{0} & \gamma_{1} & \cdots & \gamma_{n-2} \gamma_{n-1} \\ \gamma_{2} & \gamma_{0} & \cdots & \gamma_{n-3} \gamma_{n-2} \\ \vdots & \vdots & \ddots & \vdots \\ \gamma_{n-1} & \gamma_{n-2} & \cdots & \gamma_{n-3} \gamma_{n-2} \\ \vdots & \vdots & \ddots & \vdots \\ \gamma_{n-1} & \gamma_{n-2} & \cdots & \gamma_{n-1} \gamma_{0} \end{pmatrix}_{N \times N}
$$

 $(1)$ 

 $(2)$ 

y la función de densidad conjunta del vector de variables aleatorias X =  $(X_{t_1},...,X_{t_n})$ <sup>'</sup>, esta definida como:

$$
E(X) = (2\pi)^{1/2} \mathsf{1} \Gamma_{1 \text{ exp}}^{1/2} \left\{ -1/2 \left( x - \mu \right)^{1} \Gamma_{1}^{1} (x - \mu) \right\}
$$

A.2 Función Generadora de Autocovarianzas y Función de Densidad Espectral de un Proceso ARMA(p,q).

Sean  ${X_+}$  un proceso gaussiano, estacionario  $\mathbf{e}$ invertible, y { $\epsilon_t$ } un proceso de ruido blanco, tales que:

 $-206 -$ 

$$
X_{t} - a_{1}X_{t-1} - \cdots - a_{p}X_{t-p} = \varepsilon_{t} - b_{1}\varepsilon_{t-1} - \cdots b_{q}\varepsilon_{t-q}
$$
  
A(R)  $X_{t} = B(R)\varepsilon_{t}$ 

donde  $A(R)$  y  $B(R)$ , son polinomios en R, de ordenes D. у  $\sigma$ respectivamente.

Para encontrar la función de densidad espectral del proceso  ${X_{\tau}}$ ,  $f_{\tau}(\lambda)$ , se definen:

i) La función de densidad espectral  $f_E(\lambda)$ , del proceso de ruido blanco  $\{\epsilon_t\}$ , se define como

$$
f_{\varepsilon}(\lambda) = \frac{\sigma_{\varepsilon}^2}{2\pi} \qquad \text{para } -\pi < \lambda < \pi
$$

Sea  ${Y_t}$  un proceso, tal que  $Y_t = B(R) \mathcal{E}_t$ , ii) entonces, su función de densidad espectral, se define como

$$
f_{\gamma}(\lambda) = |B(e^{i\lambda})|^2 \t f_{\epsilon}(\lambda) = \frac{\sigma_{\epsilon}^2 |B(e^{i\lambda})|^2}{2 \pi} \t - \pi < \lambda < \pi
$$

 $(4)$ 

 $(3)$ 

$$
- 207 -
$$

De (3), se tiene también que el proceso  $\{Y_t\}$ , es tal que Y<sub>t</sub> = A(R) X<sub>t</sub>, y su función de densidad espectral también se puede expresar como

$$
f_{\gamma}(\lambda) = |A(e^{i\lambda})|^2 f_{\chi}(\lambda) \qquad -\pi < \lambda < \pi
$$

Por lo tanto, la función de densidad espectral del proceso  $\{X_t\}$ , se puede obtener a partir de (4) y (5), como

$$
f_{\chi}(\lambda) = \frac{\sigma_{e}^{2} |B(e^{i\lambda})|^{2}}{2\pi |A(e^{i\lambda})|^{2}} \qquad -\pi < \lambda < \pi
$$

Por otro lado, la función de densidad espectral del proceso {X<sub>t</sub>}, se define como un múltiplo de la fun<mark>ción</mark> generadora de autocovarianzas Gx(Z) del proceso, sobre el círculo unitario, es decir

$$
f_x(\lambda) = \frac{1}{2\pi} Gx(e^{t\lambda}) \qquad -\pi < \lambda < \pi.
$$

(7)

(5)

(6)

$$
-\phantom{0}208\phantom{.0}-
$$

donde Gx(e<sup>(λ</sup>), es la función generadora de autocovarianzas del proceso  ${X_+}$ , definida como

$$
Gx(Z) = \sum_{j=-\infty}^{\infty} \gamma_j Z^j
$$

donde Z es una variable compleja.

A partir de (6) y (7), se tiene que

$$
e_{\pi} f_{\chi}(\lambda) = G_{\chi} e^{i\lambda} = \frac{\sigma_{\epsilon}^{2} |B(e^{i\lambda})|^{2}}{|A(e^{i\lambda})|^{2}} \qquad -\pi < \lambda < \pi
$$

Sea Z =e<sup>i $\lambda$ </sup> , entonces, la función generadora de autocovarianzas del proceso  $\{X_t\}$  sobre el círculo unitario, se puede expresar como

$$
Gx(Z) = \frac{\sigma_e^2 |B(Z)|^2}{|A(Z)|^2}
$$

(9)

(8)

.<br>Como se observa en (8), Gx(Z) es simétrica, además los polinomios A(Z) y D(Z) no tienen **ceros** sobre el círculo unitario, así a cada cero de Gx(Z) en (9), fuera del círculo unitario, correspondera uno dentro. **Separando estos ceros.** 

 $-209 -$
mediante una factorizaci6n adecuada de los polinomios A(Z) y B(Z), Gx(Z) en (9) se puede expresar en forma única como:

$$
G_{X}(Z) = \frac{\sigma_{e}^{2} B(Z) B(Z^{-1})}{\Lambda(Z) A(Z^{-1})}
$$

 $(10)$ 

 $(11)$ 

danta los polinomios A(Z) y B( Z), tiene **todos sus ceros**  fuera del circulo unitario, y  $A(Z^{-1})y B(Z^{-1})$  dentro.

Usando las expresiónes en  $(S)$  y  $(10)$  para  $Gx(Z)$ , se llega a la siguiente relaci6n, entre las autocovarianzas del proceso y los par6metros del mismo, en (3)

$$
\sum_{j=-\infty}^{\infty} \gamma_j \ z^j = \frac{\sigma_{\varepsilon}^2 B(Z) B(Z^{-1})}{\Lambda(Z) \Lambda(Z^{-1})}
$$

<sup>A</sup>partir de la igualdad en (11), se puede obtener una expresi6n para la autocovarianza de orden j, en términos de los par6metros del proceso, igualando los coeficientes de ZJ • Obviamente la relación entre )j y los **parámetros** del modelo es una no lineal.

El lector interesado en un desarrollo mis detallado, de las definiciones presentadas en este apéndice, consultar Nerlove, Grether y Carvalho (1979), Cap. 3. puede

 $-210 -$ 

## APENDICE B

SSET<br>SPIND<br>SPIND<br>SPIND<br>SPILE<br>SPILE<br>FILE<br>FILE  $4.9100KSTZF = 210.$ BLOCKSIZE=210, 33<br>  $\frac{1}{20} \sum_{\substack{1 \leq j \leq 2 \\ j \leq 2 \\ j$ RT E 72

 $\begin{tabular}{@{}c@{}}\mathbf{C}\mathbf{A}\mathbf{L}\mathbf{L} & \mathbf{51^{\prime}}\mathbf{U}\mathbf{L} & \mathbf{2}\mathbf{L}\mathbf{A}\mathbf{L} & \mathbf{2}\mathbf{L}\mathbf{A}\mathbf{L} & \mathbf{2}\mathbf{L}\mathbf{A}\mathbf{L} & \mathbf{2}\mathbf{L}\mathbf{A}\mathbf{L} & \mathbf{2}\mathbf{L}\mathbf{A}\mathbf{L} & \mathbf{2}\mathbf{L}\mathbf{A}\mathbf{L} & \mathbf{2}\mathbf{L}\mathbf{A}\mathbf{L} & \mathbf{2}\mathbf{L$  $\frac{3}{3}$  $\frac{24}{25}$ 26 31 35 18 ENE CAPACINE AND SENIE IN A CONTIENE LOS DARAMETROS<br>
LE CAPACINE CONTIENE LOS SALUES CONTIENE CONTIENE CONTIENE CONTIENE IN A PARAMETROS PARAMETROS CONTIENE CONTIENE CONTIENE ON CONTIENE CONTIENE CONTIENE CONTIENE CONTIENE \*\*\*\*\*\*\*\*\*\* **CCCCCCCCCC** č÷ č٠ ׆֞׆<br>ڋ **CCCCCC+** SUBROUTINE SIMULA(ASIM.BSIM.VARE.TM.NM.MSIM)  $\frac{c}{c}$ VARIABLES FLEMENTOS DE UN COMMON.

 $-212 -$ 

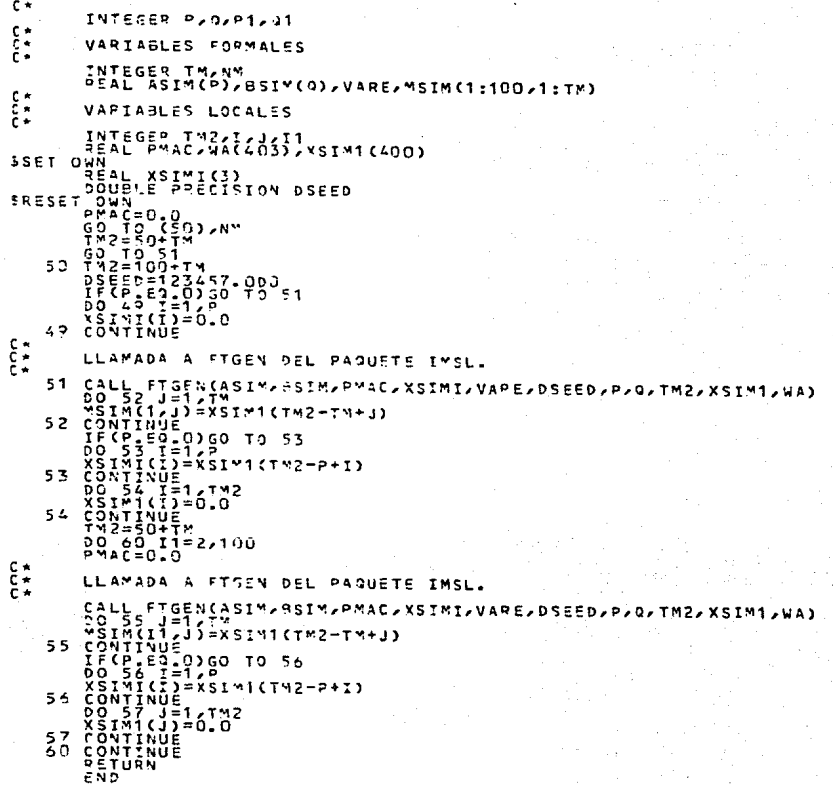

**CECECECECECECECECECECECECECEE** 00000000

 $rac{c}{c}$ 

 $\frac{1}{6}$ 

 $\frac{c}{c}$ 

SUGRPUTINA QUE OGTIENE ESTIMADORES DE:<br>2. ANIOCOVARIANZAS DE LA PARTE DE PROMEDIOS MOVIL:<br>3. PARAMETROS INICIALES DE LA PARTE DE PROMEDIOS MOVIL:<br>3. PARAMETROS INICIALES DE LA PARTE DE PROMEDIOS MOVIL:<br>5. PARAMETROS INICIA LA PARTE DE PROMEDIOS MOVILES FRIED AND THE SERIES OF A MIRIT AND SURFACE SALES AND THE SERIES OF A MARRIAGE SALE OF A MARRIAGE SALE OF A MARRIAGE SALE OF A MARRIAGE SALE OF A MARRIAGE SALE OF A MARRIAGE SALE OF A MARRIAGE SALE OF A MARRIAGE SALE OF A SUBFOUTINE ESTIMA(TM/MSIM/MACVE/MPAIE)<br>COMMON P/S/PI/O1<br>COMMON/CERM/LAS/NPAE1 VARIABLES ELEMENTOS DE UN COMMON. INTEGER PLO/P1/01/LAG/NPAE1 VARIABLES FORMALES. INTEGER IM<br>REAL MSIM(1:100/1:TM)/MACVE(1:100/0:LAG)/MPAIE(1:100/0:NPAE1) VARIABLES LOCALES INTEGER L/13 / / ESP1/TW2. IER2/I1/J.I<br>PEAL XRAR(PREVIDIO), USAREA(0:0)/ATE(0:3)/PI5(0:3)/VAREIE/SUM/<br>AT1(0;/A12(4)/9T1(4)/9T2(4)  $L = 0$ <br>
TM2= TM<br>
TM2= TM<br>
SOW 70<br>
DOC WS TM<br>
ROC WS TM 11=1,100<br>J=1,Tm<br>«(J)="5Im(I1,J)

 $-214$ 

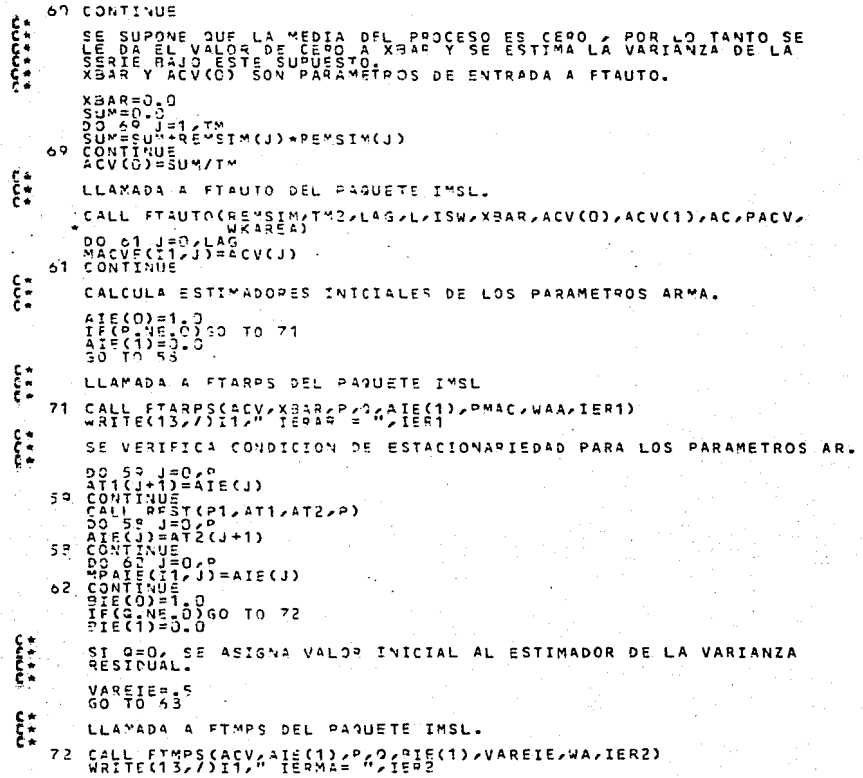

215  $\sim$ 

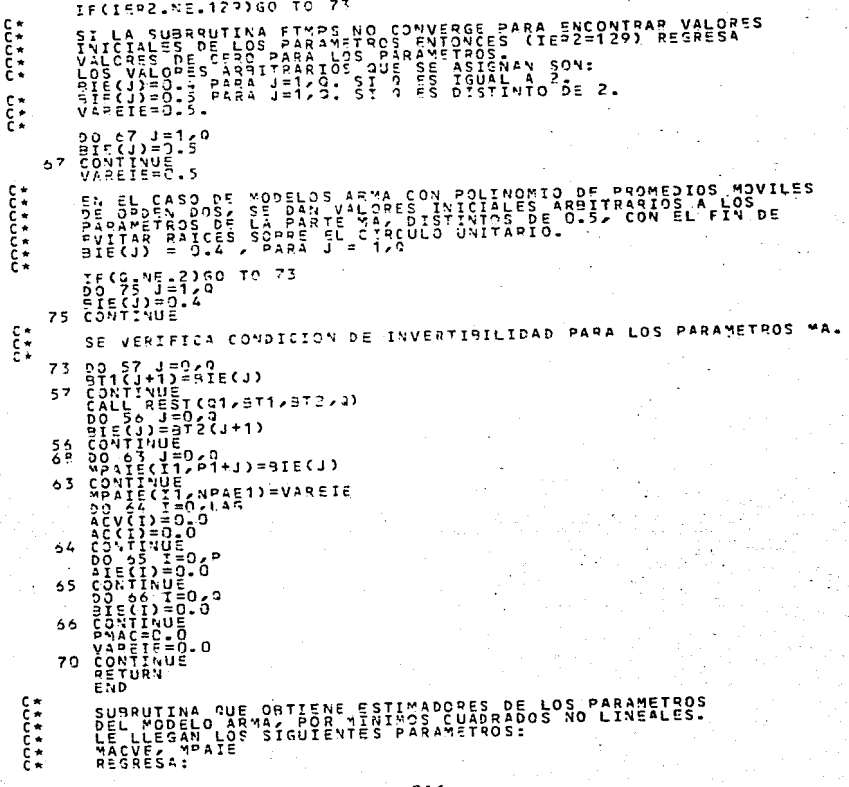

CCCCCCCCCC WPAIE.-WEATE:- ESTA MATPIZ DE LONGUITUD (1:100/0:NPAE1)/ ENTRA<br>- PAPAMETROS LORGERANA PRINCIPIAE DE LORGERANA<br>- PAPAMETROS LORGERANA PRINCIPAL DE TOU NUESTRAS<br>- PAPAMETROS LORGERANA PRINCIPAL DE LORGERANA DE MINITOS<br>- PARA LORGER SUBROUTINE OPTIM(MACVE,MPAIE)<br>CONMON P, 2, P1, 21<br>CONMON/CERO/LAG,NPAE1<br>COMMON/DOS/ACV  $\frac{c}{c}$ VARIABLES ELEMENTOS DE UN COMMON. INTEGEP LAG/NPAE1/P/0/P1/01  $\frac{c}{c}$  : VAPIABLES FORMALES. REAL MACVE(1:100,0:LAG), MPAIE(1:100,0:NPAE1)  $\frac{c}{c}$ VARIABLES LOCALES. VARIABLES LOCALES.<br>
THEORY LANDSE (7)  $\frac{1}{2}$  (0:3)  $\frac{1}{2}$  (0:3)  $\frac{1}{2}$  (0:3)  $\frac{1}{2}$  (0:3)  $\frac{1}{2}$  (0:3)  $\frac{1}{2}$  (0:3)  $\frac{1}{2}$  (0:3)  $\frac{1}{2}$  (0:3)  $\frac{1}{2}$  (12)  $\frac{1}{2}$  (12)  $\frac{1}{2}$  (12)  $\frac{1}{2}$  13 19 21  $\tilde{\epsilon}^*$ LLAMADA A LMDEP1 DEL PAQUETE DE ANALISIS NUMERICO. CALL LMOER1(FCN).LAGN1,NPAE2,PHPAE.FFIAC.LJAC.TOL.INFO.IPRINT<br>
WRITE(13./):11,HA(NACLE)<br>
DRITE(13./):11,HA(NACLE)<br>
DRIE(17.7)<br>
CONTENT:11,PHPAE(U)<br>
CONTENT:21<br>
CONTENT:21<br>
CONTENT:21<br>
CONTENT:21<br>
CONTENT:21<br>
CONTENT:21<br>
CO 23  $-217$ 

CJNTINUE<br>MPATE(TT-NPAE1)=RMPAE(P+9+1)<br>CJNTINUE<br>CJNTINUE<br>END 24  $150$  $c_{\alpha}$ ESTA SUPRUTINA DETISNE LAS AUTOCOVARIANZAS TEORICAS.<br>1911 - COMO SUPATAIZ DALO EL VECTOR DE PARAMETROS.<br>194 - POCESO ARMA, DALO EL VECTOR DE PARAMETROS.<br>1940- LAS AUTOCOVARIANZAS NUESTRALES, ESTA SUBRUTINA<br>202 - ALGUNA DE **LCCCK** SUBROUTINE FEN(LAG"1/NPAEZ/RMPAE/F/FJAC/LJAC/IFLAG)<br>COMMON/CERO/LAG/NPAE1<br>COMMON/CERO/LAG/NPAE1<br>COMMON/UNO/VAREE<br>COMMON/TPES/TY<br>COV/CN/TPES/TY  $rac{c}{c}$ VAPIABLES ELEMENTOS DE UN COMMON. FUTESER PARAPIAULAGANPAE1ATM  $\frac{c}{c}$ VAPIABLES FOPMALES. INTESSP LASY1/NPAE2/LIAC/IFLAG<br>PEAL RMPAE(NPAE2 )/F(0:75)/FJAC(0:75/NPAE2 )  $\frac{c}{c}$ VAPIABLES PARA USO LOCAL SSET Day 1982-3:35 200:33, 200:33, 200:33, 200:33, 200:33, 200:33, 200:33, 200:33, 200:33, 200:33, 200:33, 200:33, 200:33, 200:33, 200:33, 200:33, 200:33, 200:33, 200:33, 200:33, 200:33, 200:33, 200:33, 200:33, 200:33, 200  $D(-3:3)$ , S(0:3), R(-75:75)  $\begin{matrix} 0 \\ 1 \\ 2 \\ 3 \end{matrix}$ CALCULO DE LA FUNCION (AUTOCOVARIANZAS TEORICAS) 22=2+0+1<br>22=2+2+1<br>8AN=1<br>CALL CALD(0,0E,0) 100

CALL CALS(P/AE/B/D/S)<br>CALL CALR(B/P/AE/S/R/LAG/BAN/VC)<br>DO 31 I=D/LAG  $7 + 1 + 1$ LA FUNCION A MINIMIZAR ES :<br>EL FACTOP (IM-I)#R(I)-ACV(I)] I [((IM-I)/IM)\*R(I)-ACV(I)]<br>ESTIMADOP SESGADO ACV(I) DE LAS AUTOCOVARIANZAS R(I).<br>ESTIMADOP SESGADO ACV(I) DE LAS AUTOCOVARIANZAS R(I). L A FAC=CTN-I)/FLOATCTW)<br>FCI>=FAC+9(I)-ACVCT)<br>31 CONTINGO C\* 65 75<br>
C\* 101 BAN=2<br>
C\* 101 BAN=2<br>
C\* EL PA<br>
C\* EL PAL<br>
C\* 100 32<br>
C\* 100 32 CALCULO DE LAS DERIVADAS CON RESPECTO A ACIDIENTIP EL POIMER PARAMETRO AR SE SUPONE CONSTANTE E<br>LO TANTO LAS DERIVADAS CON RESPECTO A ESTE P<br>IGUALES A CEPO Y NO ENTRAN AL JACOPIANO. E ISUAL A<br>PARAMETRC  $\frac{1}{50}N$  $\begin{array}{l} \texttt{20.17} \texttt{10.17} \texttt{10.17} \texttt$ 33  $\frac{3}{4}$ <sup>6</sup> 35  $14$ 13  $17<sub>2</sub>$ 219

 $R_{A}(1) = \begin{cases} 0 \\ 1 \\ 2 \\ 3 \\ 4 \\ 5 \\ 6 \\ 7 \\ 8 \\ 8 \\ 9 \\ 9 \\ 1 \\ 1 \\ 1 \\ 1 \\ 1 \\ 1 \\ 2 \\ 1 \\ 3 \\ 1 \\ 4 \\ 5 \\ 6 \\ 7 \\ 8 \\ 9 \\ 1 \\ 1 \\ 1 \\ 2 \\ 1 \\ 3 \\ 1 \\ 2 \\ 1 \\ 3 \\ 1 \\ 4 \\ 1 \\ 5 \\ 1 \\ 6 \\ 1 \\ 7 \\ 8 \\ 1 \\ 8 \\ 1 \\ 1 \\ 1 \\ 2 \\ 1 \\ 3 \\ 1 \\ 2 \\ 1 \\ 3 \\ 1 \\ 4 \\ 1 \\ 5 \\ 1 \\ 6 \\ 1 \\ 1 \\ 1 \\ 1 \\$ 16  $1<sup>5</sup>$  $13 \frac{1}{11}$  $\frac{1}{3}$  $\frac{2}{2}$  $\frac{c}{c}$ CALCULO DE LAS DEPIVADAS CON RESPECTO A B(J), J=1, Q  $PAN = 3$ EL PRIMEP PAPAMETRO MA SE SUPONE CONSTANTE E IGUAL A 1, POR LO<br>TANTO LAS DEPIVADAS CON RESPECTO A ESTE PLAMETRO SON IGUALES<br>A CERO Y NO ENTRAN AL JACOBIANO. 00 22 II=1,0<br>
CALL CALS(P,AE,2,0B,SB)<br>
CALL CALS(P,AE,2,0B,SB)<br>
CALL CALS(P,AE,2,0B,SB)<br>
CALL CALS(P,AE,2,0B,SB)<br>
PJ 22 II=1,0<br>
CALL (PI,D=45,0<br>
DO 22 II=1,0<br>
CALL CALS(P,AE,0)<br>
DO 22 II=1,0<br>
CALL CALS(P,AE,0)<br>
CONTINUE  $\frac{c}{c}$ CALCULO DE LAS DERIVADAS CON RESPECTO A SIGMA CAL CUADRADO) 9AN=4<br>
DS276(I)=D(?)/VAF=E<br>
DS2T6(I)=D(?)/VAF=E<br>
CONTINUES(P,AF,Q,DS16,SS16)<br>CALL CALS(P,AF,Q,DS16,SS16)<br>CALL CALS(P,AF,Q,DS16,SS16)LAG,BAN,VC)<br>CONTINUE<br>FJAC(I)=DC2)=PSIG(I)<br>CONTINUES)=PSIG(I)<br>CONTINUES 26 27  $\begin{bmatrix} 1 & 1 & 1 \\ 1 & 1 & 1 \\ 1 & 1 & 1 \\ 1 & 1 & 1 \\ 1 & 1 & 1 \\ 1 & 1 & 1 \\ 1 & 1 & 1 \\ 1 & 1 & 1 \\ 1 & 1 & 1 \\ 1 & 1 & 1 \\ 1 & 1 & 1 \\ 1 & 1 & 1 \\ 1 & 1 & 1 \\ 1 & 1 & 1 \\ 1 & 1 & 1 \\ 1 & 1 & 1 \\ 1 & 1 & 1 \\ 1 & 1 & 1 \\ 1 & 1 & 1 \\ 1 & 1 & 1 \\ 1 & 1 & 1 \\ 1 & 1 & 1 \\ 1 & 1 & 1 & 1 \\ 1 &$ ERROR IFLAG=-1<br>RETUPN<br>END ------ESTA SUSPUTINA ORTIENE LOS COEFICIENTES "D'S<br>NECESSATOS PARA EL CALCULO DE LA FUNCION DE<br>AUTOCOVARIANZAS SUBROUTINE CALD (01/02/03)<br>COMMON/UNO/VAREE

 $-220 -$ 

 $rac{c}{c}$ VARIABLES ELEMENTOS DE UN COMMON. REAL VAREE  $\frac{c}{c}$ VARIABLES FORMALES. INTEGER 21<br>BEAL BR (3:01) , 03(-3:3)  $\frac{c}{c}$ VAPIABLES LOCALES. INTESER<br>DEAL 1 - 2007<br>DOM 4 - 2007<br>DOM 4 - 2007<br>DOM 4 - 2007<br>DOM 4 - 2007<br>DOM 1 - 2007<br>DOM 1 - 2008<br>CONTINUE<br>COM 1 - 2008<br>CONTINUE<br>DOM 1 - 2008<br>DOM 1 - 2008<br>CONTINUE<br>CONTINUE<br>CONTINUE<br>CONTINUE - 2009<br>CONTINUE  $40$  $-1$ 11110000 ESTA SUMANTINA OPTTENE LOS SPEEICIGNIES "B'S",<br>AUTOCOVARIANZAS.<br>AUTOCOVARIANZAS.<br>AUTOCOVARIANZAS.<br>CON PESPECTO A LOS PARINNARAS RE, 50199 SPENICI DE ESTOS COEFICIENTES. SURROUTINE CALS(S1, S2, S3, S4, S5)  $\frac{c}{c}$ VAPIABLES FORMALES. INTEGER \$1,53<br>REAL SS(0:53),52(0:51),54(-3:3)  $\frac{c}{c}$ VARIABLES LOCALES. VARIABLES LOCALES.<br>
AFTERE SPACES.<br>
SECONDER 1994<br>
SECONDER 1994<br>
SPACES 3. Eq. 0360<br>
SUVAS = 3. 0360<br>
SUVAS = 3. 0360<br>
SUVAS = 3. 0360<br>
SUVAS = 3. 0360<br>
SUVAS = 3. 0360<br>
SUVAS = 3. 0360<br>
SUVAS = 3. 0360<br>
SPACES 3. 0360<br> 60 70  $71$ 72  $7^{3}$ 

CCCCCCCCCCCCCCC **ESTA SUBPUTINA ORTIENE LAS AUTOCOVARIANZAS TECRICAS.**<br>
FAMBLE VICTICY - LAS DERIVADAS DE ESTAS AUTOCOVARIANZAS<br>
CON RESPONSA LOS DERIVADOS DE ESTAS AUTOCOVARIANZAS<br>
CON RESPONSA LOS DERIVADOS DE ESTAS AUTOCOVARIANZAS<br>
CON SUBROUTINE CALR(91,82,83,84,95,86,87,88)  $\frac{c}{c}$ VARIABLES FORMALES. INTESER P1, R2, P5, R7<br>REAL P3(0: P2), R4(0: P1), P5(-75: 75), P8(0: 3)  $\frac{c}{2}$ VARIABLES LOCALES.  $73$  $\frac{30}{90}$  $91$ 92  $33$  $77$  $c^*$ LLAMADA A DECOMP DEL PAQUETE DE SUBRUTINAS DE ANALISIS  $8^{\circ}$ CALL DECOMP(NDIM, P2, MA, COND, IPVT, WORK)<br>CONDP1=COND+1

END

 $-222 -$ 

IF (CONDP1.EG.COND) GO TO 96  $\frac{c}{c}$ LLAMADA A SOLVE DEL PAQUETE DE ANALISIS NUMERICO.  $-55$ 31  $54$ 33 82 36  $35\frac{1}{5}$ 38  $37$  $9<sub>5</sub>$ ៍ ខ្លុំ ខ្លួ  $C^*$ <br> $C^*$ <br> $C^*$ <br> $C^*$ ESTA SUPRUTINA ORTIENE LAS DERIVADAS DE LOS COEFICIENTES<br>NECESÁRIOS PARA JOTENER EL JACOBIANNO.<br>NECESÁRIOS PARA JOTENER EL JACOBIANNO. SUBROUTINE CALDB(DB1, DB2, DB3, DB4)  $\frac{c}{c}$  : VARIABLES ELEMENTOS DE UN COMMON. PEAL VAREE  $\frac{c}{c}$ VARIABLES FORMALES.

 $223 -$ 

 $C +$ REAL DB2(0:081), 083(-3:091)  $\frac{c}{c}$ VARIABLES LOCALES. VANIADLES LUCALES.<br>
INTEGER I, JIM<br>
DO 201 I=0,0 2<br>
JIME=084+I<br>
JIME=084+I<br>
IF(0.1ME-LT.0.AND.JIM.LE.081.AND.0.LE.1.1ME.LE.081)GO TO 202<br>
IF(0.1ME-LT.0.AND.JIM.LE.081.AND.0.LE.1.1ME.LE.081)GO TO 202<br>
TR(11ME-LT.0.AND.JIM.L 202 203  $384$ **CCCCCCCCCCC** GSTA SUSRUTINA VERIFICA QUE LOS PARAMEIROS DEL<br>EN EL CASO DE LOS PARAMEIROS APA Y DE INVERTIBILIDAD<br>EN EL CASO DE LOS PARAMEIROS APA Y DE INVERTIBILIDAD<br>ESTA SUBPUTINA LLAMA A ERPOLYMA<br>COEFICIENTES REALES.<br>COEFICIENTES REA SUBROUTINE REST(N1, C1, CN/N)  $\frac{c}{c}$ VARIABLES FORMALES. INTEGER N.N1<br>Real C1(N1), CN(N1)  $\frac{c}{c}$ VARIABLES LOCALES. INTEGEO IER<br>COMPLEX 2(4), XIV (2014)<br>COMPLEX 2(4), SUMA, SUMA, SUMR1(4), SUMR2(4)<br>COMPLEX 2(4), SUMA, SUM<br>CZ(11), I=D(1)<br>CZ(1+1),=D(1(41-I)<br>CZ(1+1),=D(1(41-I) **10 CONTINUE**  $\frac{c}{c}$ LLAMADA A ZRPOLY DEL IMSL. CALL ZRPOLY(CZ,N,RZ,IER)<br>WRITEC13,/)"IERRES'=",IER I=1<br>IF(I.GT.N)GO TO 15  $11$  $\begin{matrix} 0 & \star \\ 0 & \star \end{matrix}$ **FEDYERIEICA, 9YELLA** NORMA DE LAS RAICES<br>S'A MAYOR QUE 1, ES DEL POLINOMIO CARAC-

**MZ=CABS(Z(I))**<br>IF(VZ=1)72,12<br>Z(I)=1/2(I)<br>T=11/2(I)<br>GD + C<br>CO 11<br>ABITE(13,/)I,"++<br>T=110<br>11 12  $13$ RAIZ  $\begin{matrix} 1 & 1 \\ 1 & 1 \\ 1 & 1 \end{matrix}$ CALCULO DE LOS COEFICIENT .<br>TES DEL POLINOMIO CAPACTERISTICO<br>TEUERA DEL CIRCULO UNITAPIO.  $\begin{array}{l} \epsilon_{0}^{2} & \epsilon_{1}^{2} & \epsilon_{2}^{2} & \epsilon_{3}^{2} & \epsilon_{4}^{2} & \epsilon_{5}^{2} & \epsilon_{6}^{2} & \epsilon_{7}^{2} & \epsilon_{8}^{2} & \epsilon_{9}^{2} & \epsilon_{1}^{2} & \epsilon_{1}^{2} & \epsilon_{1}^{2} & \epsilon_{1}^{2} & \epsilon_{1}^{2} & \epsilon_{1}^{2} & \epsilon_{1}^{2} & \epsilon_{1}^{2} & \epsilon_{1}^{2} & \epsilon_{1}^{2} & \epsilon_{1}^{2} & \epsilon_{1}^{2} & \epsilon_{1}^{2} & \epsilon_{1}^{$  $15$  $1<sub>5</sub>$  $1<sub>7</sub>$ 18 1 0<br>2 0<br>2 1 ັນສອງ<br>ອອກລາວ ອອກລອງ<br>ອອກລອງ ອອກລອງ<br>ອອກລອງ ອອກລອງ<br>ອອກລອງ ອອກລອງ<br>ອອກລອງ ອອກລອງ<br>ອອກລອງ ອອກລອງ ិបាលសម្រាប់ពិធីថ្ម<br>ខាងការការបាលលិច<br>ខាងការបាលលិច ផុតពលការពព្រព្វព្រ<br>ខាងថា<br>ការមានការកំពុតព្រ<br>ទាំងមានភាពព្រព្ .<br>1999 - 1999 - 1999 - 1999 - 1999 - 1999<br>1999 - 1999 - 1999 - 1999 - 1999<br>1999 - 1999 - 1999 - 1999 - 1999<br>1999 - 1999 - 1999 - 1999 - 1999<br>1999 - 1999 - 1999 - 1999 - 1999 - 1999<br>1999 - 1999 - 1999 - 1999 - 1999 ନ ଜଣ ନେଳେ ଦେଖି ମଣ୍ଡି ମଣ୍ଡି<br>କଳେ ମଣ୍ଡି ମଣ୍ଡି ମଣ୍ଡି ମଣ୍ଡି

# APENDICE C

## \*\*\*\*\*\*\*\*\*\*\*\*\*\*\*\*\*\*\*\*\*\*\*\*\*\*\*\*\*\*\*\* **DECOHP** \*\*\*\*\*\*\*\*\*\*\*\*\*\*\*\*\*\*\*\*\*\*\*\*\*\*\*\*\*\*\*\*

DECOHP SUBRUTINA FORTRAN PARA CALCULAR LA DESCOMPOSICION TRIANGULAR **DE UNA HATRIZ CUADRADA REAL** 

**DESCRIPCION**  $\bullet$ .

1.1 PROPOSTTO

DADA UNA MATRIZ CUADRADA REAL A DE ORDEN N. LA SUBRUTINA DECOMP CALCULA LA DESCOMPOSICION TRIANGULAR DE A DE LA FORMA

**DA=1 II.** 

DONDE L ES UNA MATRIZ TRIANGULAR SUPERIOR CON UNDS EN SU DIAGONAL, U ES UNO MATRIZ TRIANGULAR SUPERIOR, Y P ES UNA MATRIZ DE PERMUTACION.

CALCULA ADEMAS UNA ESTIMACION DEL NUMERO DE CONDICION DE A COMO

 $K(A) = H(A)H(H)$  INV(A) II

DONDE LA NORMA UTILIZADA ES LA NORMA 1, PARA DETERMINAR QUE LA MATRIZ ES SINGULAR.

1.2 METODO

SE APLICAN K(K=1,...,N-1) ETAPAS DE ELIMINACION GAUSSIANA CON PIVOTED PARCIAL POR RENGLONES PARA ELIMINAR LOS N-K ELEMENTOS DE LA K-ESIMA COLUMNA DE LA MATRIZ A PARA REDUCIRLA A UNA --MATRIZ TRIANGULAR SUPERIOR. EN CADA ETAPA SE CALCULAN Y SE SALVAN LOS MULTIPLICADORES USADOS PARA ELIMINAR LOS N-K ELEMEN TOS DE LA K-ESIMA COLUMNA Y EL INDICE DE CADA FILA PIVOTE. AL<br>TERMINO DE LA REDUCCION SE HAN OBTENIDO TRES FACTORES; UNA MATRIZ P ASOCIADA A LA ESTRATEGIA DEL PIVOTEO, UNA MATRIZ<br>TRIANGULAR INFERIOR L CUYOS ELEMENTOS SON LOS MULTIPLICADORES USADOS CON 1'S EN SU DIAGONAL (NO SE ALHACENAN), Y UNA MATRIZ TRIANGULAR SUPERIOR U CUYOS ELEMENTOS SON LOS DE LA MATRIZ TRIANGULAR SUPERIOR A. L ES ALHACENADA EN LA PARTE INFERIOR DE A, U EN LA PARTE SUPERIOR Y, P ES ALMACENADA EN UN VECTOR QUE CONTIENE UNICAMENTE LOS INDICES DE LAS FILAS PIVOTES. PARA<br>CALCULAR EL NUMERO DE CONDICION DE LA MATRIZ A, LA SUBRUTINA UTILIZA LA SIGUIENTE RELACION

 $K(A) = C * H A(J) + K H Z + I / H Y + I$ 

DONDE A(J) ES LA J-ESIMA COLUMNA DE A) Y, Y Z SON DOS VECTORES. CALCULADOS POR LA SUBRUTINA TAL QUE 11 Z II Z II Y II ES<br>APROXIMADAMENTE LA NORMA DE LA MATRIZ INVERSA DE A Y C ES UNA CONSTANTE CON VALOR 1 0 -1.

PARA UNA INFORMACION MAS DETALLADA DEL ALGORITMO UTILIZADO CONSULTESE LA REFERENCIA 1, PAGS. 30-30.

-----------2. USO DE LA SUBRUTINA O  $2.1$ USO GENERAL: EN EL PROGRAMA PRINCIPAL SE DEBE DIMENSIONAR LOS ARREGLOS POR  $-226 -$ 

USAR, ESPECIFICAR EL ORDEN DE LA MATRIZ, Y LA MATRIZ QUE VA A SER FACTORIZADA.

SI EL ALGORITMO DETERMINA QUE LA MATRIZ TIENE UN NUMERO DE CONDICION MUY GRANDE, ENTONCES LA SUBRUTINA LO REGRESARA EN EL PARAMETRO . COND .

 $2.2$ DESCRIPCION DE LOS PARAMETROS: EL USO DE LA SUBRUTINA SE REALIZA POR EL SIGUIENTE ENUNCIADO:

## CALL DECOMP(NDIH-N-A-COND, INPUT, MORK)

TENIENDO LOS PARAMETROS EL SIGUIENTE SIGNIFICADO:

PARAMETROS DE ENTRADA - - - - - - - - - - -

NDIM ES EL NUMERO MAXIMO DE LOS RENGLONES DE LA MATRIZ A. DECLARADO EN EL PROGRAHA PRINCIPAL.

- $\mathbf{M}$ ES EL ORDEN DE LA MATRIZ A, Y DE LOS VECTORES IPUT Y WORK. N IGUAL C MENOR QUE NDIM.
- MATRIZ ORIGINAL QUE VA A FACTORIZARSE. ES DE DIMENSION  $\ddot{\mathbf{a}}$ NDIM\*N.

PARAMETROS DE SALIDA 

- $\Delta$ CONTIENE EN SU PARTE TRIANGULAR INFERIOR UNA VERSION PER-MUTADA DE UNA MATRIZ TRIANGULAR INFERIOR L. Y EN SU PARTE SUPERIOR UNA MATRIZ TRIANGULAR U, TAL QUE PA=LU, SIENDO P UNA MATRIZ DE PERMUTACION.
- COND UNA APROXIMACION DEL NUMERO K(A), SI COND+1=COND, SE DICE ENTONCES QUE A ES SINGULAR. SI COND=1.06+32 SE TIENE UNA SINGULARIDAD EXACTA.
- IPUT CONTIENE LOS INDICES DE LAS FILAS PIUOTES ASOCIADOS A P. IPUT(K)=INDICE DE LA K-ESIMMA FILA PERMUTA (K-ESIMA COLUMNA DE P). IPUT(N)=(-1)\*\*(NUMERO DE INTERCANBIOS).
- WORK ARREGLO AUXILIAR DE DIMENSION N. SU CONTENIDO PUEDE SER IGNORADO.

Y.

- $2.3$ CONDICIONES DE ERROR Y RETORNOS: NINGUNO.
- $2.4$ REQUERIMIENTOS DE MEMORIA: EN EL PROGRAMA PRINCIPAL HAY QUE DIMENSIONAR LOS SIGUIENTES ARREGLOS, A(NDIM,N), IPVT(N) Y WORK(N).
- SUBPROGRAMAS REQUERIDOS: 2.5 SOLVE, CALCULA LA SOLUCION DE LA ECUACION AX=B A PARTIR DE LA DESCONPOSICION TRIANGULAR DE A.

 $\frac{1}{2} \left( \frac{1}{2} \right) \left( \frac{1}{2} \right) \left( \frac$ 3. APLICABILIDAD Y RESTRICCIONES

---------------

LA INVERSA DE UNA MATRIZ CUADRADA A PUEDE CALCULARSE A  $1.$ PARTIR SU DESCOMPOSICION TRIANGULAR, COMO

INU( $A$ )= INU( $B$ ) INU( $L$ ) INU( $P$ )

 $-227 -$ 

LA SOLUCION DE UN SISTEMA DE N ECUACIONES LINEALES AX = B,  $2.1$ PUEDE CALCULARSE A PARTIR DE LA DESCOMPOSICION TRIANGULAR LU DE LA MATRIZ A, RESOLVIENDO DOS SISTEMAS LINEALES

> $L Y = INV(P) B$  $U X = Y$

3. EL DETERMINANTE DE UNA MATRIZ CUADRADA A PUEDE CALCULARSE A PARTIR DE SU DESCOMPOSICION TRIANGULAR LU, COMO

DET( $A$ )=  $C$  (-1)\*\*K 1 U(1+1)\* ... \*U(N+N)

DONDE K ES EL NUMERO DE INTERCAMBIOS DE LOS RENGLONES DE A Y U(I,I), I=1,N, SON LOS ELEMENTOS DIAGONALES DE U.

. . . . . . . . *. . .* . . . . . **REFERENCIAS** 4.  $- - - - - - -$ ----------1. FORSYTHE, G.E., MALCOLM, M.A. AND MOLER, C.B., COMPUTER METHODS FOR MATHEMATICAL COMPUTATIONS. ENGLEWOOD CLIFFS, N.J., PRENTICE **HALL**. 1977. 2. STEWART, G.W., INTRODUCTION TO MATRIX COMPUTAIONS. ACADEMIC **PRESS, 1973.** 3. FORSYTHE, G.E. AND HOLER, C.B., COMPUTER SOLUTION OF LINEAR ALGEBRAIC SYSTEMS, ENGLEWOOD CLIFFS, N.J., PRENTICE-HALL, 1967. 4. CONTE, S.D. AND DE BOOR, C., ELEMENTARY NUMERICAL ANALYSIS, AN ALGORITHMIC APFROACH, 2ND. ED. NEW YORK, MCGRAW HILL. and the series of the series of the 5. OBSERVACIONES Y SUGERENCIAS ----------------LA ESTIMACION DEL NUMERO DE CONDICION DE UNA MATRIZ ES UNA MEDIDA MUCHO MAS CONFIABLE Y UTIL DE LA SINGULARIDAD DE UNA MATRIZ QUE UN DETERMINANTE O UN PIVOTE MUY CHICO. AL RESOLVER UN SISTEMA DE ECUACIONES LINEALES ES RECOMENDABLE VER ESTE NUMERO PARA DETERMI-NAR QUE TAN EXACTA VA A SER LA SULUCION ESPERADA. ESTO ES. SI EL NUMERO DE CONDICION ES MUY GRANDE ENTONCES EL NUMERO DE CIFRAS DECIMALES EXACTAS SERAN MUY FOCAS, EN CAMBIO SI ES MUY PEQUENO ENTONCES EL NUMERO DE CIFRAS AUMENTARA EN EXACTITUD. . . . . . . . *. .* 6. EJEMPLO DE PRUEBA - - - - - - - - - -EL DETERMINANTE Y EL NUMERO DE CONDICION DE LA MATRIZ 33 16 72  $A =$  $-24$  $-10$  $-57$ - R  $-4$  $-17$ FUERON CALCULADOS EN UNA COMPUTADORA BURROUGHS 6800 CON ARITMETICA EN SIMPLE PRECISION. PARAMETROS: NDIM=5, N=3. RESPUESTAS DEL ALGORITMO : DET( $A$ )= 6.0 COND(  $A$  )= 7672.44

```
APENDICE A. LISTADO DEL PROGRAHA PRUEBA.
<u> U D'E D'E L'A L'A A A A A </u>
                     \cdot.
ASET AUTOBIND
BIND = FROM (ISAK)OBJECT/BIBDAN/=
RESET FREE
PROBLEMA: CALCULAR EL DETERMINATE Y EL NUMERO DE CONDICION DE *
ā
             LA SIGUIENTE MATRIZ A.
č
             SE EFECTUA PRIMERO LA DESCOMPOSICION TRIANGULAR DE
Ìс.
                                                               ÷
 e
             LA MATRIZ PARA CALCULAR EL DETERMINANTE.
 c
\mathbf{c}PROGRAMA PRUFBA PARA LA SURRUTTNA DECOMP
F
      REAL A(5,3), WORK(3), COND, CONDP1
      INTEGER IPUT(3), I, J, N, NDIM
      MDIM = 5H = 3A(1,1) = 33.0A(2,1) = -24.0A(3,1) = -8.0A(1,2) = 16.0A(2,2) = -10.0A(3,2) = -4.0A(1,3) = 72.0A(2,3) = -57.0A(3,3) = -17.0c.
      D0 10 1 = 1. NHRITE(6,21) (A(1,3), J=1,N)10 CONTINUE
c
      CALL DECOMP(NDIM, N, A, COND, IPUT, MORK)
\mathbf{c}WRITE(6,22)
      PI=1.0DO 12 I=1,N
   12 PI= PI*A(I,I)
      DET- IPUT(N) *PI
      DO 14 I=1,N
   14 URITE(6,23) ( A(I,J),J=1,N )
      WRITE(6.24) DET, COND
         \overline{50}c
   21 FORMAT( 5X,4F8.0)
   22 FORMAT( //,15X, "MATRIZ FACTORIZADA",/ )
   23 FORMAT( 5X,3F14.7)
   24 FORMAT( //:6X: "EL DETERMINANTE DE A ES ".F5.1.//.6X.
     \bullet"EL NUMERO DE CONDICION DE A ES ",E14.7 )
      STOP
      END
          33,
                  16.
                         72
         -24.-10.-57.-A.-4.-17.MATRIZ FACTORIZADA
                                    72,0000000
         33.0000000
                       16.0000000
```
 $-229 -$ 

0.7272727 0.2424242 1.6363636 0.0740741 -4.6363636 0.1111111

## EL DETERMINANTE DE A ES 6.0

EL NUMERO DE CONDICION DE A ES •7672440E+04

 $-230 -$ 

## \*\*\*\*\*\*\*\*\*\*\*\*\*\*\*\*\*\*\*\*\*\*\*\*\*\*\*\*\*\*\* SOLVE \*\*\*\*\*\*\*\*\*\*\*\*\*\*\*\*\*\*\*\*\*\*\*\*\*\*\*\*\*\*

BOLVE SUBRUTINA FORTRAN PARA OBTENER LA SOLUCION DE UN SISTEMA DE ECUA-CIONES LINEALES A PARTIR DE LA DESCOMPOSICION TRIANGULAR DE LA MATRIZ COEFICIENTE.

مواليون الطرابط المواريط الموارد  $\mathbf{1}$ DESCRIPCION

 $\frac{1}{2}$ 

PROPOSITO:  $1.1$ 

DADA LA FACTORIZACION TRIANGULAR LU DE UNA MATRIZ A DE ORDEN N. LOS INDICES DE LOS RENGLONES PERMUTADOS P Y UN VECTOR DERECHO B ESTA SUBRUTINA EFECTUA LA SUSTITUCION HACIA ATRAS PARA OBTENER LA SOLUCION DEL SISTEMA DE ECUACIONES LINEALES AX=B.

1.2 METODO!

EL METODO CONSISTE DE DOS PARTES!

1) ELIMINACION HACIA ADELANTE. EN ESTA PARTE SE RESUELUE EL **SISTEMA** 

 $L Y = INU(P) B.$ 

ESTO ES, SE APLICAN LOS MULTIPLICADORES USADOS DURANTE LA DESCOMPOSICION TRIANGULAR AL VECTOR DERECHO B.

2) SUSTITUCION HACIA ATRAS. EN ESTA PARTE SE RESUELVE EL SIS-**TEMA** 

 $U X = Y$ .

EL VECTOR X ES ALHACENADO EN EL VECTOR B.

PARA UNA INFORMACION MAS DETALLADA DEL ALGORITMO CONSULTESE LA REFERENCIA 2, PAGS, 127-129.

## ---------

#### USO DE LA SUBRUTINA  $2.$

- - - - - - - - - $2.1$ 

USO GENERAL!

EN EL PROGRAHA PRINCIPAL HAY QUE DIMENSIONAR LOS ARREGLOS QUE USA ESTA SUBRUTINA. ADEMAS HAY QUE OBTENER PRIMERO LA FACTORI-<br>ZACION TRIANGULAR DE A USANDO LA SUBRUTINA DECOMP. SI DECOMP DETERMING GUE A ES SINGULAR ENTONCES SOLVE NO SE USARA.

2.2 DESCRIPCION DE LOS PARAMETROS: EL USO DE LA SUBBUTTNA SE EFECTUA POR EL SIGUIENTE ENUNCIADO

## CALL SOLVE(NDIH, N, A, B, IPVT)

TENIENDO LOS PARAMETROS EL SIGUIENTE SIGNIFICADO:

### PARAMETROS DE ENTRADA ---------

- NDIM DIMENSION HAXIMA DE LOS RENGLONES DE A, DECLARADO EN EN PROGRAMA PRINCIPAL.
- N
- ORDEN DE LA MATRIZ AS (N MENOR O IGUAL QUE NDIM).<br>ARREGLO DE DIMENSION NDIM\*N QUE CONTIENE LA DESCOMPOSI-А CION TRIANGULAR LU.
- **B** VECTOR DE DIMENSION N QUE CONTIENE EL VECTOR DERECHO B.<br>IPVT VECTOR DE DIMENSION N QUE CONTIENE LOS INDICES DE LAS

 $-231 -$ 

## **FILAS PIVOTES.**

#### PARAMETROS DE SALIDA - - - - - - - - - - -

- CONTIENE LA SOLUCION CALCULADA X DEL SISTEMA. R
- 2.3 CONDICIONES OF ERROR Y REIORNOS: **NINGUNO**
- $2.4$ REQUERIMIENTOS DE MEMORIA: HAY QUE DIMENSIONAR, ADEMAS DE LOS ARREGLOS A, IPUT, Y W, EL ARREGLO B(N) EN EL PROGRAMA FRINCIPAL.<br>2.5 SUBPROGRAMAS REQUERIDOS:
- - - - - - - - - -

### 3. AFLICABILIDAD Y RESTRICCIONES . . . . . . . . . . . . . . . . . *.*

NINGUNO.

LA INVERSA INV(A) DE UNA HATRIZ A PUEDE CALCULARSE TAMBIEN APROVE-CHANDO LA DESCOMPOSICION TRIANGULAR DE A, RESOLVIENDO N ECUACIO-**NES LINEALES.** 

 $AX = E(I)$  ,  $I = 1, 2, ...$ 

DONDE E(I) ES EL I-ESIMO VECTOR UNITARIO. LA SOLUCION PARA EL I-ESIMO LADO DERECHO E(I) CORRESPONDE A LA I-ESIMA COLUMNA DE INV(A)

يمس

ESTA SUBRUTINA DEBERA USARSE JUNTO CON LA SUBRUTINA DECOMP.

#### ---------------**REFERENCIAS**  $\ddot{a}$ .

- $\frac{1}{2} \left( \frac{1}{2} \right) \left( \frac{1}{2} \right) \left( \frac$
- 1. FORSYTHE, G.E., MALCOLM, M.A. AND MOLER, C.B., COMPUTER METHODS FOR HATHEMATICAL COMPUTATIONS. ENGLEWOOD CLIFFS, PRENTICE-HALL, 1977.
- 2. CONTE, S.D, AND DE BOOR, C., ELEMENTARY NUMERICAL ANALYSIS: AN ALGORITHNIC APPROACH, 2ND. ED., NEW YORK:NC GRAW-HILL, 1972.
- 3. STEWART, G.W., INTRODUCTION TO MATRIX COMPUTATIONS. ACADEMIC PRESS, 1973.
- 4. DAHLQUIST, 0, AND BJORCK, A., NUMERICAL METHODS. ENGLEWOOD CLIFFS, N.J. !PRENTICE-HALL, 1974.

. . . <u>. . . . . . . . . . . .</u> . . .

5. OBSERVACIONES Y SUGERENCIAS

--------------EL METODO DE SUSTITUCION HACIA ATRAS ES LA ETAPA COMPLEMENTARIA PARA RESOLVER LA ECUACION AX=B. ESTA SUBRUTINA NO DEBERA USARSE SI LA SUBRUTINA DECOMP DETERMINO QUE A ES SINGULAR. ES DECIR, SI CONDP1=COND+1, ENTONCES A ES SINGULAR.

----------6. EJEMPLO DE PRUEBA . . . . . . . . . . . . . . . . . . LA SOLUCION DEL SISTEMA DE ECUACIONES LINEALES

> $33x1 + 16x2 + 72x3^0 = -359$  $-24X1 - 10X2 - 57X3 = 281$  $-8x1 - 4x2 - 17x3 = 85$

> > $-.232 -$

FUE CALCULADA, EN UNA COMPUTADORA BURROUGHS 6800 CON ARITMETICA EN SIMPLE PRECISION. **PARAMETROS:** NDIM=5,  $N = 3$ RESPUESTA DEL ALGORITMO :  $X1 = 1.0$  $X2 = -2.0$  $X = -5.0$ APENDICE A. LISTADO DEL PROGRAMA PRUEBA. --------**SET AUTOBIND** BIND = FROM (ISAK)OBJECT/BIBDAN/= **RESET FREE** PROBLEMA: RESOLVER EL SIGUIENTE SISTEMA DE ECUACIONES LINEALES\* c A X = B.DADOS A Y B.<br>SE USA LA SUBRUTINA DECOMP PARA EFECTUAR LA. C c c DESCOMPOSICION TRIANGULAR DE LA MATRIZ A. n, c PROGRAMA PRUEBA PARA LA SUBRUTINA SOLVE c REAL A(5,3), B(3), WORK(3), COND, CONDP1 INTEGER IPUT(3), I, J, N, NDIM  $NDIM = 5$  $N = 3$  $A(1,1) = 33.0$  $A(2,1) = -24.0$ <br> $A(3,1) = -8.0$  $A(1,2) = 16.0$  $A(2,2) = -10.0$  $A(3,2) = -4.0$  $A(1,3) = 72.0$  $A(2,3) = -57.0$  $A(3,3) = -17.0$  $B(1) = -359.0$  $B(2)$ = 281.0  $B(7)$  = 85.0 c  $DO 10 I = 1. N$  $WRITE(6,21) (A(I,J), J=1,N), B(I)$ 10 CONTINUE c CALL DECOMP(NDIM, N, A, COND, IPVT, WORK) WRITE(6,22) COND c  $COMDP1 = COND + 1$ IF (CONDP1 .EQ. COND) GO TO 20 c CALL SOLVE(NDIN, N, A, B, IPVT) c  $WRITE(A, 23)$  (  $I, B(I), I=1,H$  ) **STOP** 20 WRITE(6,24) CONDP1 21 FORMAT( SX, BF4.0 )<br>22 FORMAT( /, SX, "COND=", E14.7,/) **Services**  $-233 -$ 

23 FORMAT( 5X, X(", I2," )=", E14.7 )<br>24 FORMAT( 5X, "LA MATRIZ ES SINGULAR. CONDP1=", E14.7 ) STOP<br>END

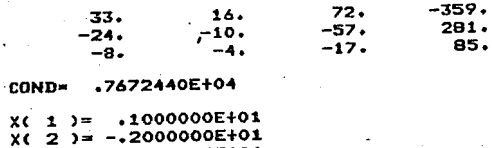

 $x(3) = -1500000000000001$ Ą

 $R D E R 1$ SUBRUTINA FORTRAM MINIMIZAR LA SUMA DE LOS CUADRADOS DE FUNCIONES 1. PROPOSITO **LE SUBPUTING LYSERT UTILIZA UNA MODIFICACION DEL ALGOPITMO DE<br>LEVENDERG-PARQUARD PAPA MINITIAR LA SUMA DE LOS CUADRADOS DE M<br>FUNCIONES NO LINEALES EN N VARIABLES/M LGEL N/DE LA FORMA**  $F(X) =$  $1.1$  $2$  C Y Y  $\pm 1$  = R(x) R(Y). .<br>USUARIO DERERA DAR UNA SURRUTINA PARA EVALUAR LAS FUNCIONES<br>SU JACORIANO. Ę۱ 2. METODO EL SETOR IN ILICIO USADO ESTA PASADO EN UNA VERSION MODIFICADA<br>ASPOXIMACION INICIO USADO LA QUITINA GENERA DE PONTOS<br>AS VIGINALIZACION INICIO USADO LA QUITINA GENERA DE PONTOS<br>AS VIGINEIRA DE CONVERSION ANTENINGO LA SUCESI . . PARA UNA INFORMACION MAS DETALLADA DEL ALGORITMO CONSULTESE LAS<br>REFERENCIAS 1 Y 2. 3- COMO USAR LA SUPRUTINA 3.1 USO GENERAL ARRE<br>  $\begin{array}{c}\nF \\
F \\
T \\
R\n\end{array}$ EL USUARIO EN SU PROGRAMA PRINCIPAL DEBERA DIMENSIONAR LOS AR<br>NUMERO DE VARIABLES, UNA TOLERANCIA DEL ERROR PARA INDICAR QUE<br>NUMERO DE VARIABLES, UNA TOLERANCIA DEL ERROR PARA INDICAR QUE<br>EXACTA SE VA A CALCULAR LA SOLUCIO

LA FUNCION R(Y) Y SU JACOBIANO, LA SUPRUTINA REQUI<br>TINA TERNINO EXITOSAMENTE EL PROCESO DE MINIMIZAC<br>TINA TERNINO EXITOSAMENTE EL PINIMO ESTARA EN XIA<br>ERROR OCUPRIO.<br>ERROR OCUPRIO. **OUIERE UNA<br>ACTON, SI<br>SABER QUE** APPOXIMA-<br>LA SUPRU-<br>CONTPARIO<br>TIPO DE 3.2 DESCRIPCION DE LOS PARAMETROS EL USO DE LA SUBRUTINA SE FFECTUA CON EL SIGUIENTE ENUNCIADO CALL LMDERICECT WA NA XA FA JACA MOINA TOLA INFORMITERINTA TENIENDO LOS PARAMETROS EL SIGUIENTE SIGNIFICADO ARAMETROS DE FATRADA S EL NOMBRE DE LA SUBRUTINA DADA POR EL USUARIO PARA<br>EVALUAR LA FUNCION Y SU JACOBIANO, SE DEBERA DECLARAR<br>EXTERNAL EN EL PROGRAMA PRINCIPAL. **FCN** ΕS ES UNA VARIABLE ENTERA QUE ESPECIFICA EL NUMERO DE M ES UNA VARIABLE ENTERA DUE REPRESENTA EL NUMERO DE<br>"VARIABLES." N'ILE." M ES UN ARREGLO REAL DE DIMENSION N'QUE CONTIENE LA APPOXIMA UNA VARIABLE ENTERA QUE ESPECIFICA EL NUMERO MAXIMO<br>E RENGLONES DEL ARREGLO JAC TAL Y COMO FUE ESPECIFICADO<br>N EL PROSRAMA PRINCIPAL. MOIM -GE. M. ES. ĬĔŖ<sup>ĸĸ</sup>ĔĔ<sup>Ŋ</sup> S UNA VARIABLE REAL NO NEGATIVA QUE REPRESENTA LA TOLEPAN<br>CONVERGENCIA DEL ALGORITMO CUANDO EL ENGRI DEL ALGORITMO EN EL ENGRI DEL ALGORITMO CUANDO EL ENGRI RELATIVO EN<br>EL ERRAP RELATIVO ENTRE X VIA SOLUCION XSOL SEA MENOR TOL E S NUNERO ENTERO FOSITIVO QUE CONTROLA LA ESCRITURA DE LOS PERSONS EN EN ENTERO EN ENTERO EN ENTERO EN ENTERO EN ENTERNADOS EN ENTERO EN ENTERO EN ENTERNADOS EN ENTERNADOS EN ENTERNADOS EN ENTERNADOS EN ENTERNADOS EN ENTERNAD IPRINT. ES UN ARPESLO REAL DE LONGITUD LW USADO COMO UN ARREGLO DE<br>TRABAJO ES UNA VARIABLE ENTERA QUE ESPECIFICA LA LONGITUD DEL

 $-236 -$ 

PARAMETROS DE SALIDA CONTTENE FL MINIMO CALCULADO.

ES UN VECTOR REAL DE DIMENSION M QUE CONTIENE LOS VALORES

ES UN APREGLO REAL DE DIMENSION MOIN\*N QUE CONTIENE EN UN<br>SUBMATRIZ DE DIMENSION NAN UNA MATRIZ TRIANGULAR SUFEBIOR<br>CON ELEMENTOS DIASONALES NO CRECIENTES TAL QUE ë

 $P$  (  $J$   $J$  )  $P = R$   $R$ 

DONDE P ES UNA MATRIZ DE PERMUTACION Y J ES EL JACOBIANO<br>FINAL CALCULADO - LA J-ESIMA COLUMNA DE P ES LA IPVT(J)<br>ESIMA COLUMNA DE LA MATRIZ IDENTIDAD.

, UNA VAPIABLE ENTERA QUE ESPECIFICA LA CONDICION QUE<br>CAUSC EL PEGRESO AL PFOGRAMA PRINCIPAL<br>O SI LOS PARAYETROS DE ENTRADA FUERON INVALIDOS.<br>1'251 LA SUBRUTINA FALLO.<br>1'251 LA SUBRUTINA FALLO. ΞS  $INPO$  $=$ Ξ Ь

ES UN APREGLO ENTERO DE DIMENSION N QUE DEFINE A LA MA<br>DE PERMUTACIÓN P TAL QUE JP=QR, DONDE J ES EL JACOBIANO<br>FINAL, Q ES UNA MATRIZ ORTOGONAL (NO ALMACENADA) Y R ES<br>UNA MATRIZ TPIANGULAR SUPERIOR. **TPVT** 

3.3 DETECCION DE ERRONES Y RETORNOS

SI LA SUBRUTINA CALCULO EL MINIMO SIN NINGUNA COMPLICACION<br>5 4.<br>0 4.

INFO =  $1.$ SI !! F(X) !! LE. ( 1 + TOL )\*!! F(XSOL) !!.<br>EN ESTE CASO SI TOL = 10\*\*(-K), LA NORMA FINAL DE<br>F(X) TIEME K DIGITOS DECIMALES SIGNIFICATIVOS.

ST ESTERN RELACIONADAS A SU SENSIBILIDAD.<br>LAS SENSIBILIDADES DE TRANSIBILIDADES DE PRINCIPALES DE TRANSPORTAGINALES DE PERSONALES DE PERSONALES DE PERSONALES<br>DUPERA TRANSIBILIDADES RELACIONAIRES DE LAS COMPONENTES<br>CON PERS  $INFO = 2.$ 

 $INFO = 3$ SI SE CUMPLE TANTO PARA INFO = 1 COMO INFO = 2.

SI F(X) ES ORIOGONAL A LAS COLUMNAS DEL JACOBIANO DE<br>F(X) - ESTE CASO MABRA QUE EXAMINARLO CUIDADOSAMENTE,<br>YA QUE, LA PRUEBA SE PUEDE SATISFACER TAMBIEN MEXIMO<br>UN PUNTO SILLA.<br>UN PUNTO SILLA.  $TNEO = L$ 

LOS POSIBLES ERPORES QUE PUEDEN RESULTAR SON ANORA DESCPITOS,<br>ALGUNOS SON MAS DESASTROSOS QUE OTROS Y EL USUARIO PUEDE<br>DECIDIR, EN CADA CASO, QUE ACCION TOMAR.

SI 200(4+1) EVALUACIONES DE LA FUNCION NO FUERON SUFICIENTES PARA

 $-237$ .

NCONTRAR EL MINIMO ENTONCES INFO REGRESARA CON EL VALOR S. EN<br>STE CASO ES PÓSIRLE CONTINUAR CON EL ULTIMO PUNTO CALCULADO.<br>SANDOLO COMO UNA APROXIMACION INICIAL PARA INTENTAR OTRO NUMERC<br>SUAL DE EVALUACIONES. SI ES IMPOSIBLE REDUCIR EL RESIDUO CON TOL MUY PEQUENA ENTON-<br>CES INFO PEG?ESAR4 CO4 EL VALOR 6. SI LA SOLUCION APPOXIMADA ES INPOSIBLE MEJ<mark>ORABLA CON TOL MUY</mark><br>PEQUENA ENTÓNCES INFO REGPESAºA CON <mark>EL VALOR 7.</mark> SI LOS PAPA~ETROS DE ENTRADA SON INVALI<mark>DOS ENTONCES INFO REGRESARA</mark>.<br>CON EL VALÓR O. 3.4 SU9PROGRAMAS REQUERIDOS: ~ES EL <sup>n</sup>O~¤RE DE LA SURRUTINA DADA POR EL USUARIO PAR<br>EVALUAP LA FUNCION Y SU JACO9IANO. DE8ERA DECLARARSE<br>EXTERNAL EN E<sup>L</sup> PRCSRAMA PRINCIPAL Y DE9ERA ESCRIBIRSE<br>DE LA FORMA SIGUIENTE: SUSROUTINE FCN(\*\*,w\*X,F,FJAC,\*DIM<mark>,IFLAG)</mark><br>IyTFGER \*\*/N,MOl\*\*,IFLAG<br>REAL **~**(W), FC\*), FJAC(MDI\*,N) SI IFLAG = 1 EVALUAR LA FUNCION EN X Y REGRESAR<br>SI IFLAG = 2 EL VALOR EN F. NO ALTERAR JAC.<br>SI IFLAG = 2 EVALUAR EL JACO9IANO EN X Y PEGRESAR ESTE VALOR EN LA MAT¤IZ FJAC. EL GRADIENTE<br>I-ESIMO ?EVGLON DE FJAC ES EL GRADIENTE DE LA I-ESIMA FUNCION CON RESPECTO A X.<br>NO ALTERAR F. RETURN END LA SUBPUTINA NO DESFRA CAM3IA9 EL VALOR DE IFLAG, A MENOS DE QUE<br>EL USUARIO DESEE TE¤minar LA EJECUCION DE LIMBERI, SI ESTE ES EL<br>CASO, HAY QUE ASIGNARLE UN VALOR NEGATIVO A IFLAG. PLICABILIDAD Y RESTRICCIONES 1. LA SOLUCION DE UN SISTEMA DE M ECUACIONES NO LINEALES CON N<br>VA¤IASLES, GCX)=O, CON M MAYOR O IGUAL QUE N, PUEDE CALCULARSE<br>AL MINIMIZAR LA FUNCION, **F(X)= !! G(X)** !! = **G(X) G(X)**  SI X ES EL MINIMO CALCULADO, TAL QUE F(X) = O, ENTONCES X<br>ES LA 50LUCION DEL SISTEMA DE ECUACIONES NO LINEALES. 2. EL PROBLEMA DE AJUSTAR UN CONJUNTO DE DATOS DADO CON UNA<br>- CURVA EN EL SENTIDO DE MINIMOS CUADRADOS NO LINEAL, PUEDE<br>- RESOLVERSE UTILIZANDO ESTA SU3RUTINA, MINIMIZANDO LA<br>FUNCIO4, F(X) : !! **GCx:w> - v** !!

- 238

OONDE LA NO9MA UTILIZADA ES LA NORMA 2. S(X;W) ES LA<br>FUNCION NO LINEAL OUE SE DESEA AJUSTAR AL CONJUNTO DE DATOS<br>( W(I),Y(I) ), I=1, •• (15UAL A N.<br>ADEMAS, ~ ES ~AYO9 0 ISUAL A ~l. 5L ~AXI~^ OE LA SU~A DE LOS CUAD?ADOS DE ~ FU~CIONES ~O LINEALES<br>G(X), ~UE'D? SEº CELCUL'AD USA~'O L™DEP, AL MI~lYIZAR LA<br>FU~CION = F{X)= - ü(x); PECOR^NDO ~UE? ~~X ~CXJ *=* - Y!~ ~t•>. 5. REFERENCIAS 1. YOPE, J.J., THE LEVE~3ER~-~AP~UAqor ALGORJTY~: J~PLE~ENrATION ~~~ T~EJPY. :N ~U~FRJCAL A~ALYSIS, G.A. WATSON (EDITOR). LECTURES<br>NOTES 1~ ~ATHE~ATICS, ~O. ~30, SP4INGEP VEQLAG, NEW YORK,1977,<br>105-116. - '"O~E, J.J., IMPLEMENTATION AND TESTING OF OPTIMIZATION SOFTWARE.<br>EN PERFORMANCE EVALUATION CF ~UMERICAL SOFTWARE, L.D. FOSDICK,<br>EJITOR, ~:ORTH-49LLAND, 1979, 253-266. 6. DRSERVACIONES Y SUSEPENCIAS \_\_ L\_^\_SUAPUTIN4 ~uo I~CORPOPA NINGU~A ESTRATEGIA PAPA OSTENER LA<br>COVVE®GENCIA SLO3ªL. LA CONVE¤GENCI4 ESTA GARANTIZADA SI LA APROXI<br>LOCAL. INICIAL ESTA ~UY CERC^ DEL MINT™O Y OCURRE EN UY MINIMO ---<br>LOCAL. . – PASA SESQUVER, UN SISTEMA ADECURADA PAPE EXTOLETINES MAS VENESTO OUE<br>Looso Utiliter Las Depivadas papeiras de las Ecuaciones y en La La<br>Mayoria de Los Casos es Imposible tenerlas explicitamentes Y Aun CUANDO SE TENGAN SON ~UY OI•ICILES DE EVALUAR. SE RECOMIENDA USAR<br>ARCATI, MYSRID C IEPOIN, SEGUN EL TIPO DE PROPLEMA. Z. EJEMPLO DE PRUEDA EL PROBLEMA ES DETERMINAR LOS VALORES DE X(1), X(2),<br>QUE DAN EL MEJOP AJUSTE, EN EL SENTIDO DE MINIMOS CUADRA<br>FUNCION (S(X)W) = X(1) + X(2)+EXP(W(I)+X(3)), I=1,...,6 OS VALORES DE X(1), X(2), Y X(3).<br>SENTIDO DE MINIMOS CUADRADOS, DE A LOS DATOS 421, 460, 426) DONDE : W = (-5, -3, -1, 1, 3, 5). LA I-ESIMA COMPONENTE DE<br>ESTA DEFINIDA POR

- 239 -

```
ARENDICE AL
                           LISTADO DEL PROGRAMA DE PRUEBA.
SSET AUTORIND<br>SBIND = FROY (ISAK)JAJECT/BIBDAN/LMDER1<br>IRESET FREE
0 + 1 + 1PROPLEMA:
                                  SE DESEA AJUSTAR LA FUNCION NO LINEAL<br>AL CONJUNTO DE DATOS Y VI (2009) POR<br>AL CONJUNTO DE DATOS Y VI (2009) POR<br>Y (1) (2009) VI (23) SON LOS PARAMETROS.<br>Y (1) (2009) VI (23) SON LOS PARAMETROS.
       PROGRAMA PRUERA PARA LA SURPUTINA LMDER1
Š
               INTEGER INFO, IPPINT, IPVT(3), LW, MOIM, M, N<br>REAL F(6), JAC(6,3), MACHEP, TOL, X(3), W(21)<br>EXTERNAL FCN
č
            MACHEP SS LA PRECISION DE LA MAQUINA
              MACHEP = SPMFAR(1)<br>IPRINT= 0<br>MCINT= 0<br>MCINT= 0<br>N=3<br>N=3
coor
          ASIGNAR A TOL LA RAIZ CUADRADA DE MACHER, A MENOS QUE SE REQUIERAN<br>SOLUCIONES CON ALTA PRECISION, ESTE ES EL VALOR RECOMENDADO.
               TCL = SART( "ACHEP )<br>x(1)= 53.0<br>x(7)= -183.0<br>x(3)= -0.16<br>x(3)= -0.16
¢
               CALL LMDER1(FCN>M>N>X>F>JAC>MDIM>TOL>INFO>IPRINT><br>IPVT>W>LW>
       10 30112(20115)<br>20 30112(20115)<br>20 30112(2013)<br>20 30112(2013)<br>20 30112(2013)<br>30 30112(2013)<br>30 30112(2013)<br>30 30112(2013)<br>20 30112(2013)<br>20 30112(2013)<br>20 30112(2013)<br>20 30112(2013)<br>20 30112(2013)<br>20 30112(2013)<br>20 30112(2
\mathbf{c}
```
 $F(1) = S(Y; \mathcal{W}) - Y(1)$ .

 $-240 -$ 

 $\left(\frac{x}{r}\right)$  $\frac{7}{1}$  =  $\frac{1}{2}$   $\frac{1}{2}$   $\frac{1}{2}$ 50  $({\mathcal X}(1),$  $F = 1: 23$  $\epsilon$  9  $\begin{smallmatrix} 2 & 0 & 0 \\ 2 & 0 & 0 \\ 0 & 0 & 0 \end{smallmatrix}$  $\frac{1}{2}$  $\left[\frac{1}{2} \frac{1}{2} \$ 70  $\left\{\begin{smallmatrix} x & 1 \\ 1 & 1 \end{smallmatrix}\right\}$  $F = 1:9$ ウィミ こうこう зŋ くらららくてくて ora<br>G ့်  $\begin{array}{c} 233 \\ 125 \\ -225 \\ -115 \end{array}$ e di g ATC<br>TOL<br>TPF<br>TPF<br>TAL 101<br>1033<br>1005<br>1007<br>1033  $\bullet$ ă 7)<br>13.7)<br>5.7)<br>5.70LANO<br>5.745<br>5.815<br>5.745<br>5.745 .. こうし  $\sum_{x}$ 7)) NASTADO PE ÷  $\overline{ }$ **CILES TOL**<br>JUACIONAS<br>JCID NAS<br>JCID NAS<br>DESUENA"<br>PESUENA" "/1<br>| DF LA FUNC<br>| DF LA FUNC<br>| LA SUMA DE<br>|//1<br>|//1 ÷ **SAT()** EN F(XO)"//<br>ION/"/IS//)<br>CUADRADOS"/ Ė ۷ž **MAT(//2X/N F**<br>MAT(//4X/TJL<br>MAT(//4X/TJL<br>VAT(//4X/TJL Ϊŏ FÕP  $102$ r o  $\frac{1}{5}$ ,  $\frac{1}{5}$  $\mathbf c$ SUBROUTINE FONOMANAXAFAFJACAMDIM<br>INTEGER MANAMDIMAIFLAG<br>DIMENSION X(N)AF(M)AFJAC(MDIMAN) JAC-MOIM-IFLAG) ć P A **QA USC** LCCAL  $27.5$ ,  $15.1$ ,  $0.3$ ,  $1.0$ ,  $3.0$ ,  $5.0$ ,  $0.4$ <br> $27.5$ ,  $151.0$ ,  $379.0$ ,  $421.0$ ,  $450.0$ ,  $426.0$ a oici  $\frac{a}{T} \frac{L}{A}$ 驛 na a š  $\mathbf c$  $\frac{1}{3}$  $55500$  $\frac{0}{2}$ .  $\frac{1}{2}$  $\frac{60}{30}$  $^{100}_{200}$  $\frac{1}{2}$ Ŧ  $\ddot{z}$ SĒ **EVALUA LA FUNCION F(X)** 109 CO  $X(2)$  + EXP (  $W(I) * Y(3)$  )  $10$ c<br>C SE **EVALUA EL JACOBIANO J(X).** 200 CONTINUE<br>
PO 200 CONTINUE<br>
FJAC(I/I)= 1.0<br>
FJAC(I/I)= 1.0

241

င့်

E Ŕ o  $\bar{a}$ IFLAG==1<br>PETUPN<br>530 ុទ្ធខ្វ FUNCION SE EVALUD Q VECES ШA VECES p UACOBIANO SE EVALUD εü  $\epsilon$  TOL  $115 (X) 11572$ SOLUCION  $-1.9955862E - 01$  $-1.57057896+02$ 5.23395948+03 RESINUOS 537520E+01<br>5392494E+01<br>547753E+01<br>745958E+01<br>7492913E+01  $\frac{1}{2}$ <br>  $\frac{1}{2}$ <br> າດຕະກະຕາກະຕິການ<br>ເຈົ້ານັ້ນ ແລະ ເຈົ້ານີ້ ແລະ ເຈົ້ານີ້ ແລະ ເຈົ້ານີ້ ແລະ ເຈົ້ານີ້ ແລະ ເຈົ້ານີ້ ແລະ ເຈົ້ານີ້ ແລະ ເຈົ້ານີ້ ແລະ ເຈົ້າ<br>ເຈົ້ານີ້ ແລະ ເຈົ້ານີ້ ແລະ ເຈົ້ານີ້ ແລະ ເຈົ້ານີ້ ແລະ ເຈົ້ານີ້ ແລະ ເຈົ້ານີ້ ແລະ ເຈົ້ານີ້ ແລະ ເຈົ ្អូនទទួត<br>ខ្លួនទីទីទីខ្លួ ອອນ<br>ອຸນອອນ<br>ອຸນອອນ ອຸນອອນ<br>ອຸນອອນ ອຸນອອນ<br>ອຸນອອນ ອຸນອອນ<br>ເມືອງ ອຸນອອນ<br>ເມືອງ ອຸນອອນ ମ୍ବାଦିର ସମ୍ମାଲ ସେ ସେ ସେ ସେ ସେ ସ୍ୱାର୍ଥ<br>ଏକ ସମ୍ମାଣ ମାସି ଯୋଗଣି ମେ ମେ ິນເກີດ<br>ອັງລັດ ອັງລັດ ອັງລັດ ອັງລັດ<br>ອັງລັດ ອັງລັດ ອັງລັດ ອັງລັດ<br>ອັງລັດ ອັງລັດ ອັງລັດ ອັງລັດ<br>ອັງລັດ ອັງລັດ ອັງລັດ<br>ອັງລັດ ອັງລັດ ອັງລັດ ອັງລັດ<br>ອັງລັດ ອັງລັດ ອັງລັດ agaasaas

CO TO 059<br>
FJAC(I, 3)= w(I)\*X(2)\*XX<br>
FJAC(I, 2)= xx

×

 $20$ 

င့်

Las subrutinas del paquete IMSL que se utilizaron, no se incluyeron en este apéndice, por considerar que dicho paquete es bastante usual. El lector interesado puede consul tar IMSL (1980).

Las subrutinas usadas en este trabajo fueron:

- $-$  FTAUTO
- FTARPS
- FTMPS
- FTGEN
- ZRPOLY
## REFERENCIAS

AIGNER, D. J. (1971). A Compendium on Estimation of the **Autorcgrcssive Moving Average Model frnm Time** Series Data., International Economic Review, Xll.

ANDERSON, T. W. (1971). The Statistical Analysis of Time Series., John Wiley and Sons: New York.

BARD, y. (1974). Nonlinear Parameter Estimation., Academic Press: New York.

BOX and JENKINS (1970). Time Series Analysis, Forecasting and Control., Holden Day: San Francisco.

BUSTOS, A. y AHSANULLAH, H. (1984). On the Estimates of the Parameters of the First Order Autoregressive Process., Communications in Statistics, Theory and Methods Simulation and Computation., 13(4), 489-505.

CALDERON, A. y NOCEDAL, J. (1981). Guia para el uso de

 $-243 -$ 

la Biblioteca Básica de Programas de Análisis **Numérico.,**  Comunicaciones Técnicas, Serie Azul, No. 50, IIMAS. UNAM.

CHATFIELD, C. (1974). The Analysis of Time Series, Theory and Practice., Chapman and Hall: London.

DRAPER, N. R. y SMITH, H. (1981). Applied Regression Analysis, Segunda Edición., John Wiley and Sons: New York.

FARAH, J. L. y ESTANDIA, A. (1980). Identificación de Modelos ARMA de Procesos Estacionarios Escalares., Notas de Clase, I IMAS, UNAM.

FULLER, W.A. (1976). Introduction to Statistical Time Series., John Wiley and Sons: New York.

GRANGER, c.w. y NEWBOLD, P. (1977). Forecasting Economic Time Series., Academic Press: New York.

GRENANDER, U. y ROSENBLATT, H.M. (1957). Statistical Analysis of Stationary Time Series., John Wiley and Sons: New York. Chichester: England.

HANNAN, E. J. (1970). Multiple Time Series., Wiley: New York.

HARVEY, A. c. ( 1981) . Time Series Models., Philip Allan: Oxford.

 $-244 -$ 

IMSL, Library Reference Manual (1980): U. S. A.

CALDERON, A. y NOCEDAL, J. (1981). Guía para el uso de la Biblioteca Básica de Programas de Análisis Numérico., Comunicaciones Técnicas, Serie Azul, No.50, IIMAS, UNAM.

KENDALL, M.G. y STUART, A. (1966). The Advanced Theory of Statistics, Vol. 3., Griffin: London.

NERLOVE, M., GRETHER, D. M., CARVALHO, J. L. (1979). Analysis of Economic Time Series a Synthesis., Academic Press: New York.

NEWBOLD, P. (1974). The Exact Likelihood Function for a Mixed Autoregressive - Moving Average **Process.,** Biometrika 61, 3, p. 423.

PACK, D. J. (1974). computer Programs for the Analysis of Univariate Time Series Models and Single Input Transfer Function Models using the Methods of Boz and Jenkins., The Ohio State Universíty.

PAGAN, A. (1970). The Estimation of Models with Moving Average Disturbance Terms., Australian National University.

PHILLIPS, A. W. (1966). Estimation Difference Equations with Moving Average Disturbance., System of

 $-245 -$ 

Australian National University •

. SHAMAN, P. (1973). On the In verse of the Covariance Matrix for an Autoregressive - Moving Average Process.. · Biometrika 60, 1, p. 193.

TlAO, G. C. y ALI, M. M. (1971). Analysis of Correlated Random Effects: Linear Model with two Random Componets., Biometrika 58, 37-51.

WILSON, G. T. (1969). Factorization of the Generating Funtions of a Pure Moving Average **Process.,** Siam J. Num. Anal. 6, 1-7.

WINCEK, M. A. y REINSEL, G. C. (1984). An Exact Maximum Likelihood Estimation Procedure for Regression - ARMA Time Series Models with possibly non consecutive data., Technical Report No. 749, The University of Wisconsin.